### **กลุ่มบริหารงานการเงินและสินทรัพย์**

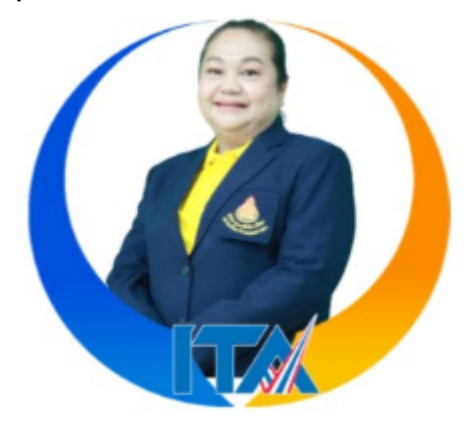

### **นางมาลินี พานชัย ต าแหน่ง ผู้อ านวยการกลุ่มบริหารงานการเงินและสินทรัพย์**  ้สำนักงานเข<sup>ิ</sup>ตพื้นที่การศึกษาประถมศึกษากำแพงเพชร เขต ๒

#### ึงานที่รับผิดชอบตามคำสั่งฯ

้วางแผน วิเคราะห์ จัดระบบ ปรับปรุง พัฒนางาน และกำหนดมอบหมายงานบริหาร ให้เป็นไป ิตามนโยบายของสำนักงานเขตพื้นที่การศึกษาประถมศึกษากำแพงเพชร เขต ๒ และนโยบายของ สพฐ.

- พิจารณา ตรวจสอบ กลั่นกรอง และเสนอความคิดเห็นต่อผู้บังคับบัญชา ในงานที่เจ้าหน้าที่เสนอ ให้เป็นไปด้วยความถูกต้องตามกฎหมาย ระเบียบ คำสั่ง หลักเกณฑ์และแนวปฏิบัติ

- ให้ความรู้ คำปรึกษา แนะนำ ติดตามและประเมินผล ตลอดจนแก้ไขปัญหาในการปฏิบัติงานที่อยู่ ในความรับผิดชอบของกลุ่มบริหารงานการเงินและสินทรัพย์

- ติดตาม เร่งรัด ตรวจสอบการปฏิบัติงานของเจ้าหน้าที่ในกลุ่มให้เป็นไปด้วยความเรียบร้อย รวดเร็ว ทันกำหนดเวลาและมีประสิทธิภาพ

- ควบคุม กำกับ การปฏิบัติงานของข้าราชการในกลุ่มบริหารงานการเงินและสินทรัพย์ ให้เป็นไป อย่างมีประสิทธิภาพและบังเกิดผลดีต่อทางราชการ ดังนี้

- งานบริหารการเงิน
- งานบริหารงานบัญชี
- งานบริหารงานพัสดุ
- งานบริหารงานสินทรัพย์

- ให้คำปรึกษาสถานศึกษาเกี่ยวกับการดำเนินงานบริหารการเงิน งานบัญชี งานพัสดุ และ งานบริหารสินทรัพย์

- ปฏิบัติงานร่วมกับหรือสนับสนุนการปฏิบัติงานของหน่วยงานอื่นที่เกี่ยวข้อง

- ตรวจสอบการรับเงินที่ได้รับอนุมัติจากระบบ GFMIS กับ ธนาคารกรุงไทย จำกัด จากรายงาน แสดงรายละเอียดสถานการณ์เบิกจ่ายเงิน (ZAP\_RPT503)

- ด าเนินการเกี่ยวกับการจ่ายเงินทุกประเภท
- งานทะเบียนคุมฎีกาเบิกจ่ายเงิน
- เบิกจ่ายค่าสาธารณูปโภค
- เบิกจ่ายเงินอุดหนุน

- ควบคุมการเบิกจ่ายเงินทดรองราชการ จัดท าทะเบียนคุมเงินทดรองราชการ จัดท าบัญชี เงินทดรองราชการ

- จัดท ารายงานแสดงฐานะเงินทดรองราชการ งบเทียบยอดเงินฝากธนาคารเงินทดรองราชการ ส่งสำนักงานตรวจเงินแผ่นดินประจำจังหวัดกำแพงเพชร สำนักงานคลังจังหวัดกำแพงเพชร และสำนักงาน คณะกรรมการการศึกษาขั้นพื้นฐาน

- ปฏิบัติหน้าที่หัวหน้ากลุ่มงานบริหารงานบัญชี
- จัดทำทะเบียนคุมเงินประจำงวดส่วนจังหวัด
- แจ้งอนุมัติเงินประจ างวดให้โรงเรียนและผู้ที่เกี่ยวข้องทราบ
- ควบคุมเงินงบประมาณ เงินประจำงวดส่วนจังหวัด ให้มียอดเบิกจ่ายตรงกับระบบ GFMIS
- จัดทำรายงานเงินประจำงวดส่วนจังหวัด ส่งสำนักงานคณะกรรมการการศึกษาขั้นพื้นฐาน
- จัดท ารายงานสรุปผลการเบิกจ่ายงบประมาณเสนอผู้บริหารหน่วยงาน เพื่อใช้เป็นข้อมูลในการ

บริหารงบประมาณ

- ปฏิบัติหน้าที่หัวหน้ากลุ่มงานบริหารงานพัสดุ
- ควบคุม เร่งรัด และติดตามรายงานผลการเบิกจ่ายงบประมาณทุกประเภท
- ควบคุม ตรวจสอบ การกันเงินไว้เบิกเหลื่อมปีในส่วนที่เกี่ยวข้อง
- ปฏิบัติงานอื่น ๆ ตามที่ผู้บังคับบัญชามอบหมาย

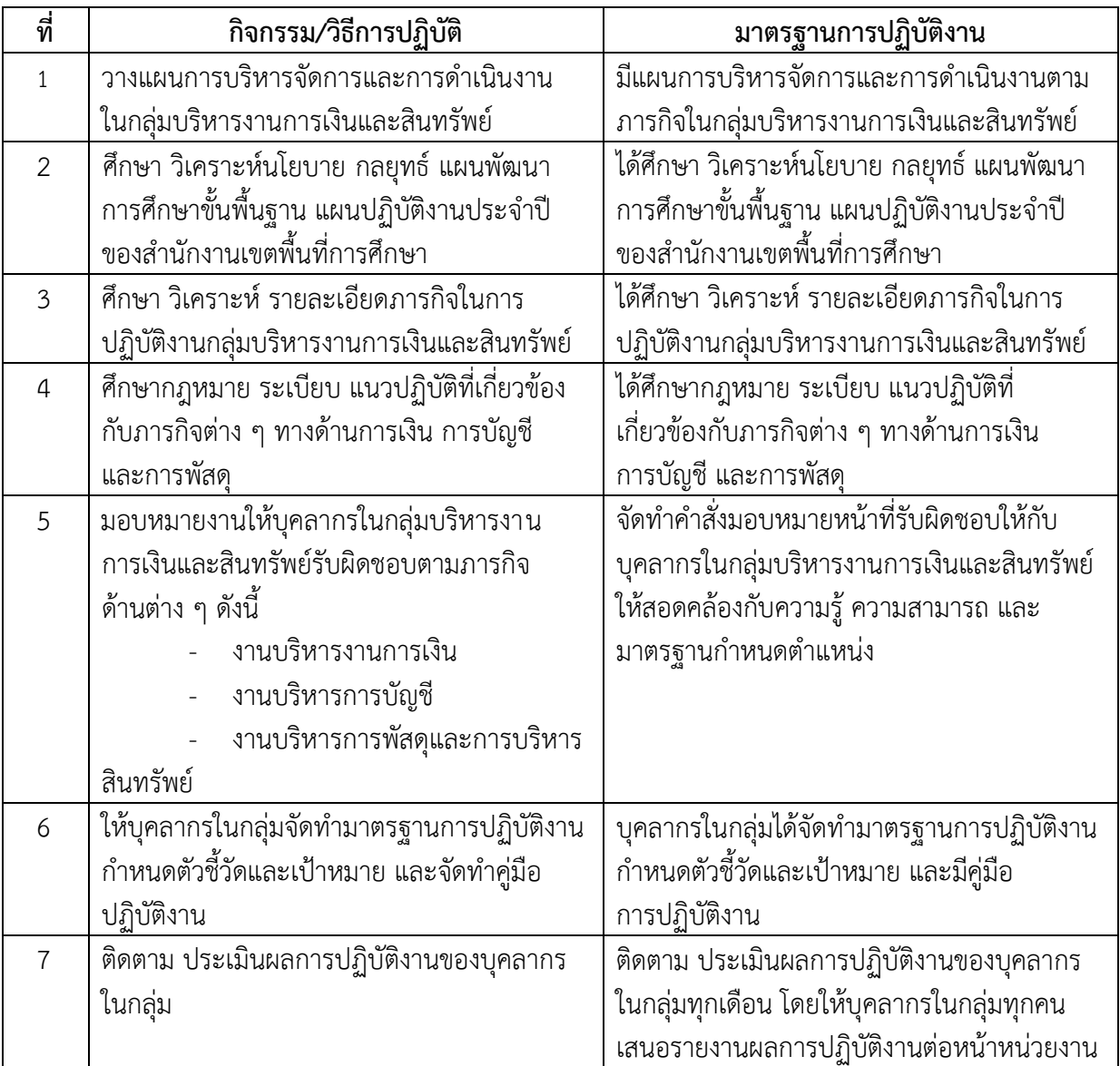

#### **มาตรฐานการปฏิบัติงาน** เรื่อง การบริหารจัดการและการดำเนินงานในกลุ่มบริหารงานการเงินและสินทรัพย์

| ที่ | กิจกรรม/วิธีการปฏิบัติ                        | <u>มาตรฐ</u> านการปฏิบัติงาน                  |
|-----|-----------------------------------------------|-----------------------------------------------|
|     | ศึกษา กฎหมาย ระเบียบ แนวปฏิบัติที่เกี่ยวข้อง  | ได้ศึกษากฎหมาย ระเบียบ แนวปฏิบัติที่          |
|     | กับงานการเงิน การบัญชี และพัสดุ               | ้เกี่ยวข้องกับงานการเงิน การบัญชี และพัสดุ    |
| 2   | ึกลั่นกรองงาน แฟ้มเอกสารของบุคลากรในกลุ่ม     | ้ดำเนินการตรวจสอบ กลั่นกรองงาน แฟ้ม           |
|     | ก่อนเสนอต่อหัวหน้าหน่วยงาน เพื่อให้ถูกต้อง    | เอกสารของบุคลากรในกลุ่มก่อนเสนอต่อหัวหน้า     |
|     | และเป็นไปตามขั้นตอน แนวปฏิบัติ ระเบียบ        | หน่วยงาน เพื่อให้ความเห็นชอบ หรือเพื่ออนุมัติ |
|     | กฎหมายที่กำหนด และวัตถุประสงค์ของ             | ตามขั้นตอน แนวปฏิบัติ ระเบียบ กฎหมายที        |
|     | ทางราชการ                                     | กำหนด และวัตถุประสงค์ของทางราชการ             |
| 3   | ้เมื่อพบข้อผิดพลาด แก้ไข เพิ่มเติม แจ้งให้    | ้เมื่อพบข้อมูลผิดพลาด แก้ไข เพิ่มเติม แจ้งให้ |
|     | เจ้าหน้าที่ผู้รับผิดชอบดำเนินการปรับปรุงแก้ไข | เจ้าหน้าที่ผู้รับผิดชอบดำเนินการปรับปรุง      |
|     | ให้ถกต้อง พร้อมให้คำแนะนำ ชี้แนะ              | โดยเร็ว พร้อมให้คำแนะนำ ชี้แนะ                |

**มาตรฐานการปฏิบัติงาน เรื่อง การกลั่นกรองงานของบุคลากรกลุ่มบริหารงานการเงินและสินทรัพย์**

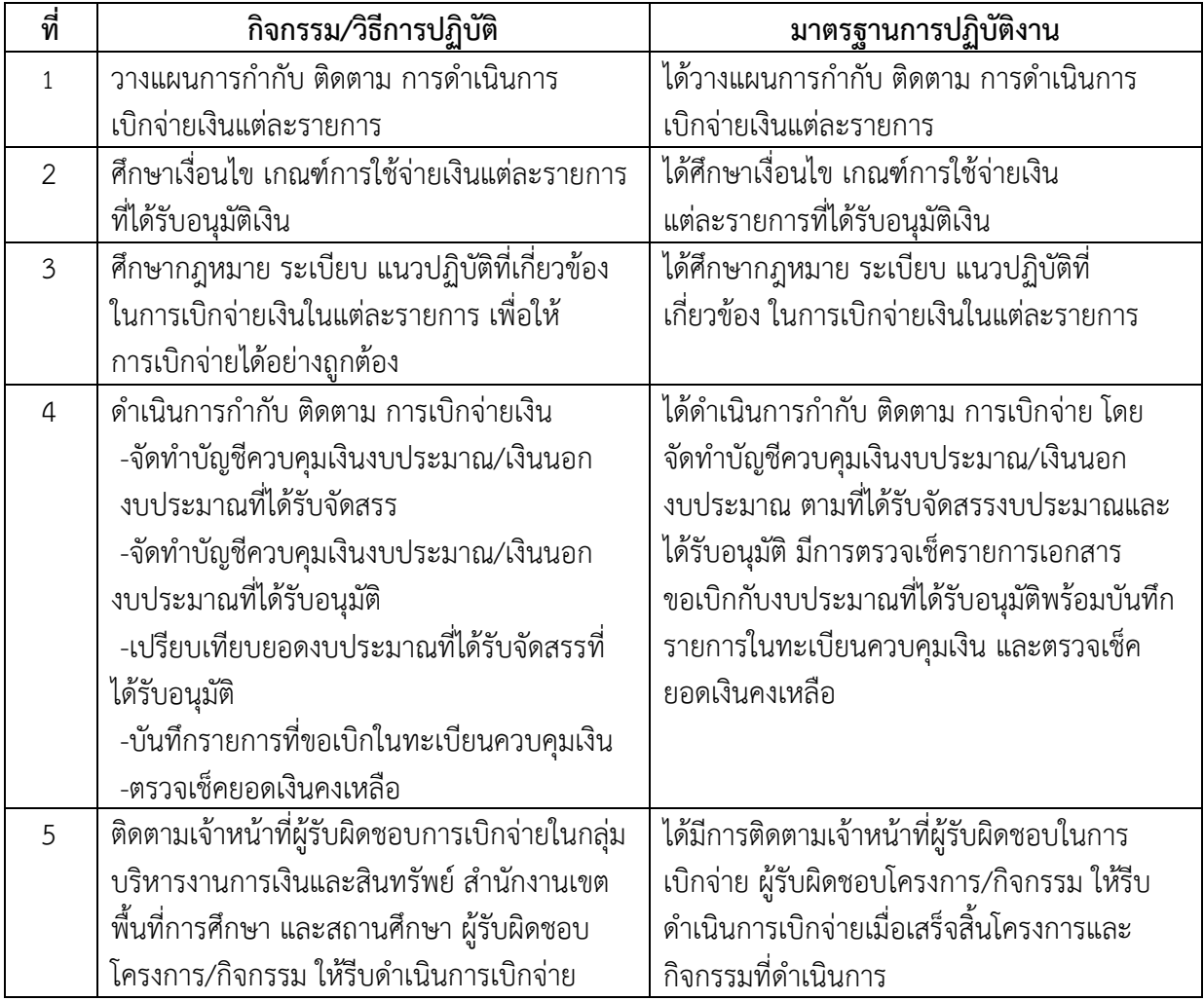

#### **มาตรฐานการปฏิบัติงาน** เรื่อง การกำกับ ติดตาม การดำเนินการเบิกจ่ายเงิน

| ที่            | กิจกรรม/วิธีการปฏิบัติ                       | มาตรฐานการปฏิบัติงาน                      |
|----------------|----------------------------------------------|-------------------------------------------|
| 1              | ์ศึกษาวิเคราะห์ รายละเอียด นโยบายและ         | ได้ศึกษาวิเคราะห์ รายละเอียด นโยบาย และ   |
|                | งบประมาณที่ได้รับจัดสรรจาก สพฐ. และ          | งบประมาณที่ได้รับจัดสรรจาก สพฐ. และ       |
|                | หน่วยงานที่เกี่ยวข้อง                        | หน่วยงานที่เกี่ยวข้อง                     |
| $\mathcal{P}$  | ์ศึกษา วิเคราะห์ กลยุทธ์ แผนงาน∕โครงการ      | ได้ศึกษา วิเคราะห์ กลยุทธ์ แผนงาน∕โครงการ |
|                | ผลผลิต กิจกรรม/โครงการ แต่ละรายการ           | ผลผลิต กิจกรรม/โครงการ แต่ละรายการ        |
| 3              | วางแผนการจัดทำรูปแบบการจัดทำข้อมูลการ        | ได้มีการวางแผนการดำเนินงานจัดทำรูปแบบ     |
|                | เบิกจ่ายเงิน                                 | เพื่อจัดทำข้อมู <u>ลการเบิกจ่ายเงิน</u>   |
| $\overline{a}$ | บันทึกข้อมูลการเบิกจ่ายเงินในแบบที่จัดทำขึ้น | ทำการวิเคราะห์เอกสารรายการขอเบิกที่ได้รับ |
|                | โดยวิเคราะห์รายการขอเบิก และตรวจสอบกับ       | ้อนุมัติ และตรวจสอบกับงบประมาณที่ได้รับ   |
|                | งบประมาณ เพื่อเบิกจ่ายได้ถูกต้องตามใบงวดที่  | อนุมัติ                                   |
|                | ได้รับอนุมัติ                                |                                           |
| 5              | สรุปข้อมูลการเบิกจ่าย นำเสนอหัวหน้า          | จัดทำข้อมูลสรุปยอดการเบิกจ่าย แล้วนำเสนอ  |
|                | หน่วยงาน และทีมบริหารสำนักงานเขตพื้นที่      | หัวหน้าหน่วยงาน และทีมบริหารสำนักงานเขต   |
|                | การศึกษา                                     | พื้นที่การศึกษาประถมศึกษากำแพงเพชร เขต 2  |
|                |                                              | ทุกสิ้นเดือน ทุกไตรมาสที่ 1,2,3,4         |

**มาตรฐานการปฏิบัติงาน** เรื่อง การกำกับ ติดตาม ผลการดำเนินการเบิกจ่ายเงิน

#### **มาตรฐานการปฏิบัติงาน เรื่อง การจ่ายเงิน**

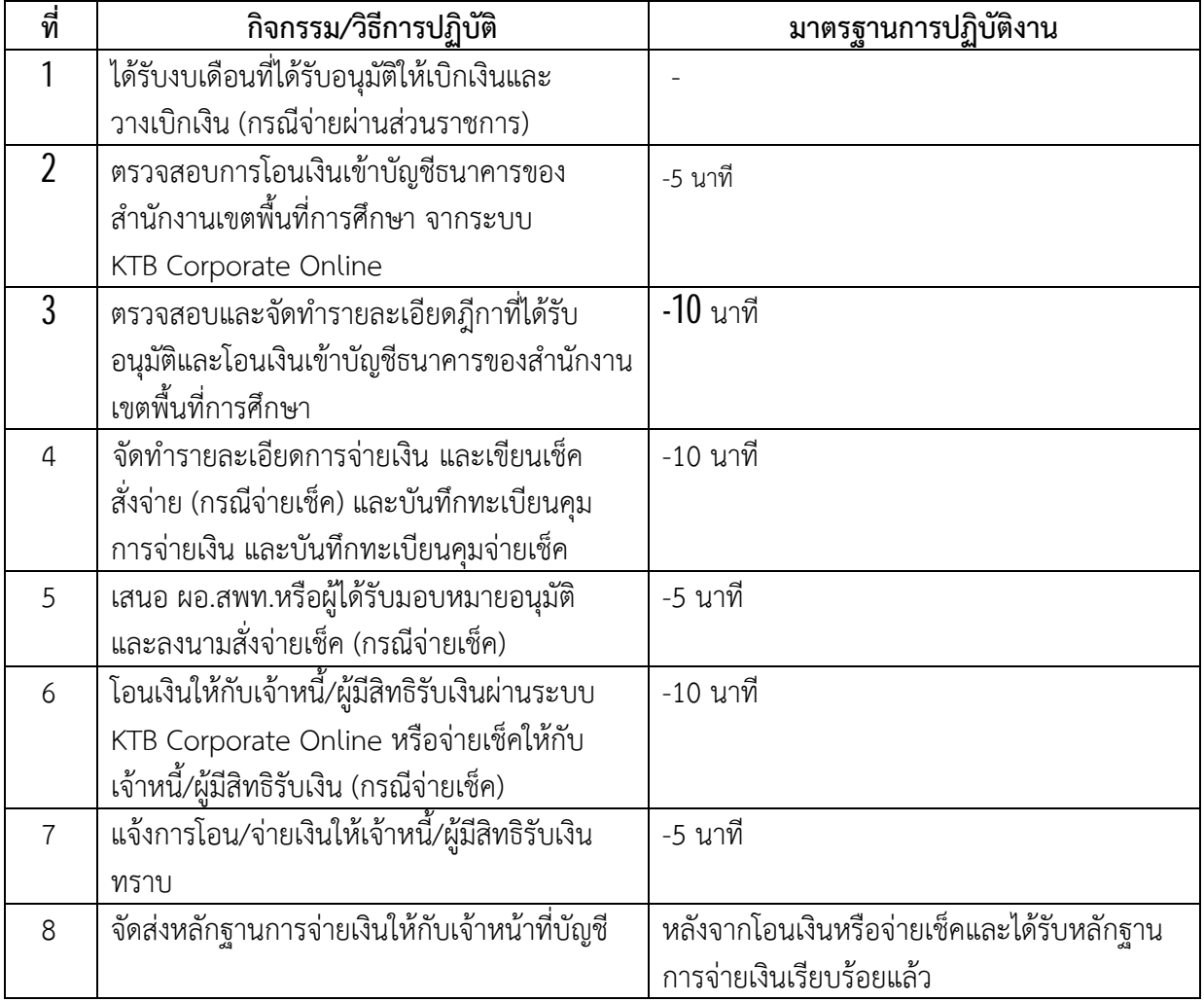

#### **มาตรฐานการปฏิบัติงาน เรื่อง การเบิกเงินค่าสาธารณูปโภค**

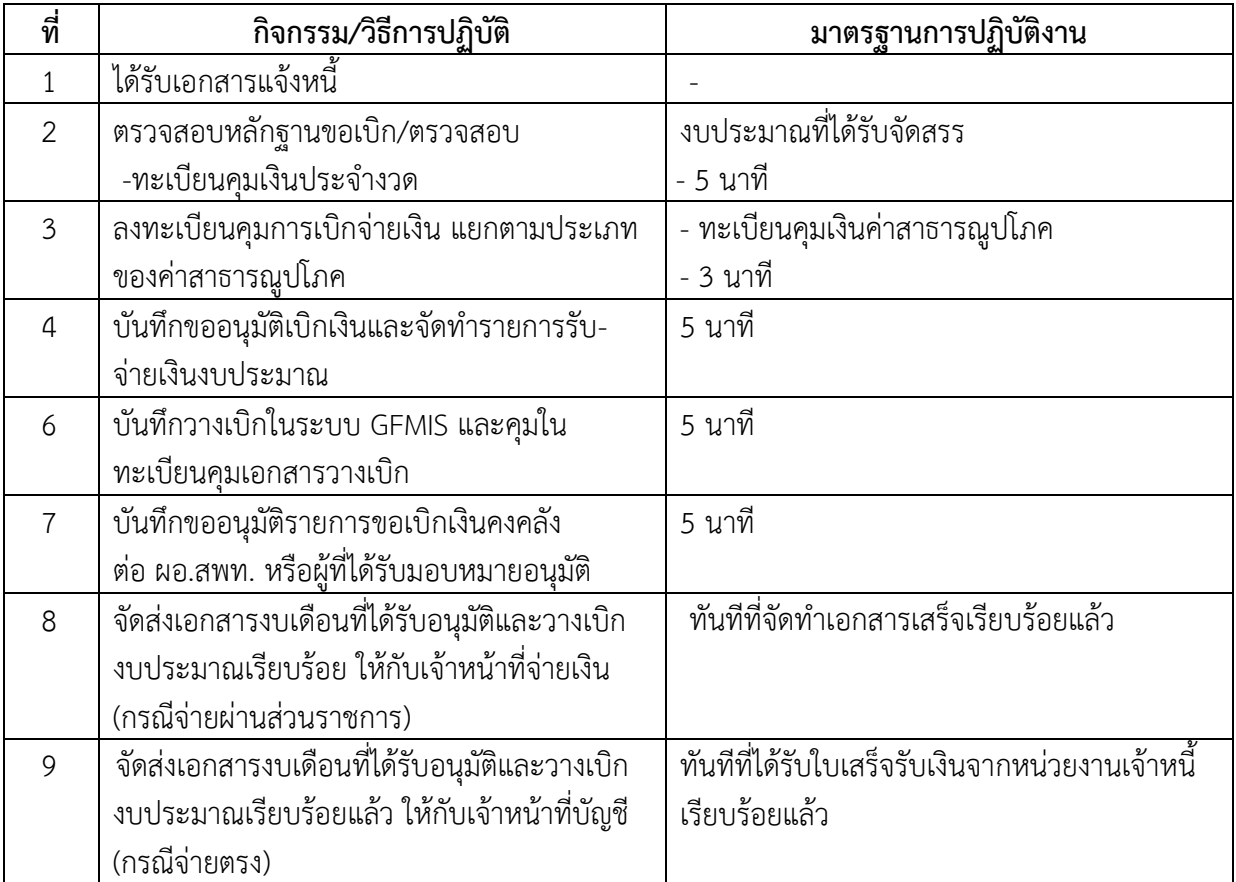

#### **มาตรฐานการปฏิบัติงาน เรื่อง การเบิกเงินอุดหนุน**

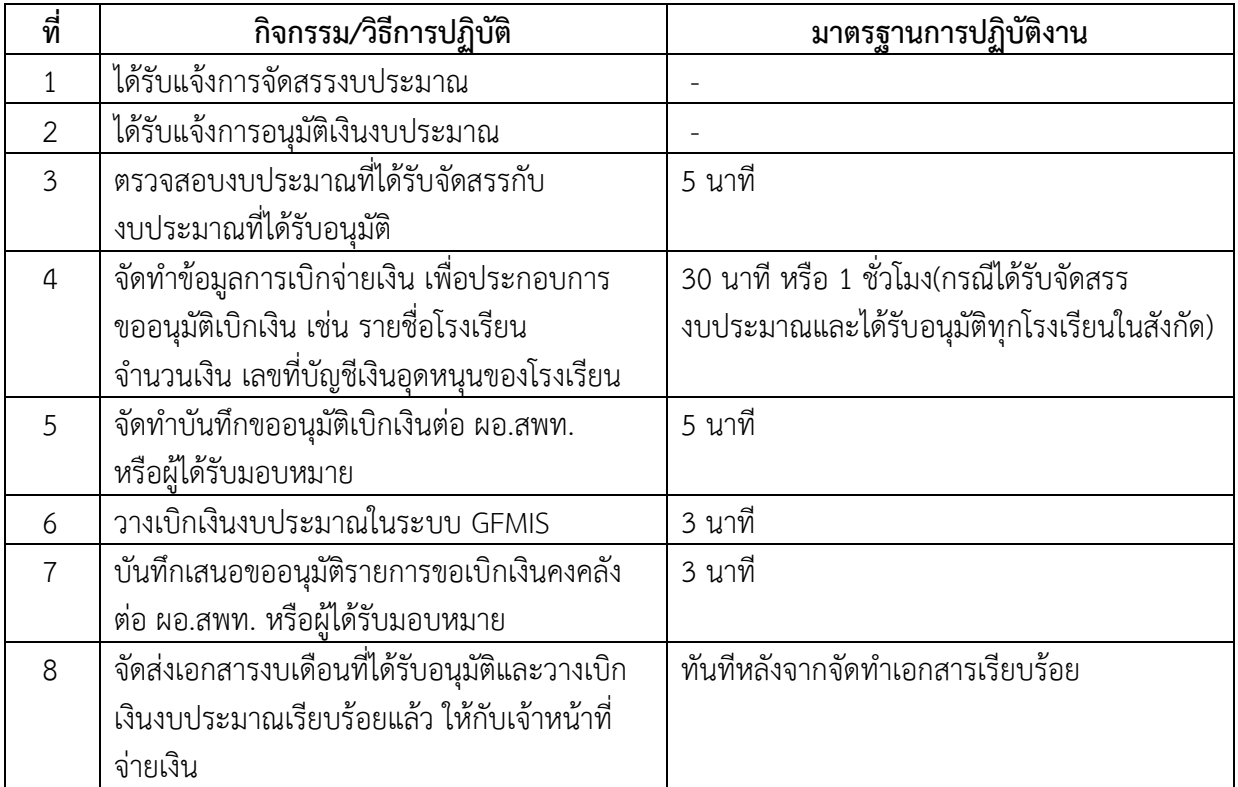

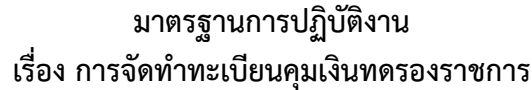

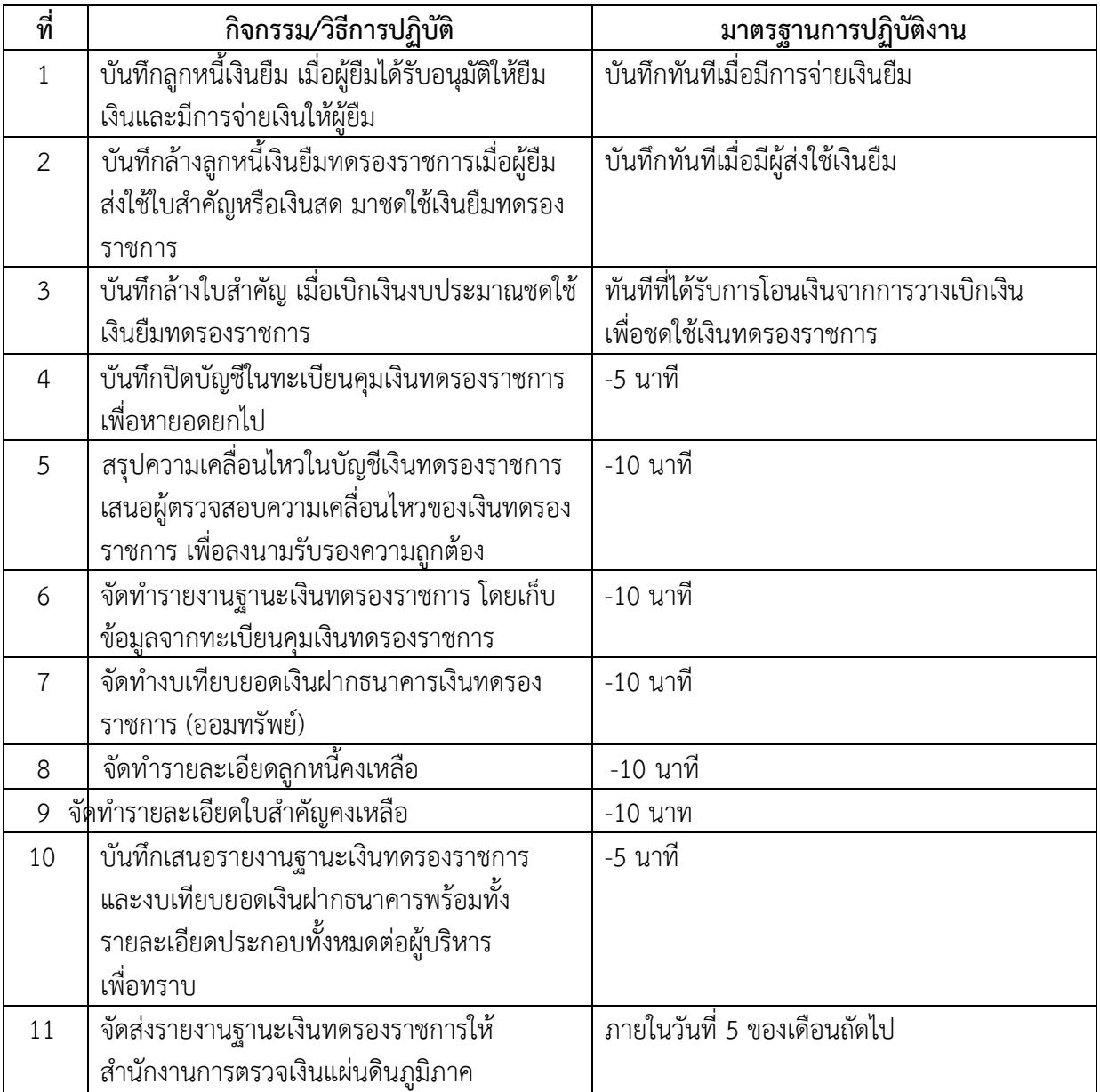

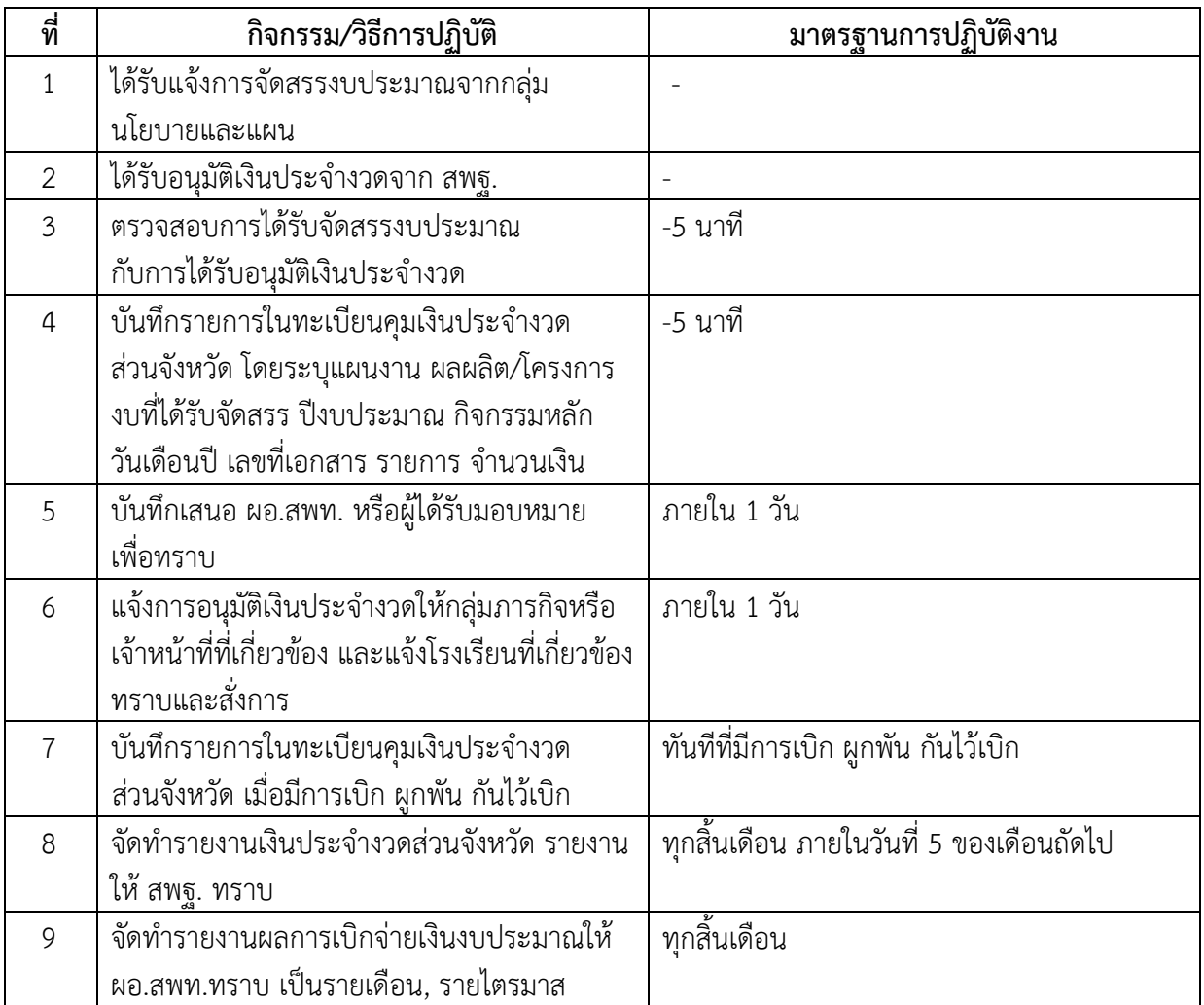

#### **มาตรฐานการปฏิบัติงาน** เรื่อง การจัดทำทะเบียนคุมเงินประจำงวดส่วนจังหวัด

### **นางสาวสิริพร เลขมาศ ตำแหน่ง พนักงานราชการ สำนักงานเขตพื้นที่การศึกษาประถมศึกษากำแพงเพชร เขต 2**

#### **งานที่รับผิดชอบตามคำสั่งฯ**

- การรับ-ส่งหนังสือราชการ/แจ้งเวียนหนังสือราชการของกลุ่ม
- ดำเนินการเกี่ยวกับการประชุมภายใน
- การจัดทำแฟ้มคำสั่ง ประกาศ ระเบียบ หลักเกณฑ์และแนวปฏิบัติเกี่ยวกับการเงินและพัสดุ
- ประสานงานกับหน่วยงานและสถานศึกษาในงานธุรการที่เกี่ยวข้องกับการบริหารงานของกลุ่ม

- นำแฟ้มงานของกลุ่มบริหารงานการเงินและสินทรัพย์ นำเสนอรองผู้อำนวยการสำนักงานเขตพื้นที่ การศึกษาประถมศึกษากำแพงเพชร เขต 2 ที่รับผิดชอบ และเสนอผู้อำนวยการสำนักงานเขตพื้นที่การศึกษา ประถมศึกษากำแพงเพชร เขต 2 ตามลำดับ

- งานจัดทำข้อมูลและปรับปรุง Webpage/e-office/e-mail ของกลุ่มบริหารงานการเงินและสินทรัพย์ -ประสานงานกับหน่วยงานและสถานศึกษาในงานธุรการที่เกี่ยวกับการบริหารงานของกลุ่ม

- ปฏิบัติงานอื่นๆ ตามที่ผู้บังคับบัญชามอบหมาย

- การเบิกจ่ายเงินค่าเช่าใช้บริการอินเทอร์เน็ตของสำนักงานเขตพื้นที่การศึกษาประถมศึกษากำแพงเพชร

เขต 2

- การเบิกจ่ายเงินค่าเช่าใช้บริการอินเทอร์เน็ตของโรงเรียนในสังกัด
- การเบิกจ่ายเงินค่าพาหนะรับ-ส่งนักเรียนเหมาจ่าย (ค่าพาหนะยุบรวม)
- ดำเนินการเบิกจ่ายงบประมาณในงานที่รับผิดชอบในระบบ GFMIS

#### **มาตรฐานและคุณภาพของงาน เรื่อง งานสารบรรณ**

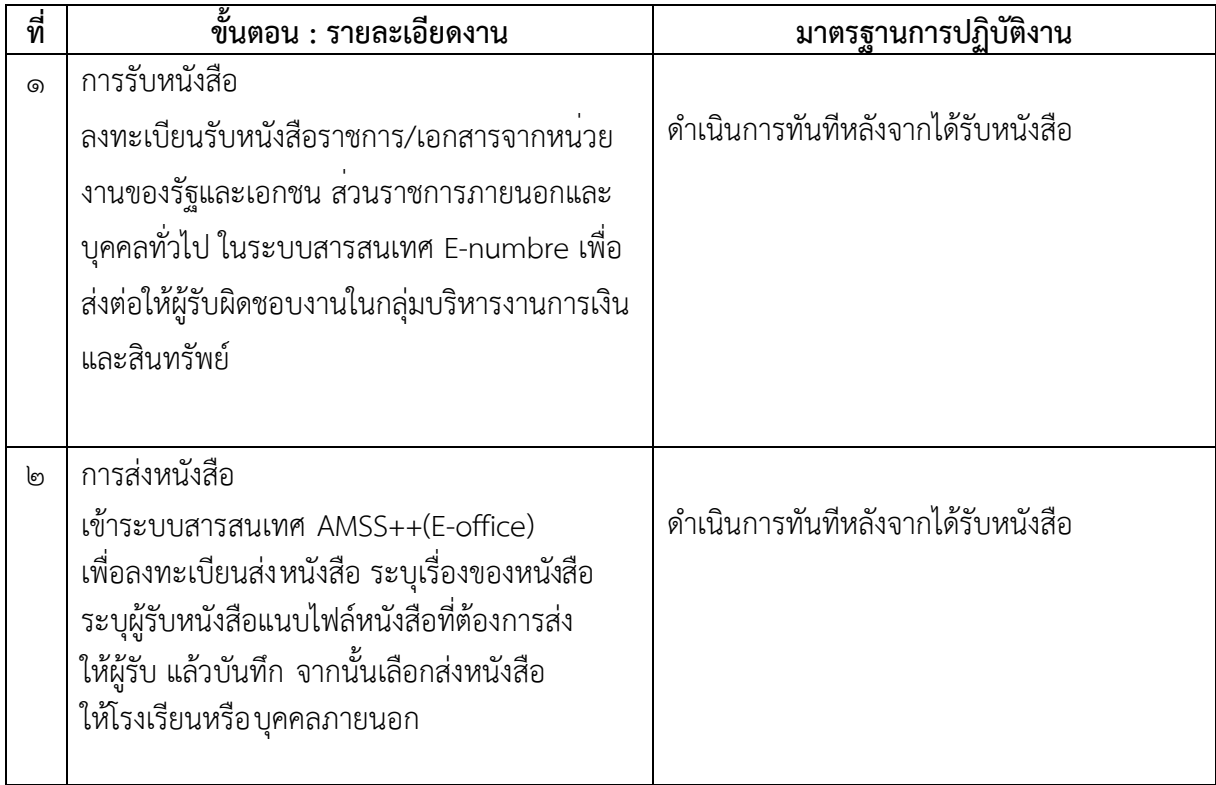

# **เรื่อง ค่าพาหนะเหมาจ่าย (ค่าพาหนะยุบรวม)**

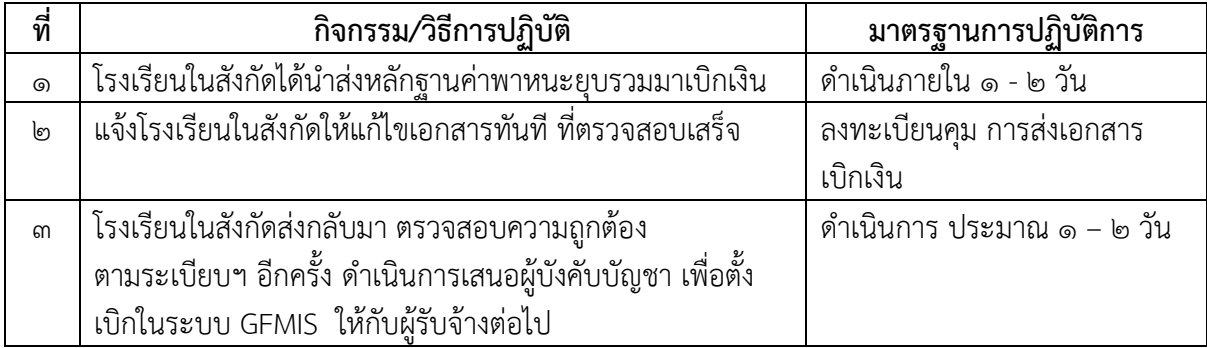

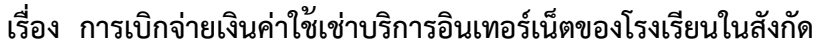

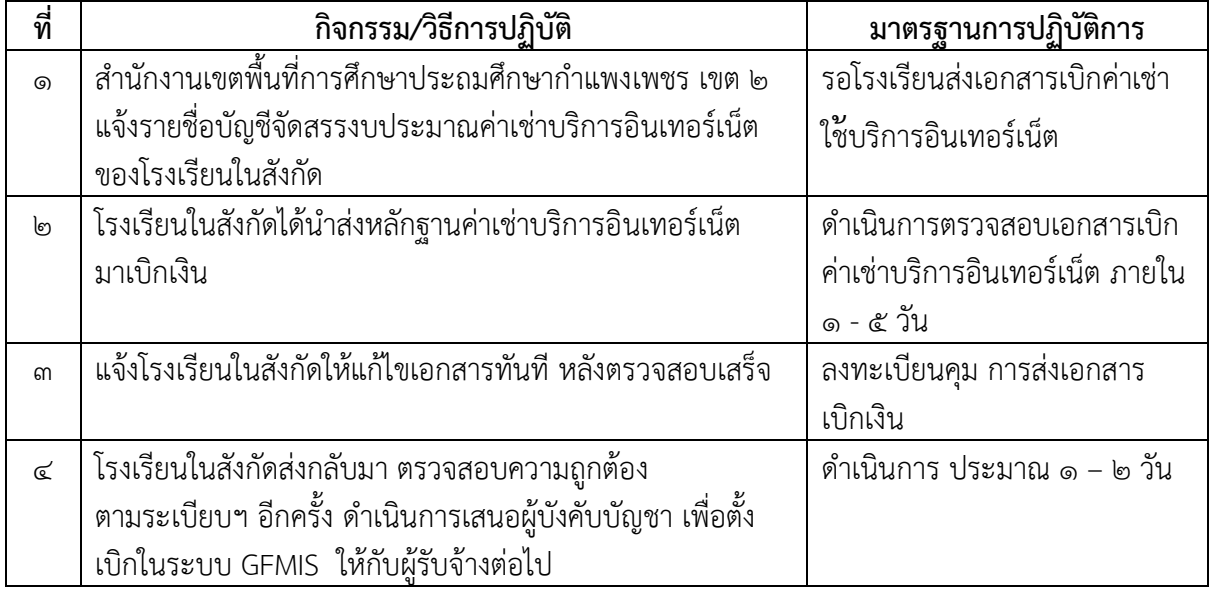

### **1. เรื่อง ดำเนินการเบิกจ่ายงบประมาณในงานที่รับผิดชอบในระบบ GFMIS**

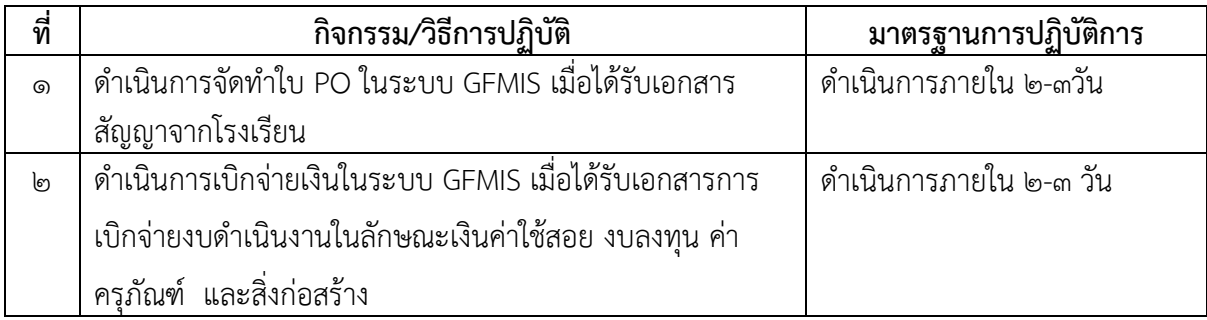

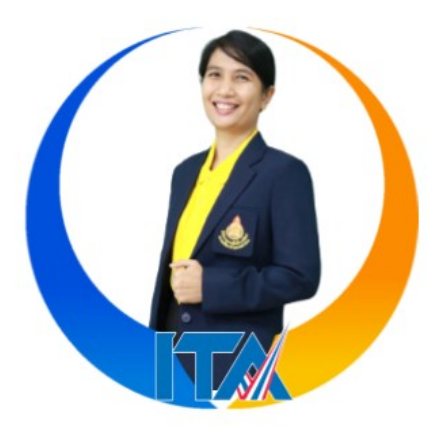

# **สำนักงานเขตพื้นที่การศึกษาประถมศึกษากำแพงเพชร เขต 2 นางตวงทิพย์ โหมดเทศ ตำแหน่ง นักวิชาการเงินและบัญชี**

#### **งานที่รับผิดชอบตามคำสั่งฯ**

- บันทึกข้อมูลเกี่ยวกับการรับและนำเงินส่งคลังในระบบ GFMIS
- จัดทำสมุดบัญชีเงินสด สมุดบัญชีเงินฝากธนาคารในงบประมาณ และเงินนอกงบประมาณ
- จัดทำทะเบียนคุมเงินฝากคลัง จัดทำทะเบียนคุมเงินนอกงบประมาณ
- จัดทำทะเบียนคุมการเบิกจ่ายเงิน

- ตรวจสอบความถูกต้องของรายงานสรุปรายการขอเบิกเงินประจำวัน(ZAP\_RPTW01) จากระบบ GFMIS และเสนอผู้มีอำนาจลงนามอนุมัติ และส่งแบบยืนยันรายงานการขอเบิกเงินจากคลังในระบบ GFMIS ให้สำนักงานคลังจังหวัดกำแพงเพชร ภายในวันที่ 10 ของเดือนถัดไป

- บันทึกการจ่ายเงินในระบบ GFMIS
- บันทึกรายการล้างบัญชีพักสินทรัพย์
- บันทึกรายการล้างลูกหนี้เงินยืมในระบบ GFMIS
- จัดทำงบเทียบยอดเงินฝากธนาคารทุกบัญชี และจัดทำงบกระทบยอดเงินฝากธนาคารทุกบัญชี

- ปิดบัญชีทุกสิ้นเดือนและจัดทำรายงานประจำเดือนพร้อมรายละเอียดประกอบรายงาน ส่งสำนักงานตรวจ เงินแผ่นดินจังหวัดกำแพงเพชร ทุกวันที่ 15 ของเดือนถัดไป

- ปิดบัญชีสิ้นปี ปรับปรุงรายการ และรายงานแสดงฐานะการเงินและรายงานผลการดำเนินงาน

- จัดทำรายงานการเงินประจำเดือนและประจำปี ส่งสำนักงานคณะกรรมการการศึกษาขั้นพื้นฐาน และ สำนักงานตรวจเงินแผ่นดินและกรมบัญชีกลาง

- จัดทำรายงานผลการปฏิบัติงานด้านบัญชีของหน่วยเบิกจ่าย ให้เป็นไปตามที่กรมบัญชีกลางกำหนด

- จัดทำรายงานข้อมูลระหว่างกันของหน่วยงานภาครัฐรายไตรมาส ส่งสำนักงานคณะกรรมการการศึกษา ขั้นพื้นฐาน

- เป็นผู้ประสานงานและปฏิบัติการทางบัญชีตามระบบ GFMIS

- รวบรวมหลักฐานการขอเบิกที่อนุมัติแล้ว (ต้นเรื่อง) และหลักฐานการจ่าย (ใบสำคัญ) ตามลำดับ เป็นงบเดือนส่งให้หน่วยตรวจสอบภายในตรวจสอบ และจัดเก็บงบเดือนเป็นหลักฐานสำหรับการตรวจสอบ

- เบิกจ่ายเงินรับฝาก ,เงินประกันสัญญา

- การเบิกจ่ายงบดำเนินงานในลักษณะเงินค่าใช้สอย ในเรื่องการยืมเงินทดรองราชการ การยืมเงินราชการ การยืมเงินนอกงบประมาณและการส่งใช้เงินยืม

- เบิกจ่ายค่าใช้จ่ายในการเดินทางไปราชการ
- เบิกจ่ายค่าใช้จ่ายในการฝึกอบรม ค่าใช้จ่ายในการจัดงาน และค่าใช้จ่ายในการประชุม
- การบันทึกรายงานเงินคงเหลือประจำวัน
- เบิกจ่ายงบบุคลากรที่จ่ายในลักษณะเงินเดือน และเงินเพิ่มอื่นที่จ่ายควบเงินเดือน
- การเบิกจ่ายเงิน กบข. และการดำเนินการเกี่ยวกับงาน กบข.
- ปรับปรุงเลื่อนขั้นประจำปี (จ.18)
- ขออนุมัติเบิกจ่ายเงินเดือนกรณีข้าราชการโอนย้ายมาจากหน่วยงานอื่น
- ขออนุมัติเบิกจ่ายเงินปรับระดับเงินปรับวุฒิ
- ดำเนินการเกี่ยวกับบัตรเงินเดือนรายตัวและรายอัตราของข้าราชการในสังกัด
- จัดทำรายละเอียดการโอนเงินเดือนและรับรองการจ่ายเงินเดือนรายตัวของข้าราชการและลูกจ้างประจำ
- การเบิกจ่ายงบบุคลากรที่จ่ายในลักษณะค่าจ้างประจำและเงินเพิ่มอื่นที่จ่ายควบกับค่าจ้างประจำ
- เงินเพิ่มพิเศษสำหรับการสู้รบ(พ.ส.ร.)
- เงินค่าตอบแทนรายเดือนสำหรับลูกจ้างประจำ
- เงินช่วยเหลือค่าครองชีพ
- การเบิกจ่ายเงิน กสจ. และการประสานงาน กสจ.
- จัดทำหนังสือรับรองเงินเดือนครั้งสุดท้าย (แบบ 5110)
- เงินตอบแทนพิเศษของข้าราชการผู้ได้รับเงินเดือนถึงขั้นสูงของอันดับ
- เงินตอบแทนพิเศษของข้าราชการผู้ได้รับเงินเดือนสำหรับผู้ปฏิบัติงานในเขตพื้นที่พิเศษ
- เบิกจ่ายค่าตอบแทนคณะกรรมการควบคุมงาน และตรวจการจ้าง
- เบิกจ่ายเงินค่าเช่าบ้าน
- การเบิกจ่ายเงินค่าตอบแทนการปฏิบัติงานนอกเวลาราชการ
- เบิกจ่ายค่าตอบแทน ค่าเบี้ยประชุมคณะกรรมการสถานศึกษาขั้นพื้นฐาน
- ดำเนินการเบิกจ่ายงบประมาณในงานที่รับผิดชอบในระบบ GFMIS

### **เรื่อง การยืมเงินทดรองราชการ**

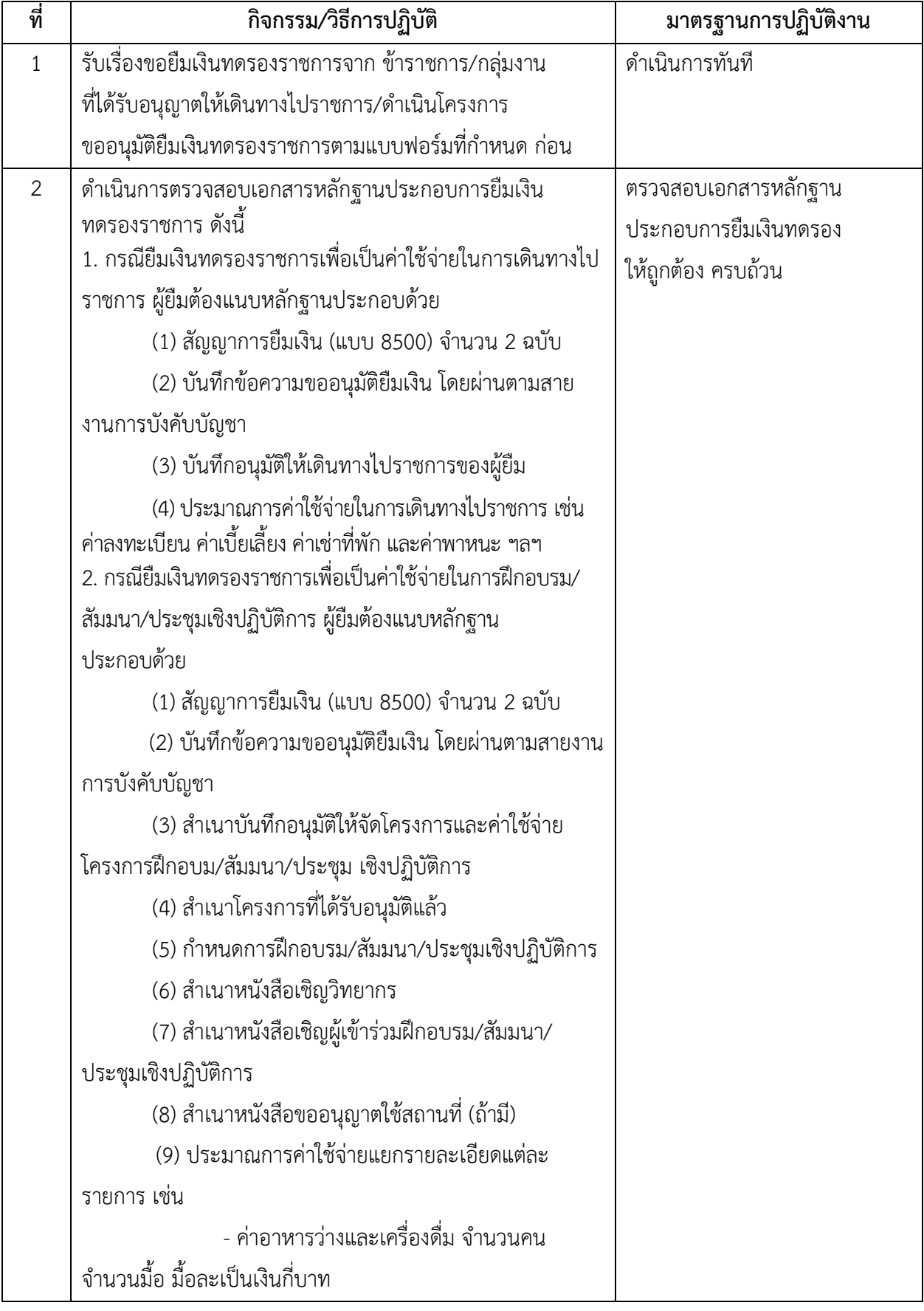

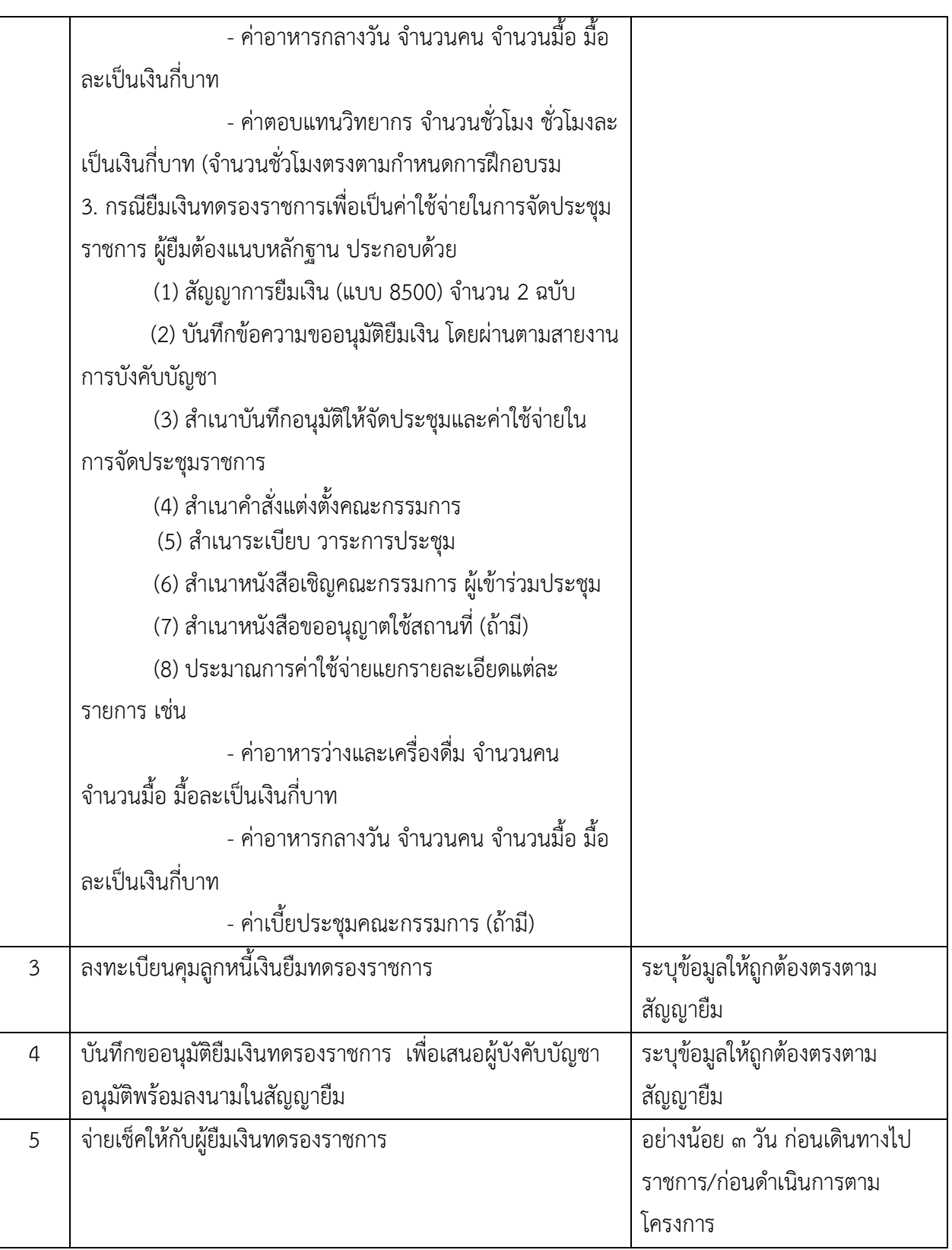

## **เรื่อง การยืมเงินราชการ**

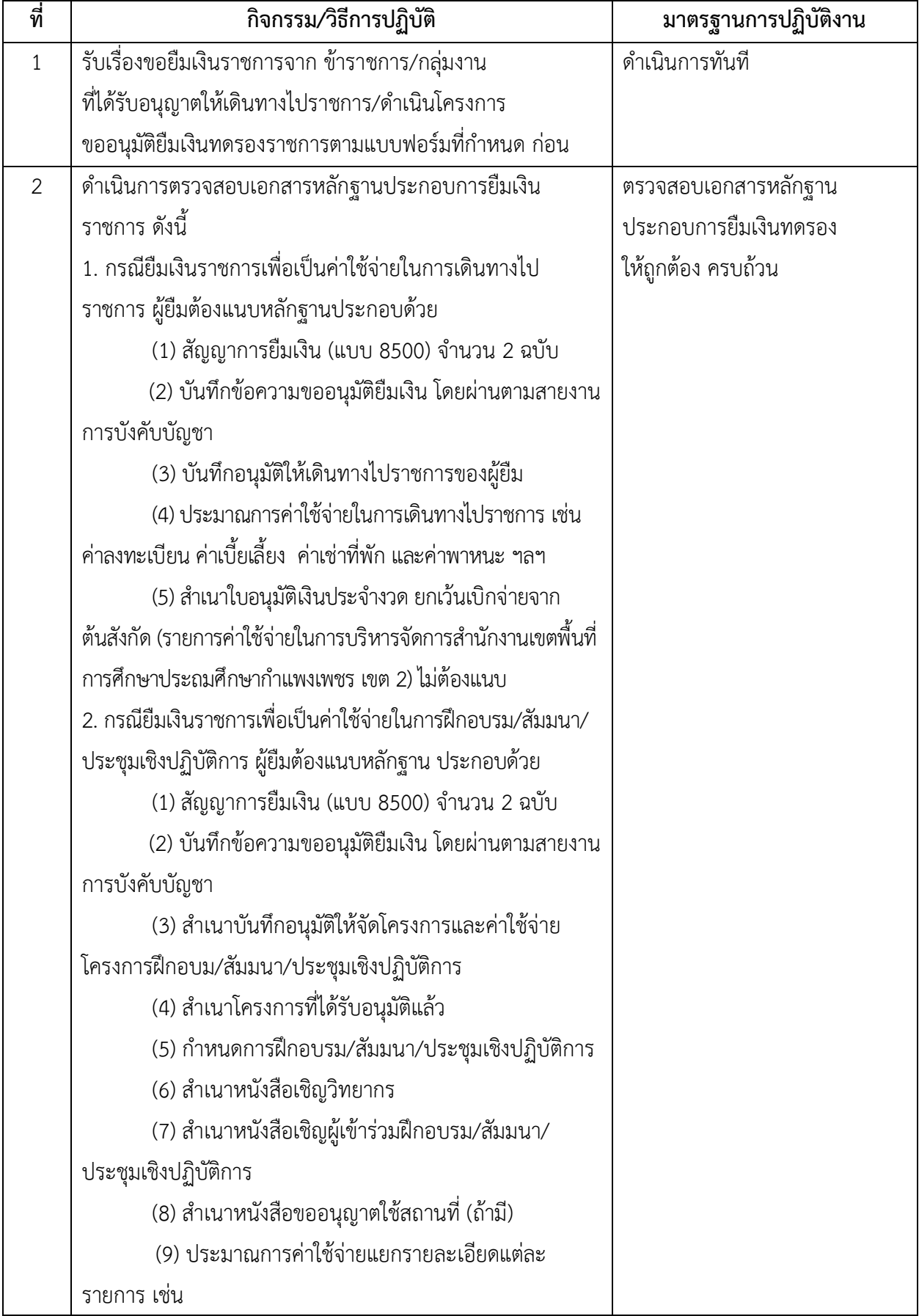

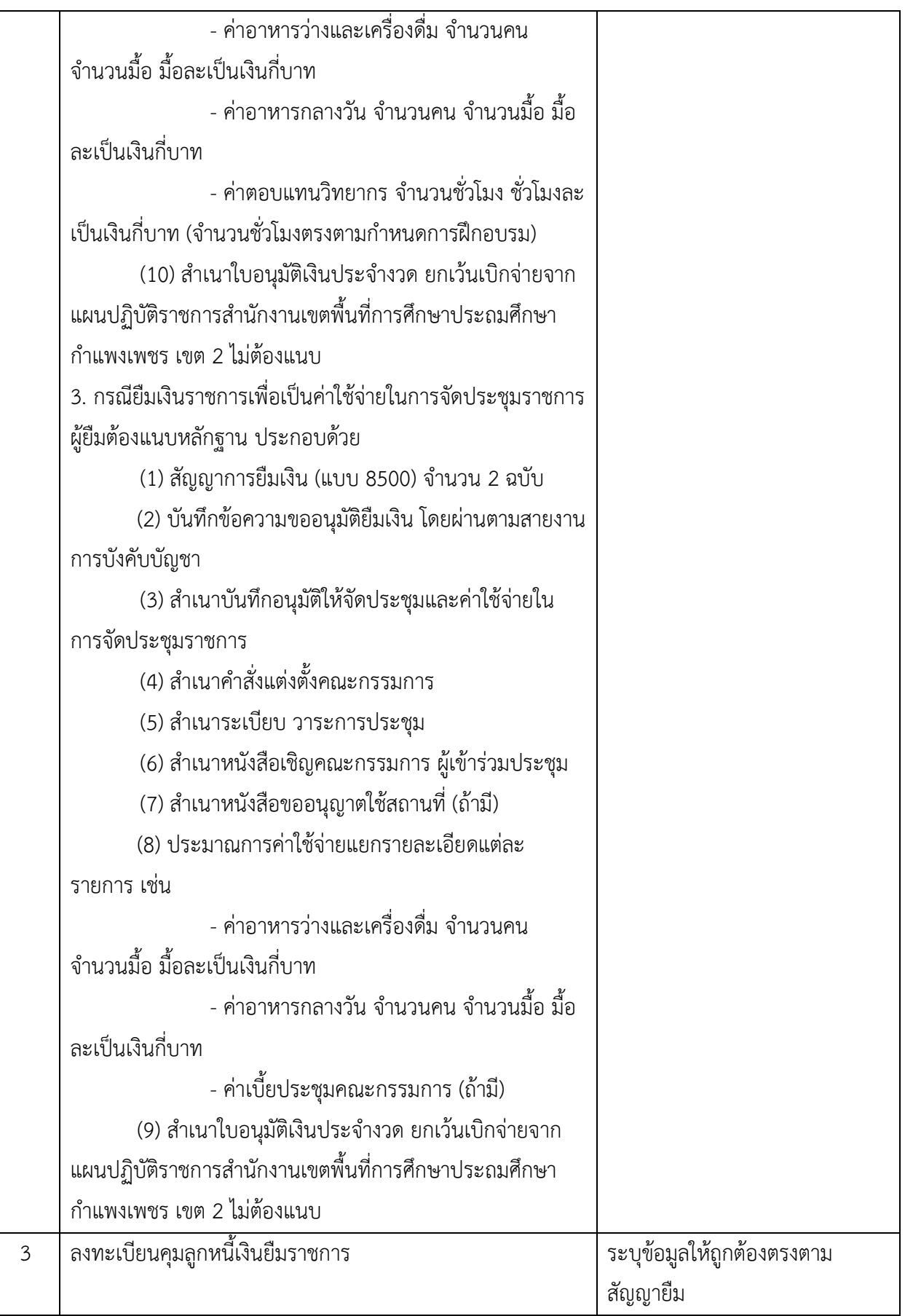

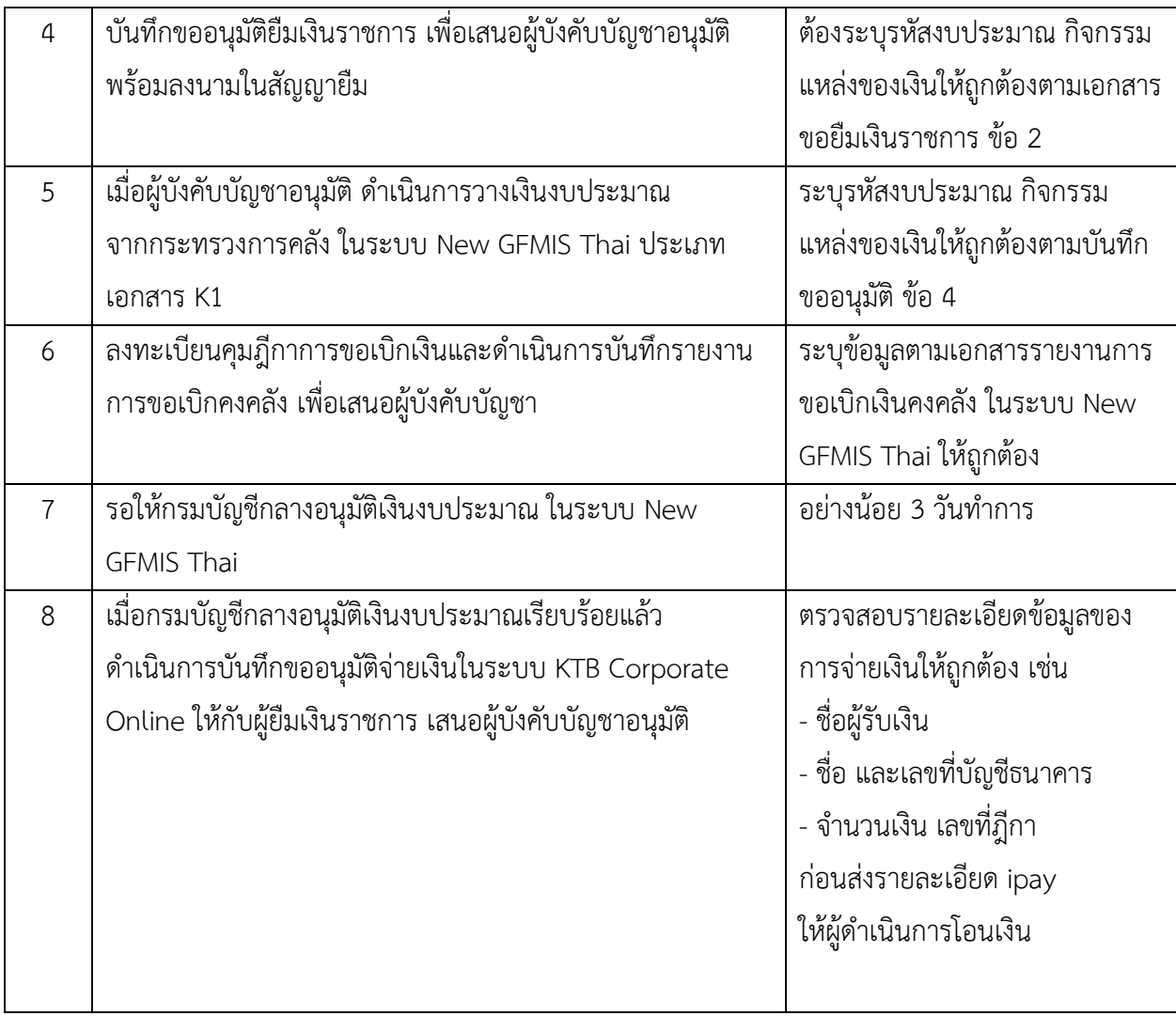

## **เรื่อง การส่งใช้เงินทดรองราชการ**

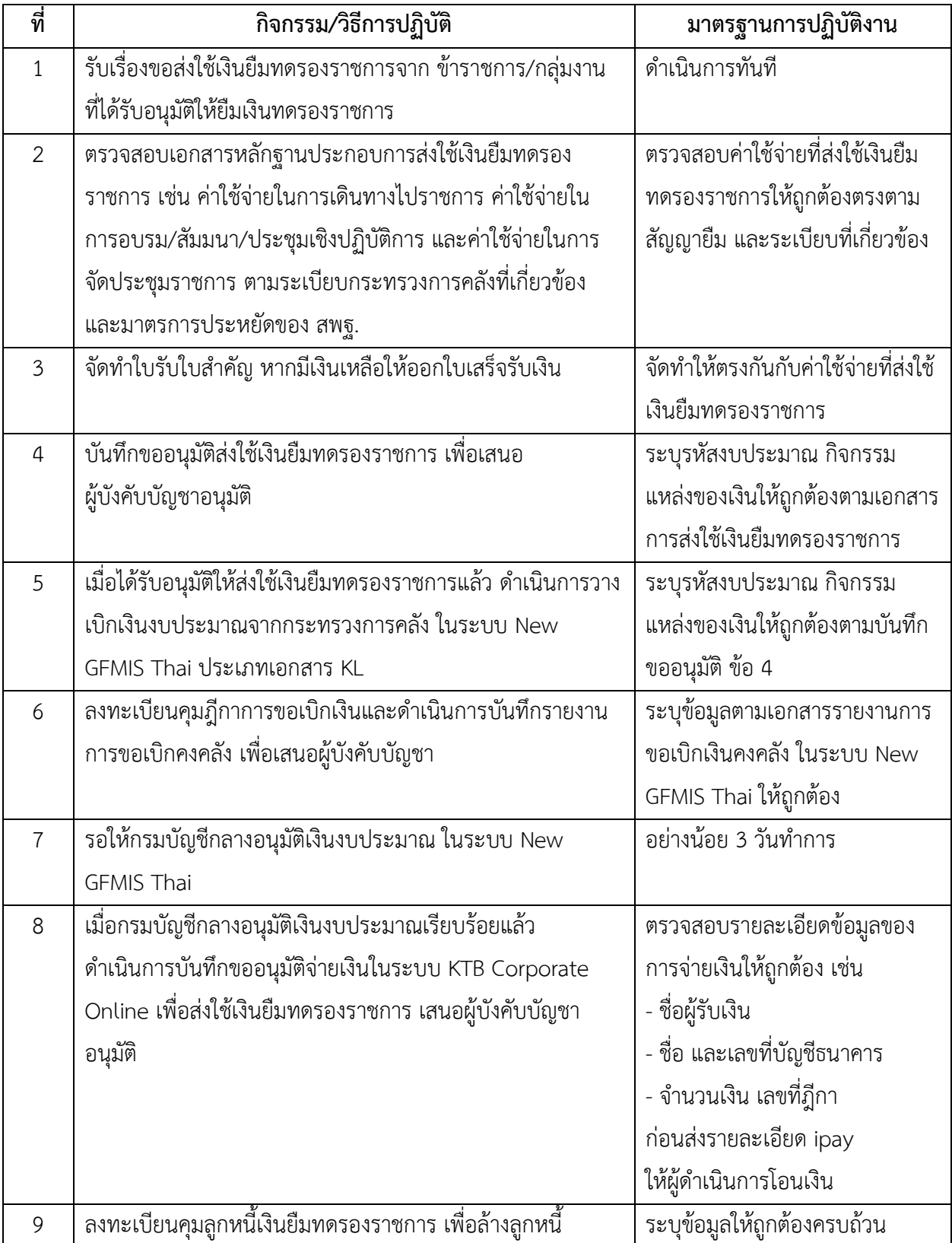

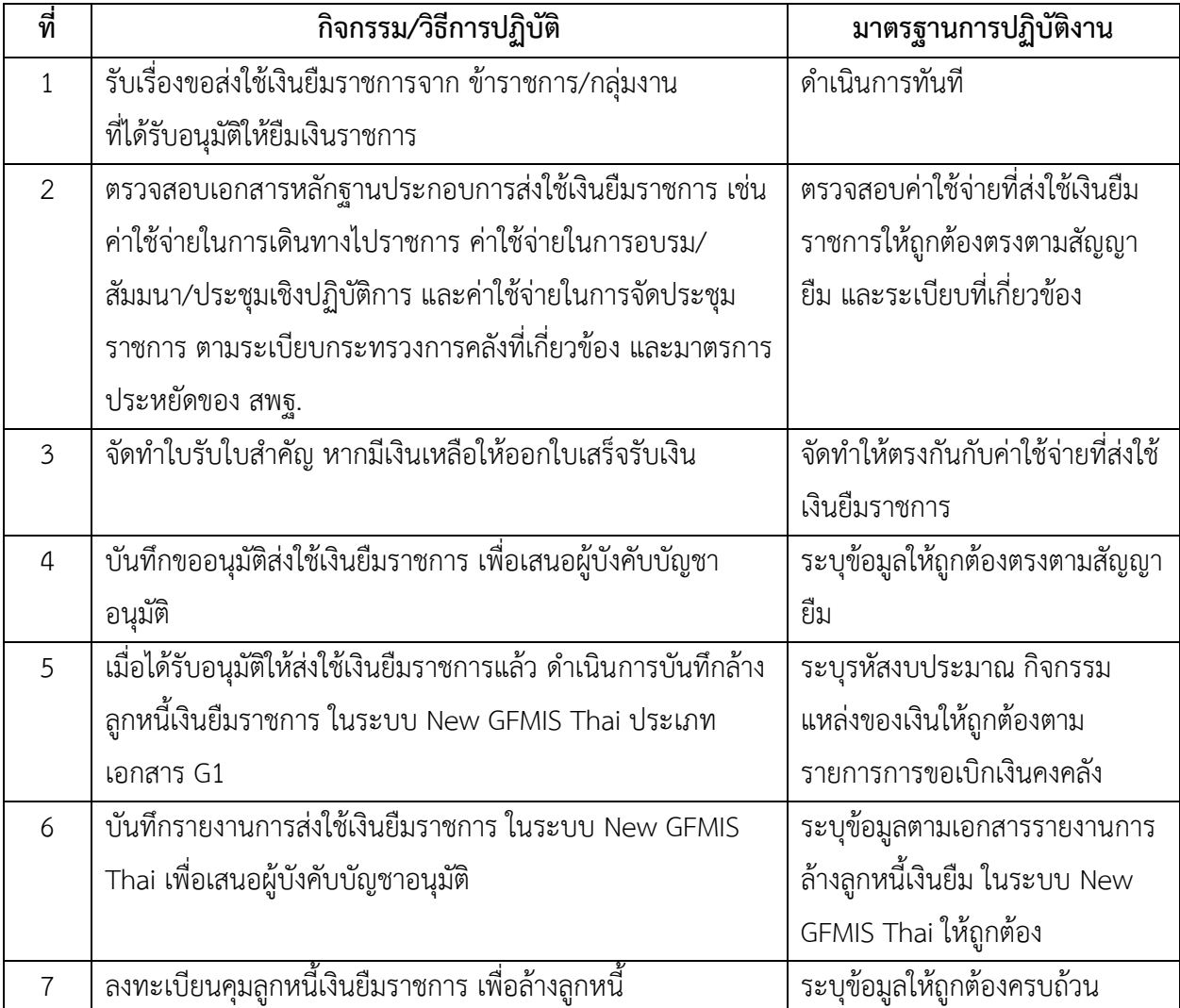

# **เรื่อง การส่งใช้เงินยืมราชการและการบันทึกล้างลูกหนี้เงินยืมราชการ ในระบบ New GFMIS Thai**

## **เรื่อง การตรวจสอบเอกสารขอเบิกค่าใช้จ่ายในการเดินทางไปราชการ**

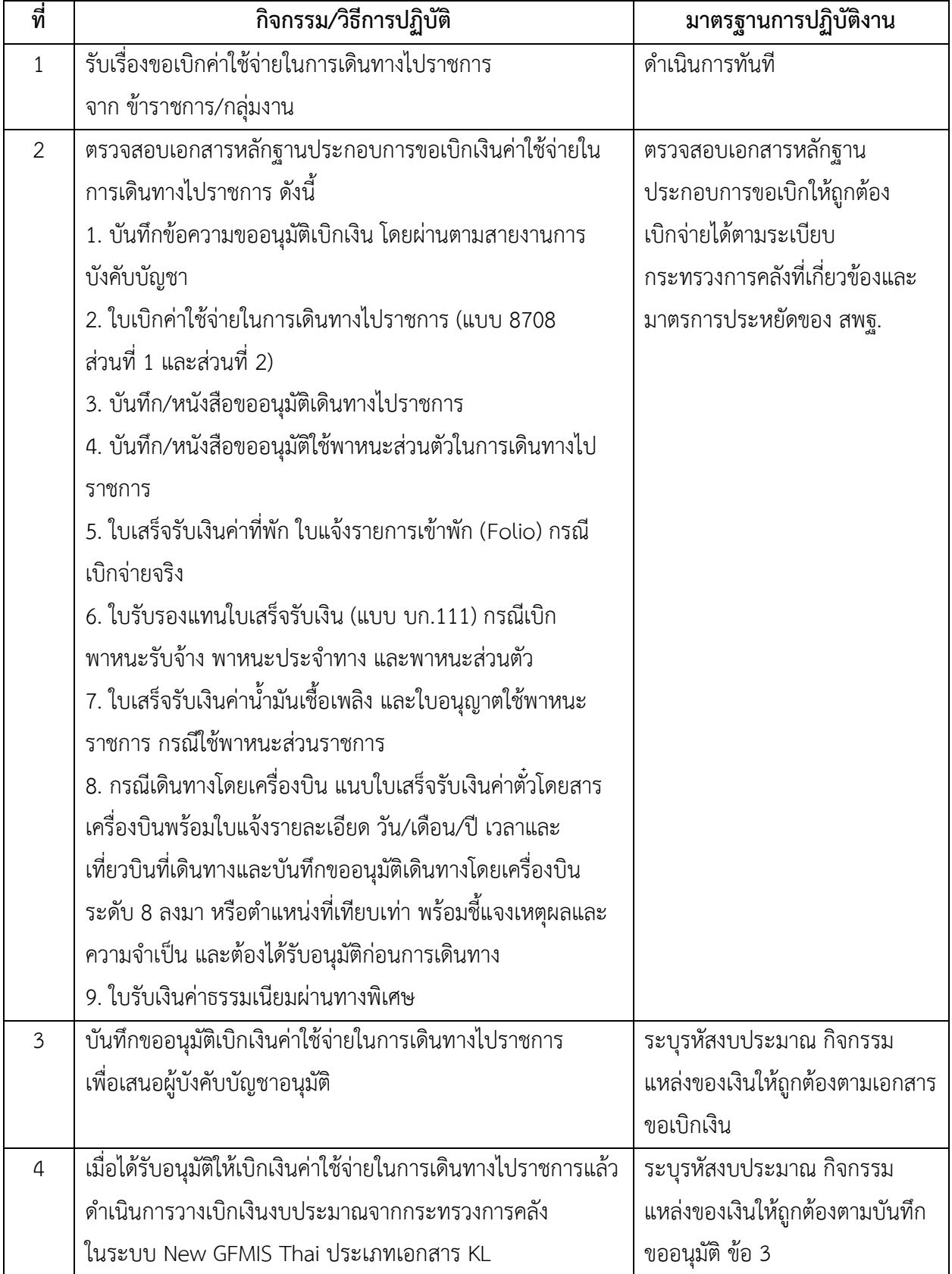

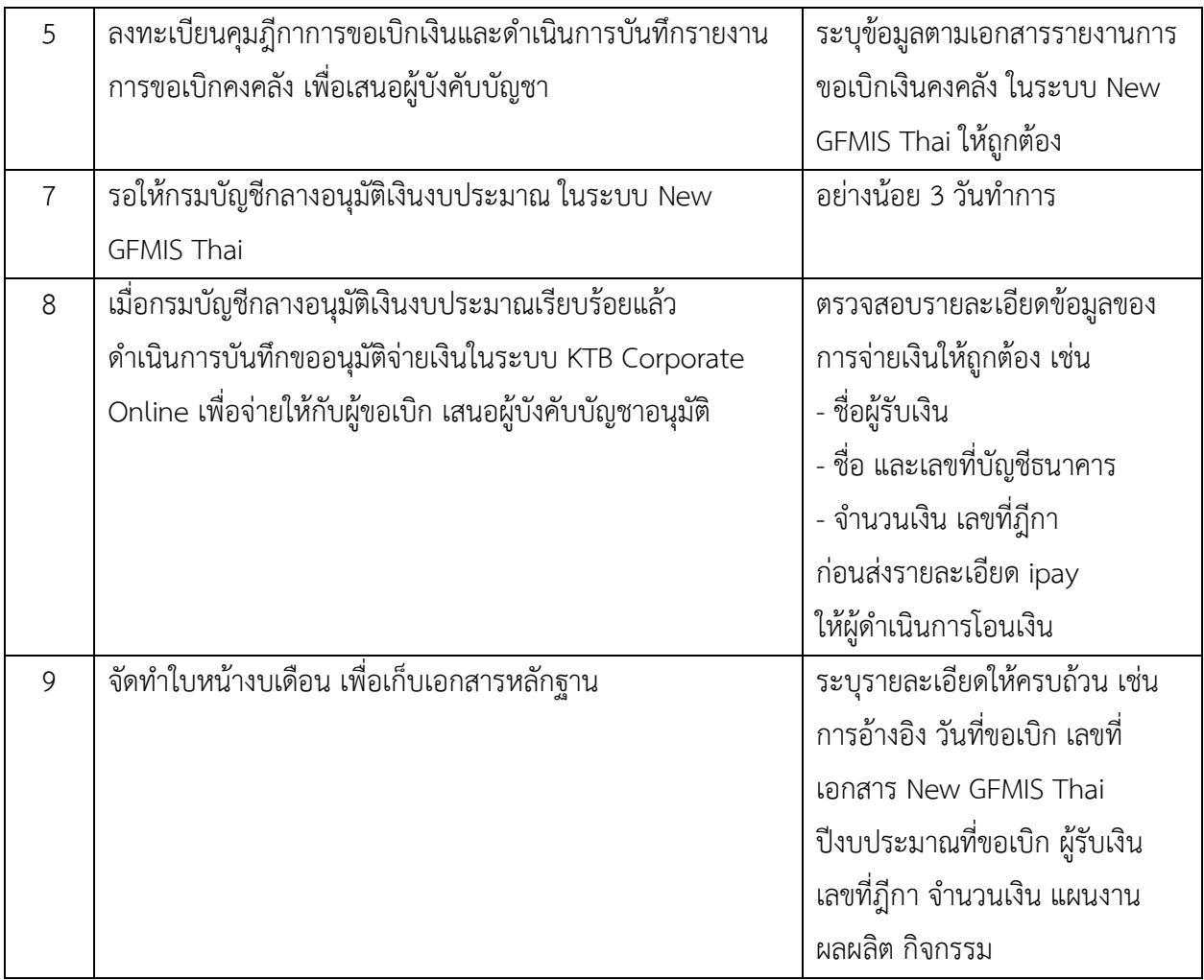

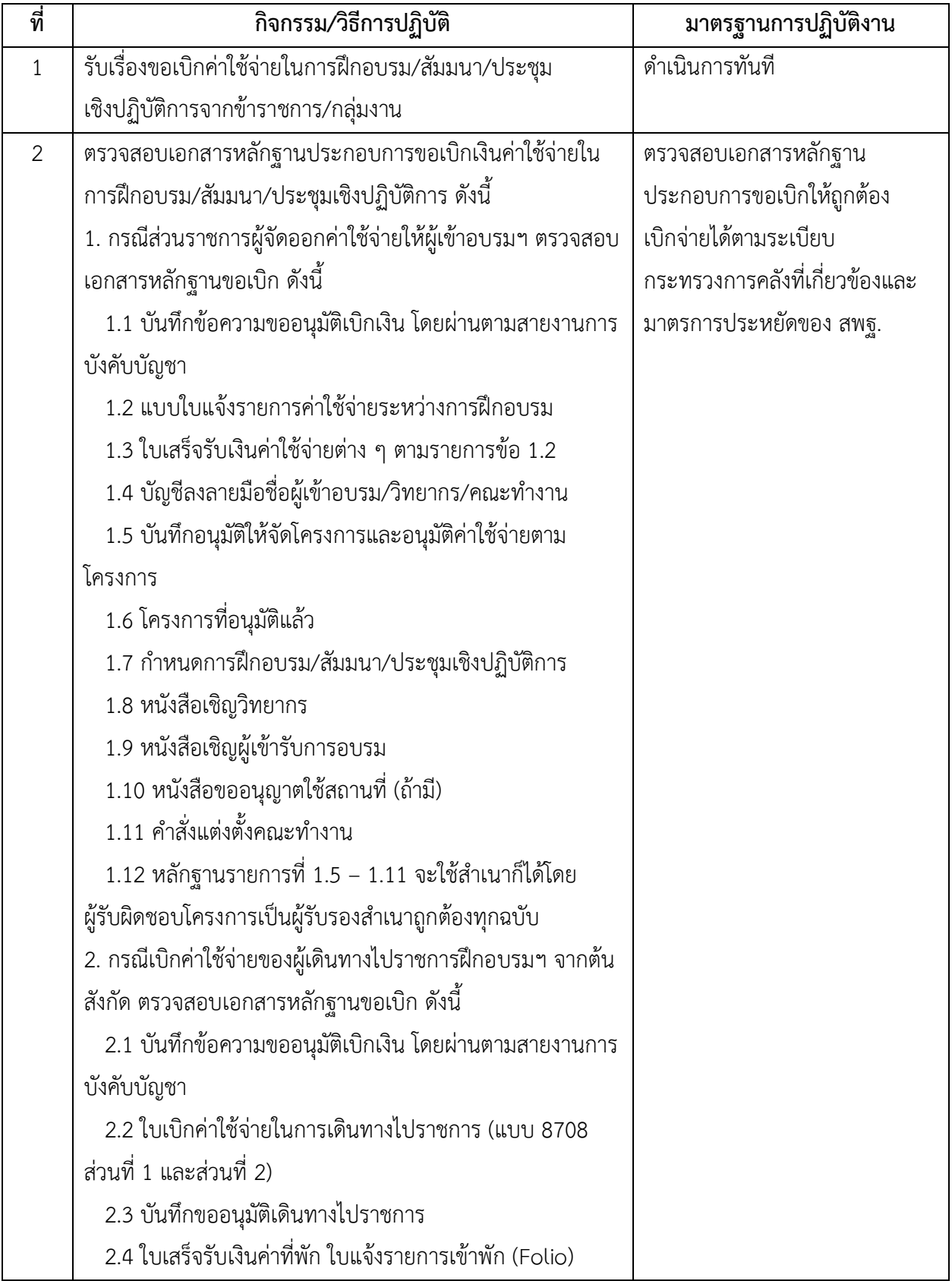

# **เรื่อง การตรวจสอบเอกสารขอเบิกค่าใช้จ่ายในการฝึกอบรม/สัมมนา/ประชุมเชิงปฏิบัติการ**

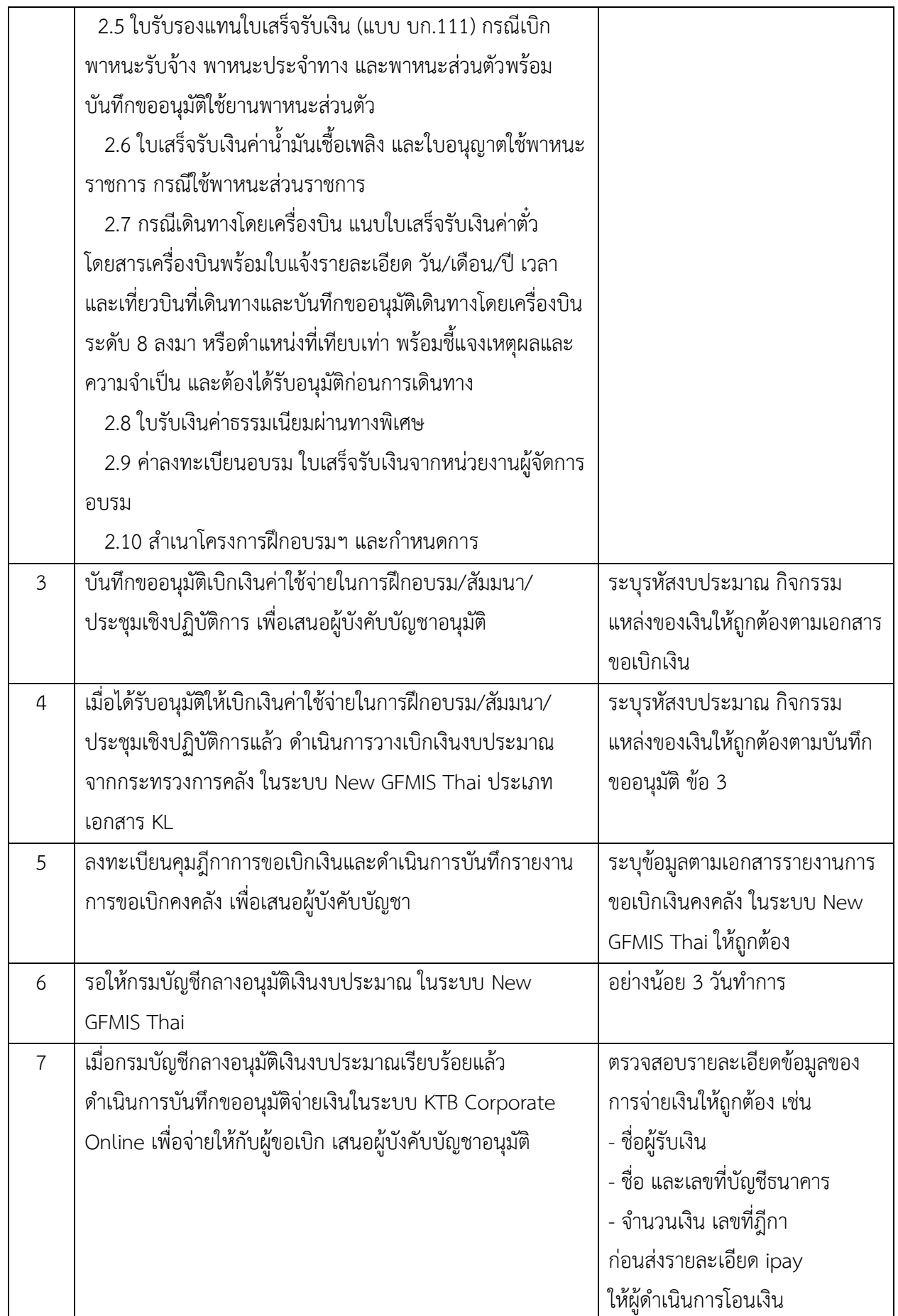

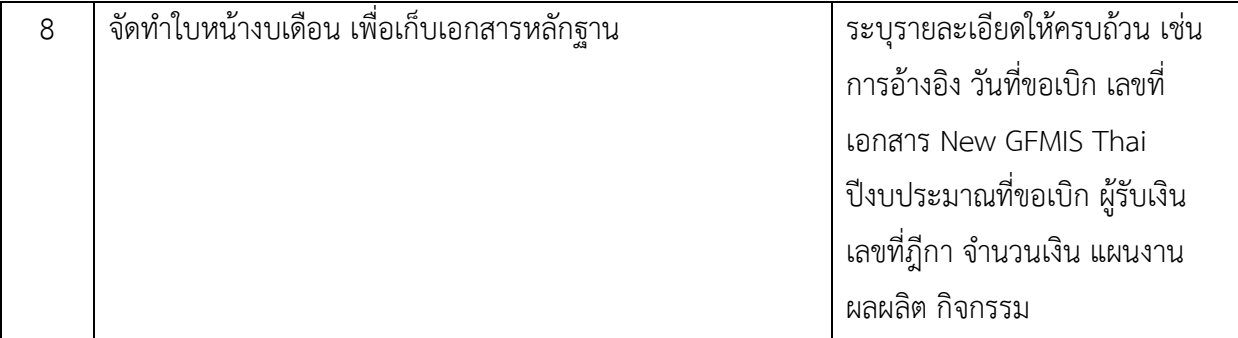

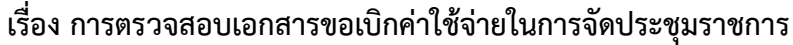

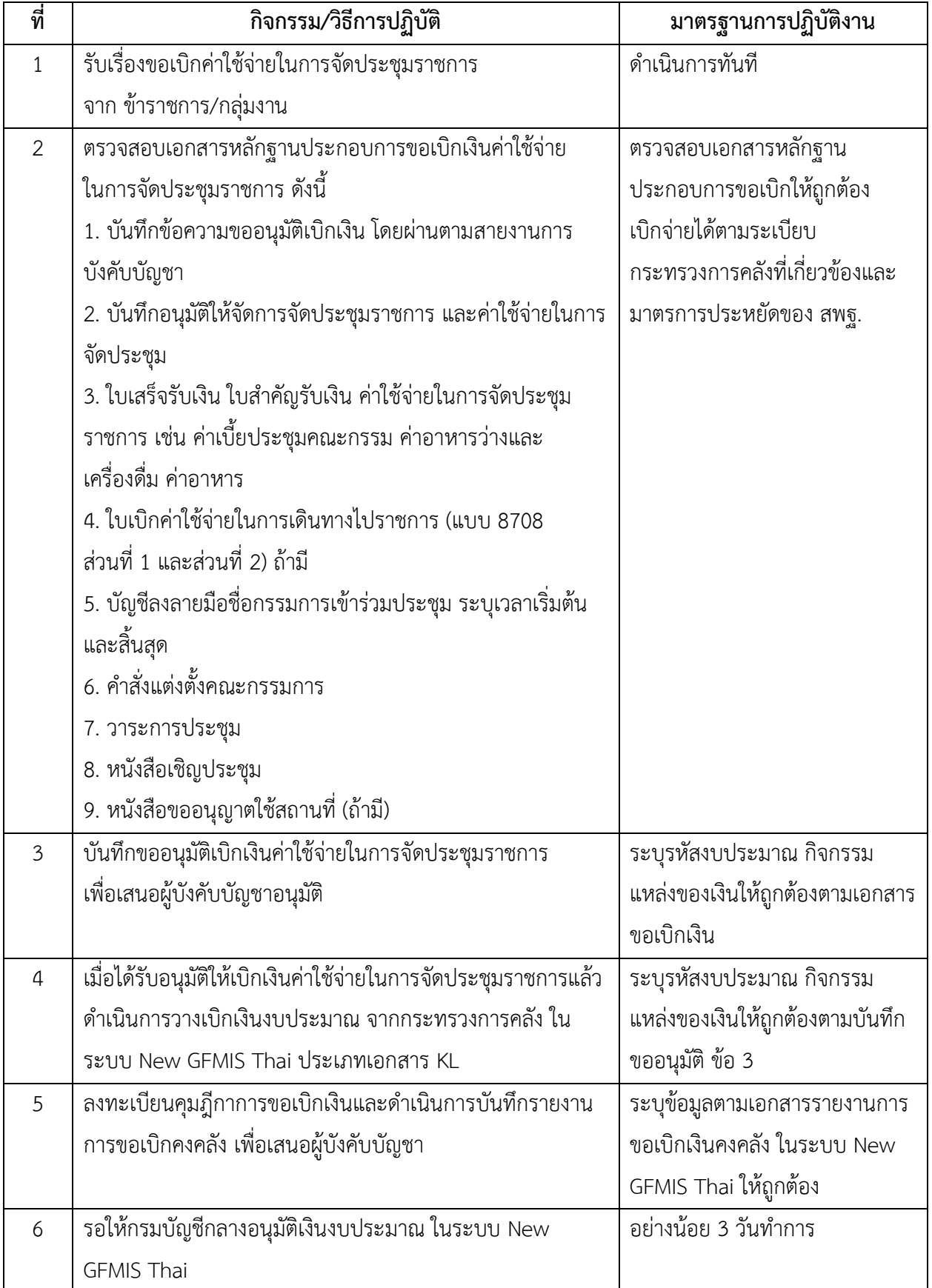

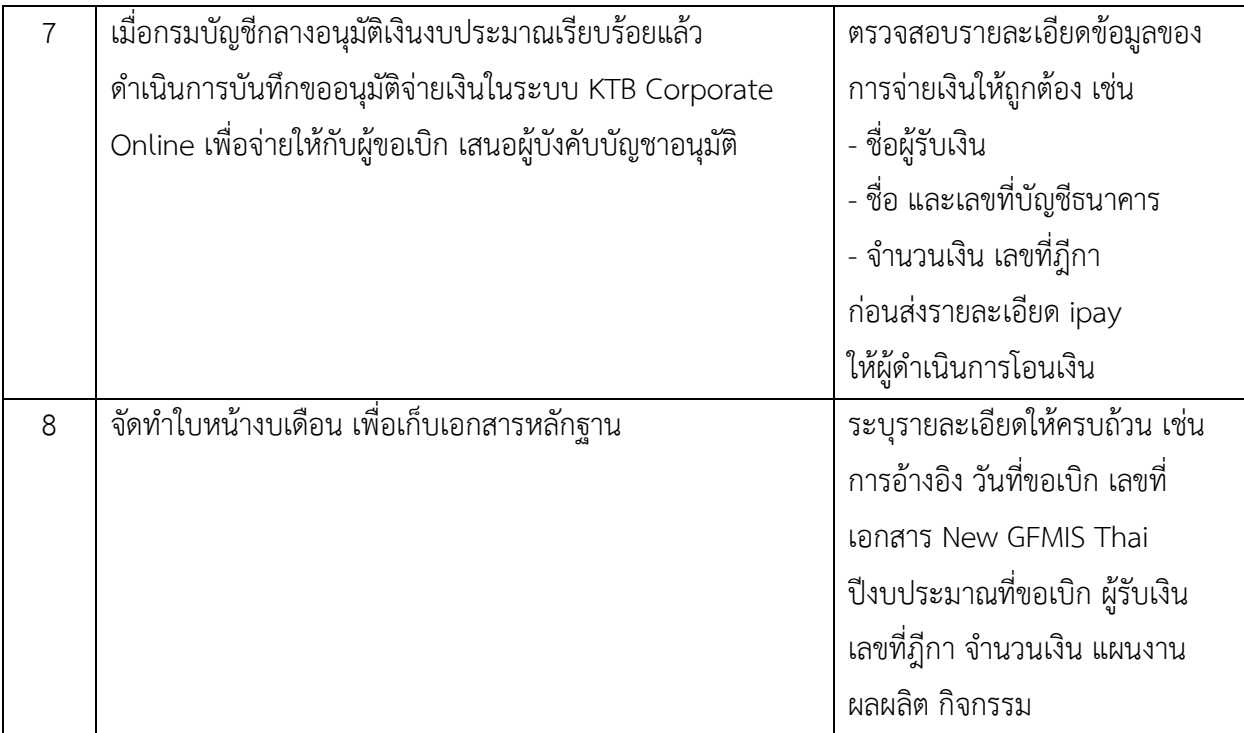

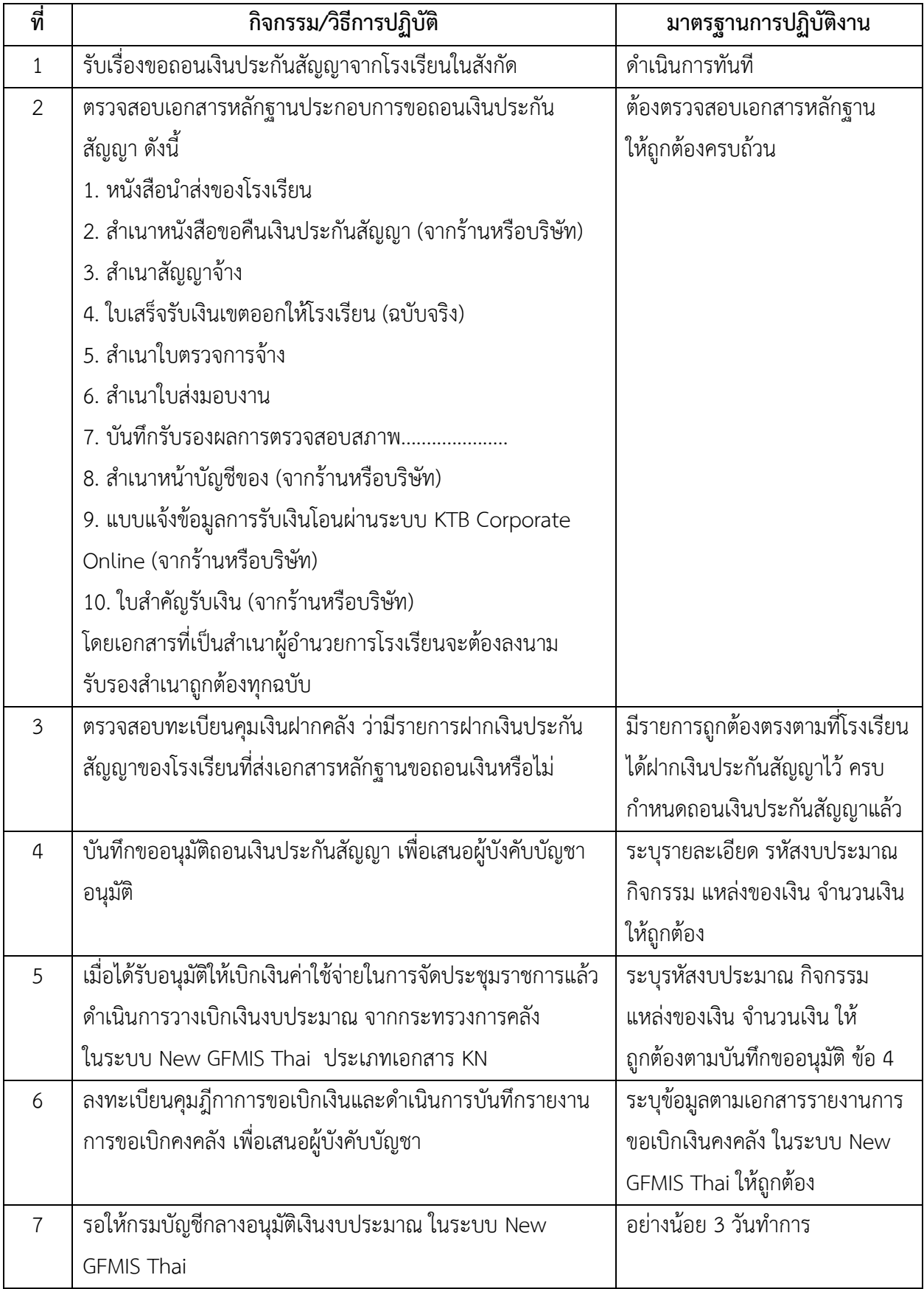

# **เรื่อง การตรวจสอบเอกสารขอถอนเงินประกันสัญญา**

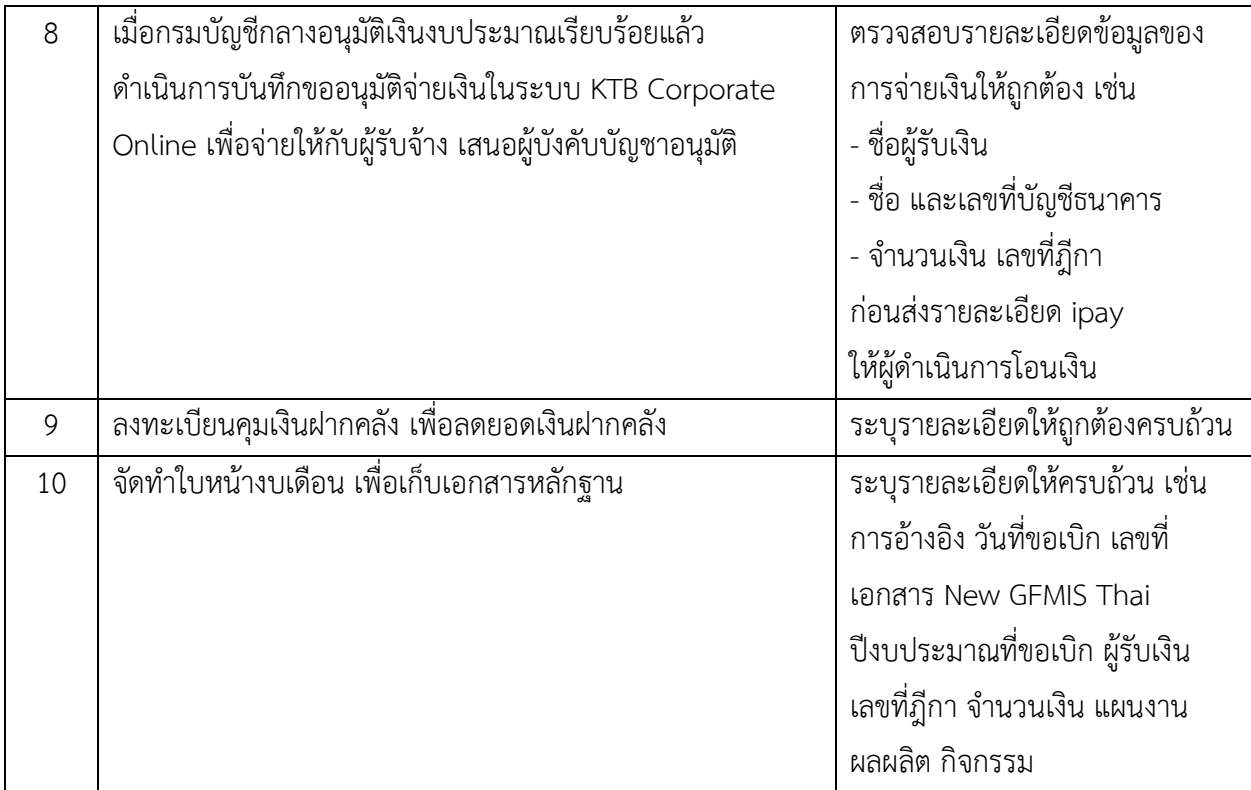

# **เรื่อง การรับและนำส่งเงินรายได้แผ่นดิน**

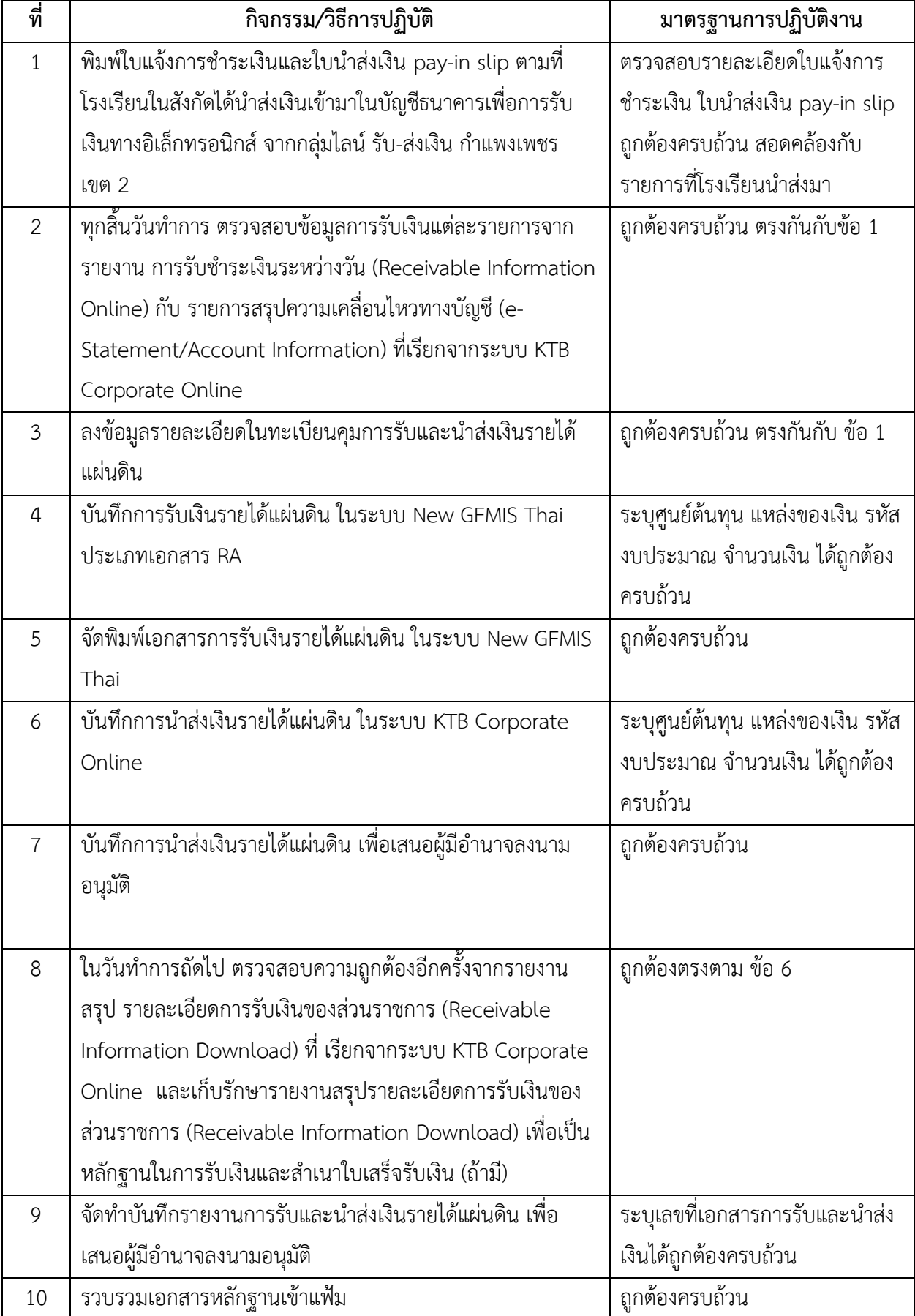

# **เรื่อง การรับและนำส่งเงินฝากคลัง**

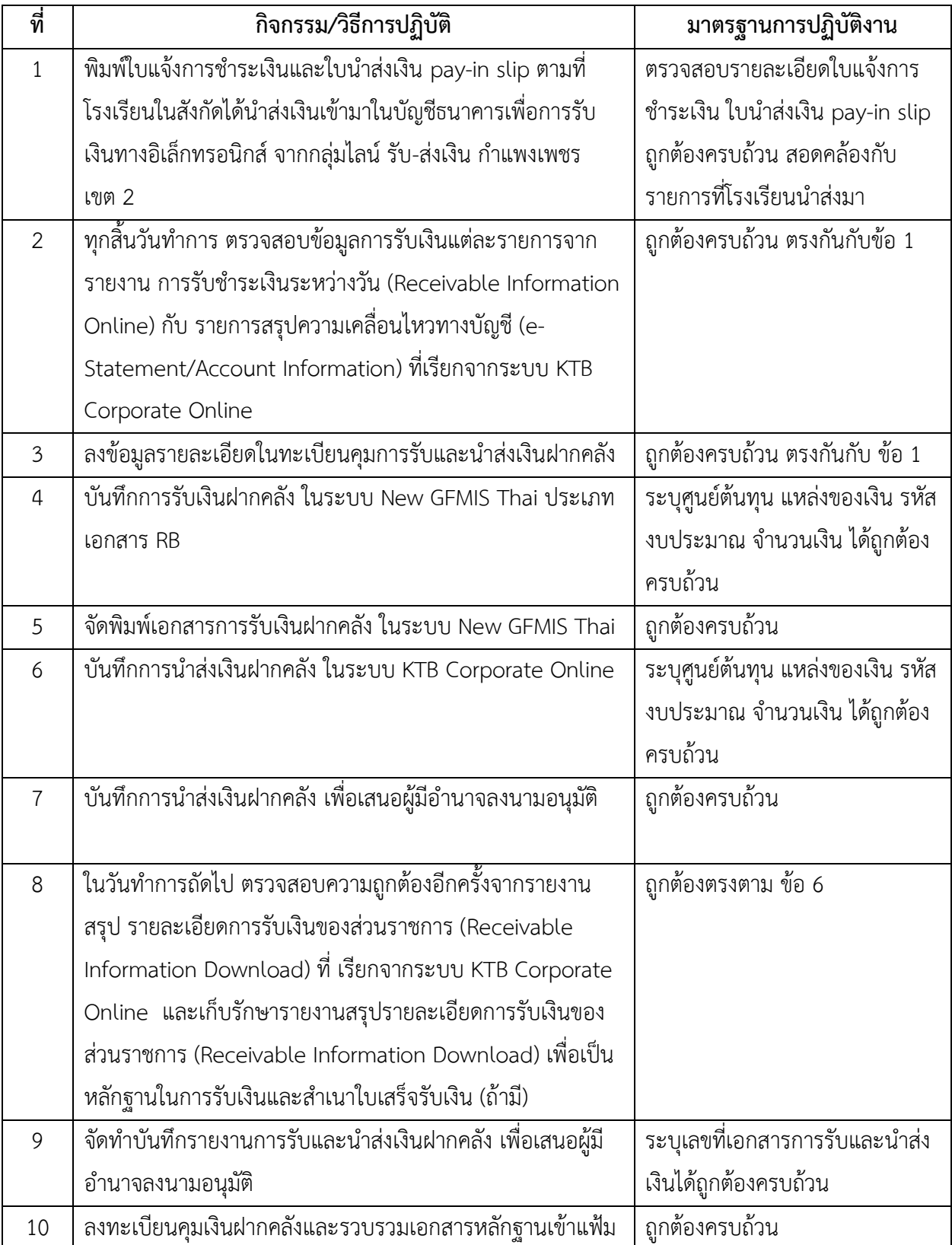

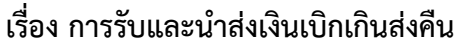

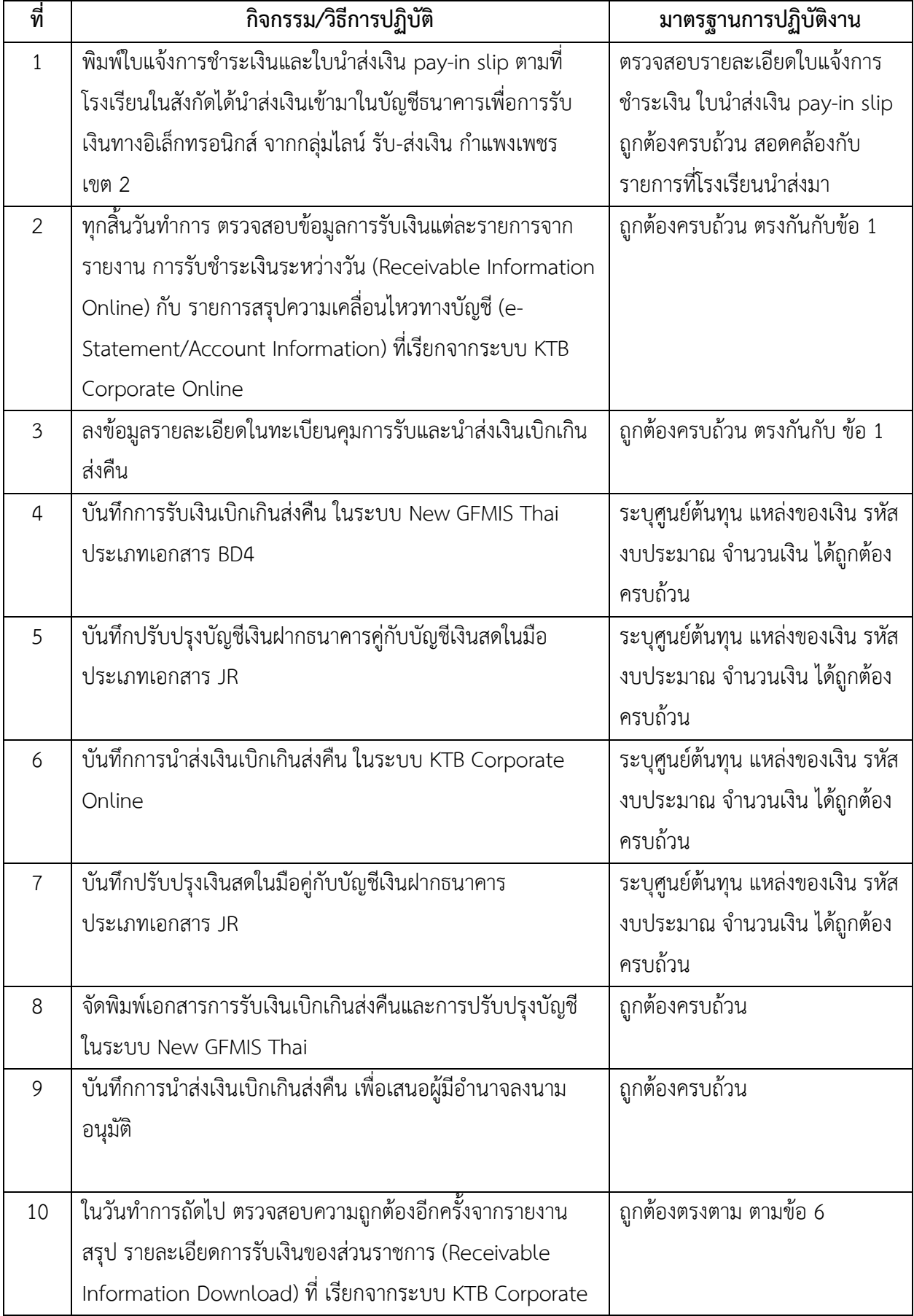

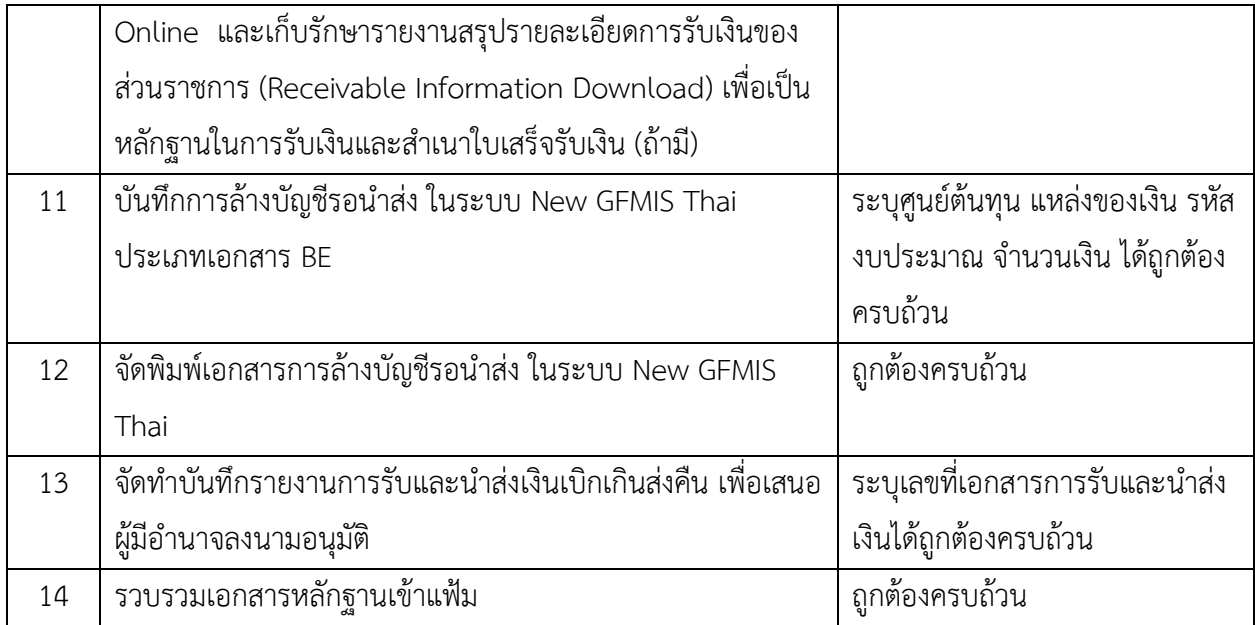
### **เรื่อง บันทึกรายการล้างบัญชีพักสินทรัพย์ในระบบ New GFMIS Thai**

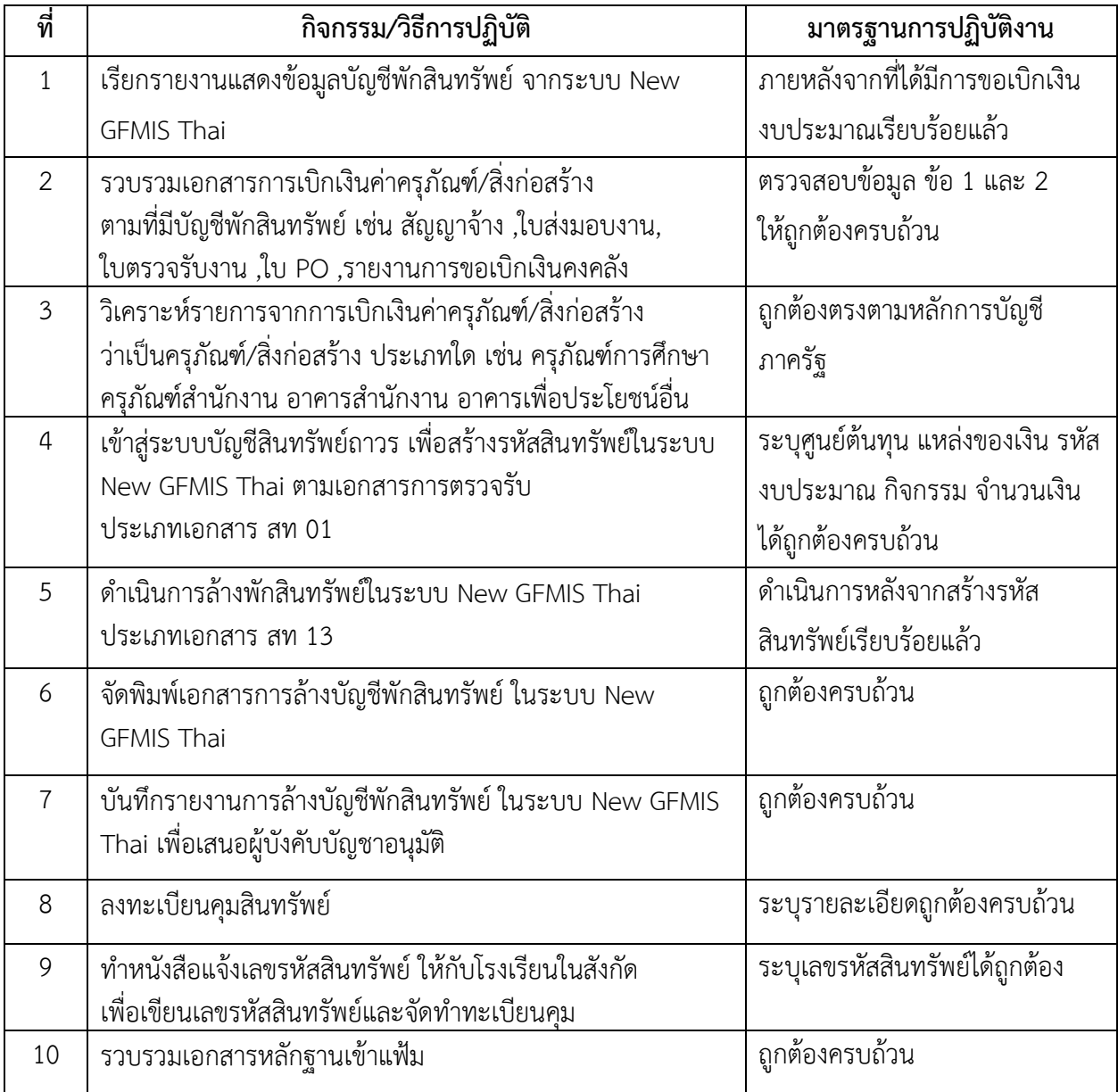

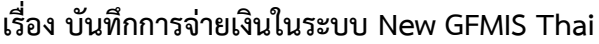

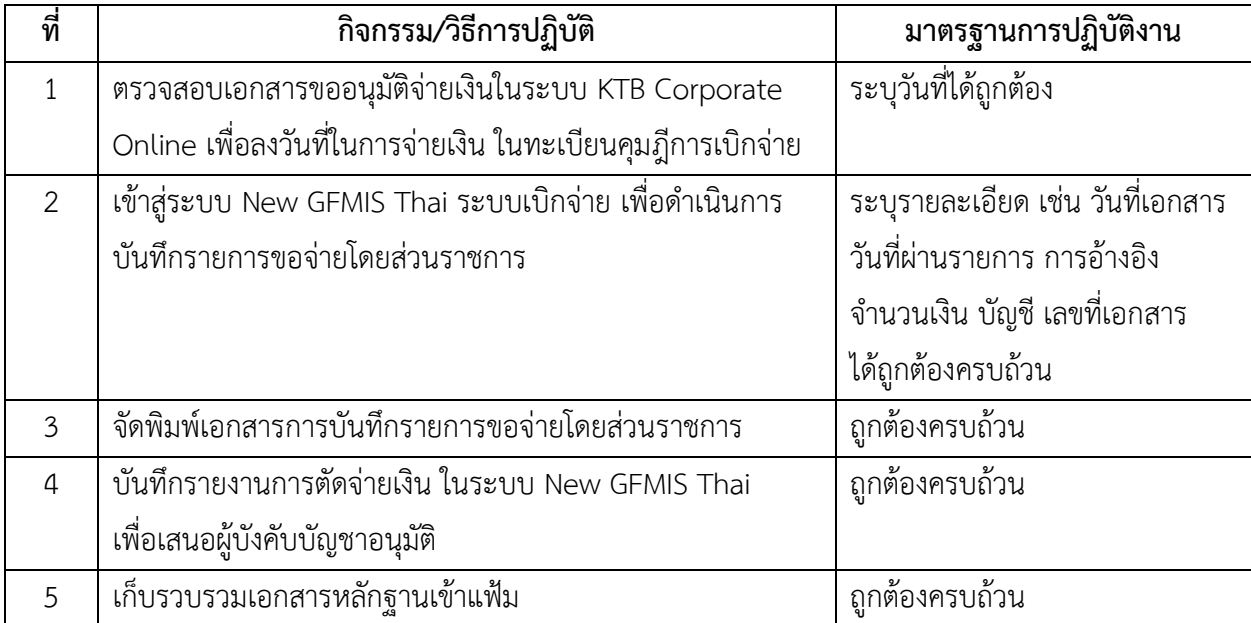

# **เรื่อง การปิดบัญชีทุกสิ้นเดือน**

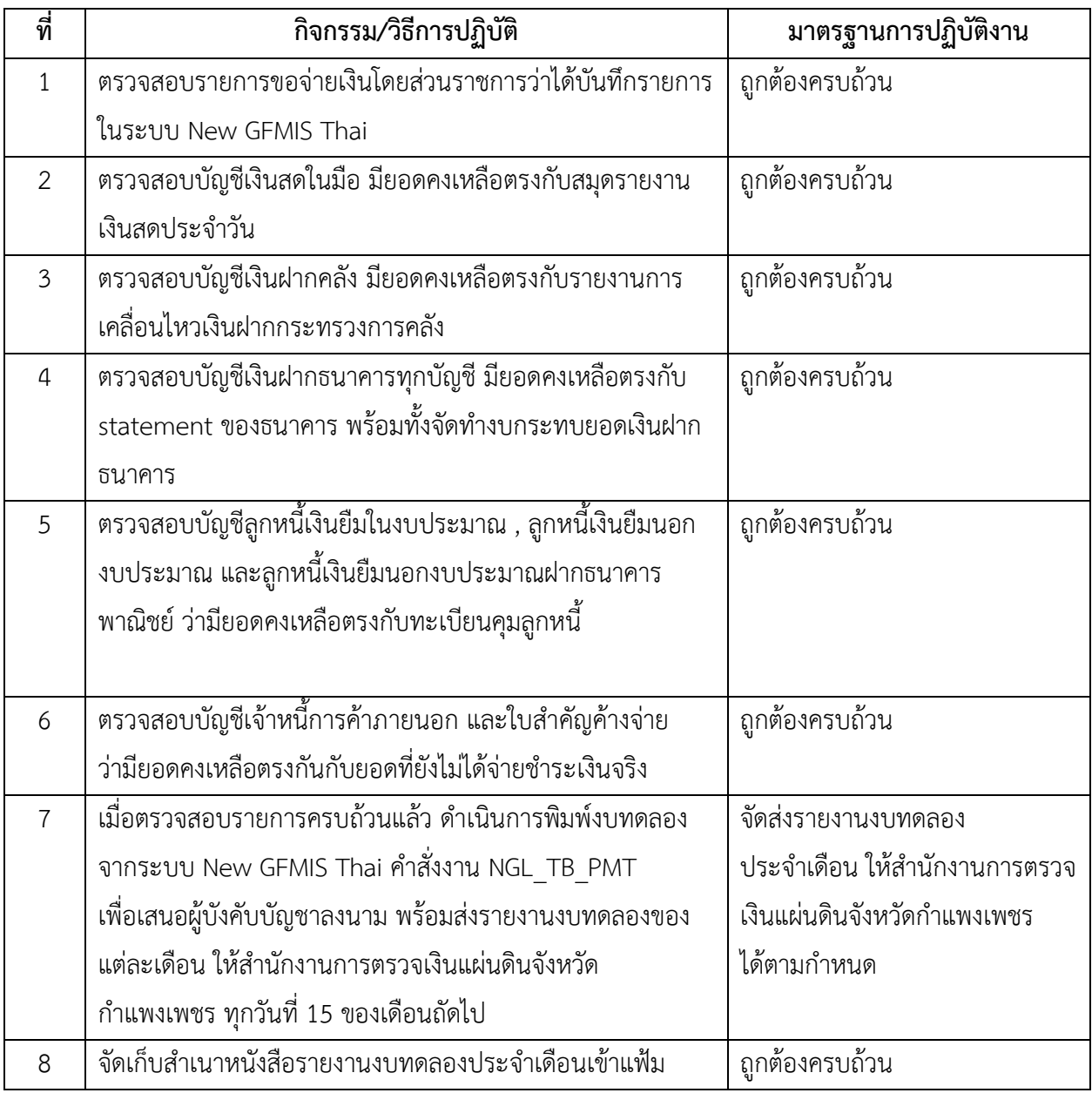

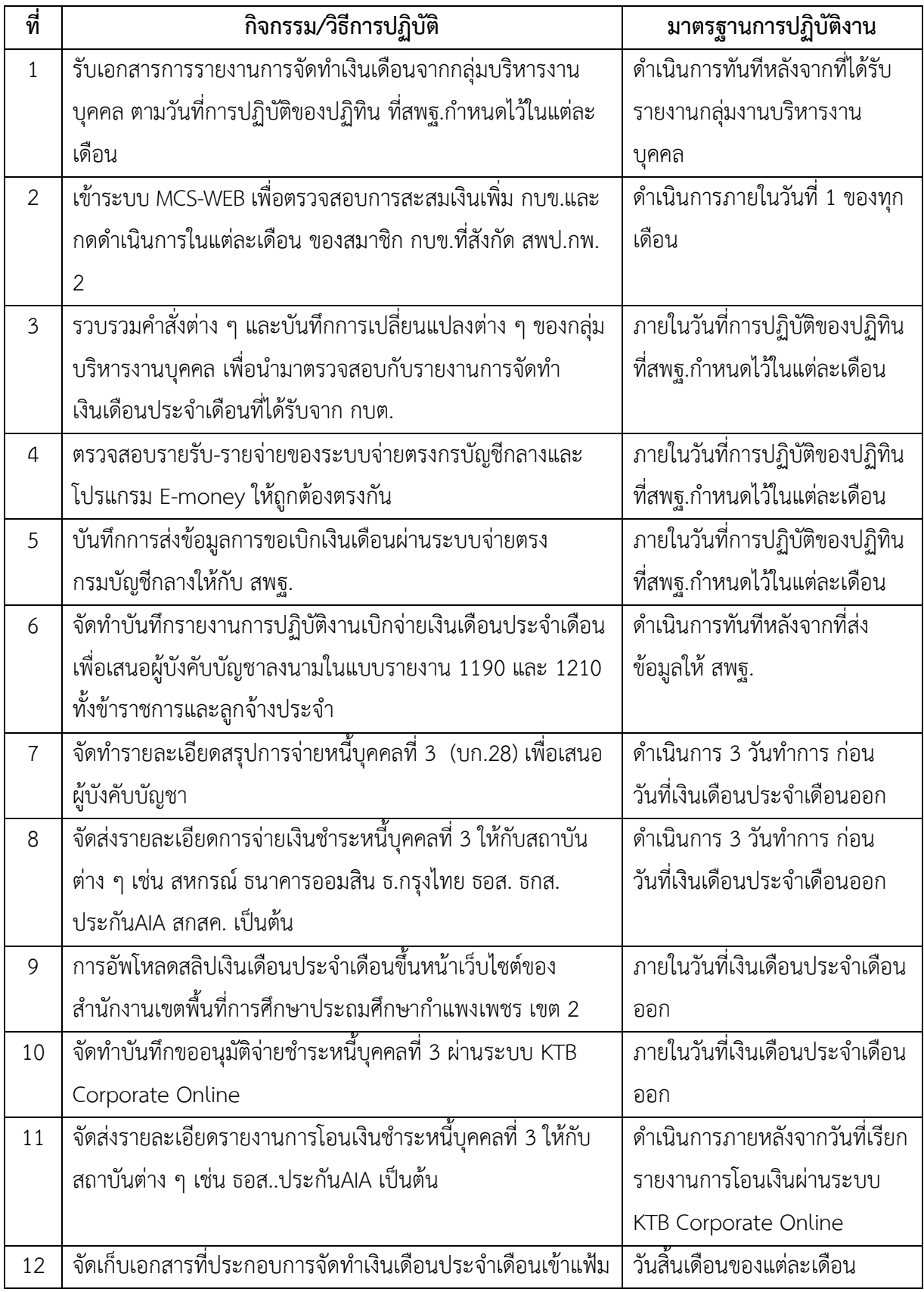

### **เรื่อง การเบิกจ่ายงบบุคลากรที่จ่ายในลักษณะเงินเดือน และเงินเพิ่มอื่นที่จ่ายควบเงินเดือน**

### **เรื่อง การเบิกจ่ายค่าเช่าบ้าน**

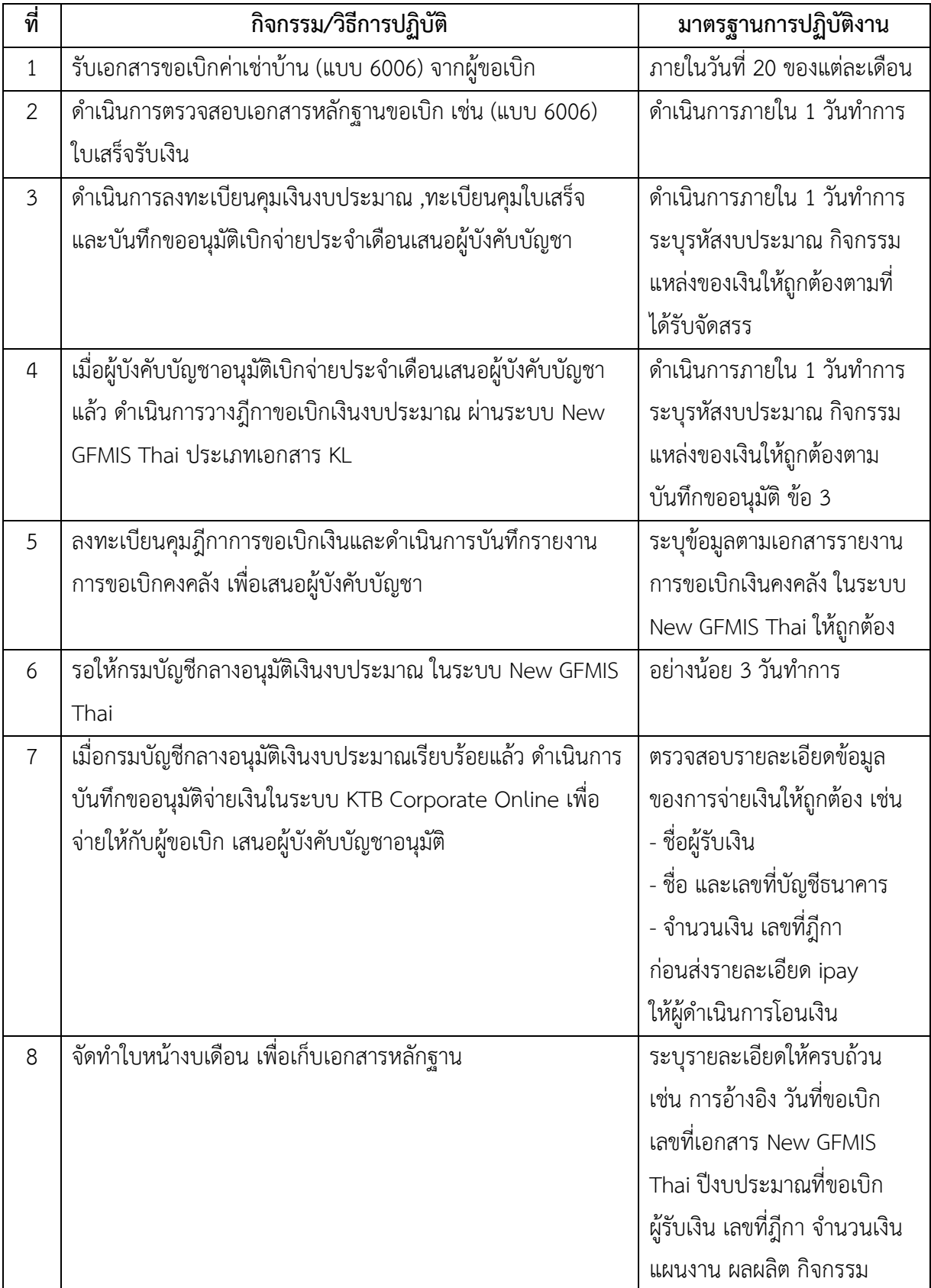

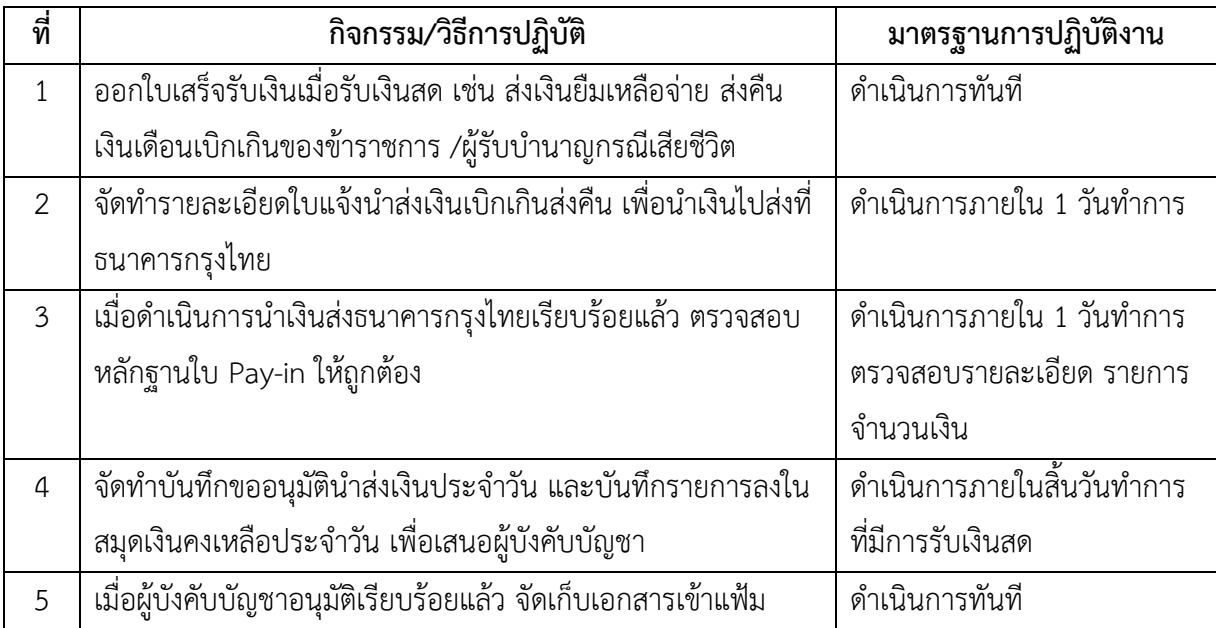

#### **เรื่อง การบันทึกรายงานเงินคงเหลือประจำวัน**

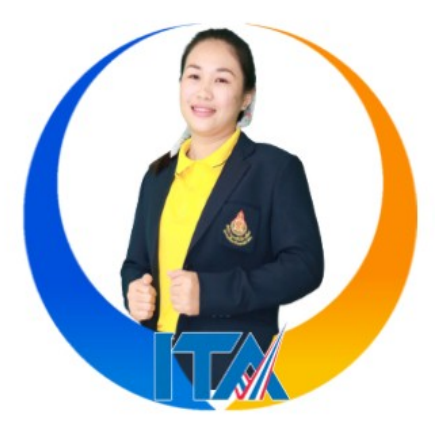

#### ี สำนักงานเขตพื้นที่การศึกษาประถมศึกษากำแพงเพชร เขต ๒  **นางสาวปิยวรรณ ศิริสุขถาวรกุล ต าแหน่ง พนักงานพิมพ์ดีด**

#### **งานที่รับผิดชอบตามค าสั่ง**

- ๑. การเบิกจ่ายเงินบำเหน็จบำนาญข้าราชการ
	- 1.1 เกษียณอายุราชการและเสียชีวิต
	- ่ ๑.๒ บำเหน็จค้ำประกันข้าราชการบำนาญ
	- 1.3 เบิกเงิน กบข. ข้าราชการเกษียณอายุราชการและเสียชีวิต
- ๒. การขอเบิกเงินบำเหน็จบำนาญและประสานงานกับกรมบัญชีกลางในระบบ Digital Pension
- ิ ๓. จัดทำรายละเอียดการจ่ายหนี้บุคคลที่สามของข้าราชการบำนาญให้ สพฐ.
- 4. การเบิกจ่ายเงินช่วยพิเศษ
- ี ๕. เบิกเงินบำเหน็จดำรงชีพเพิ่มเติมข้าราชการบำนาญที่มีอายุครบ ๖๕ ปี
- ่ ๖. เบิกเงินบำเหน็จดำรงชีพเพิ่มเติมข้าราชการบำนาญที่มีอายุ ๗๐ ปี
- 7. ด าเนินการเบิกจ่ายงบประมาณในงานที่รับผิดชอบในระบบ New GFMIS Thai
- 8. ปฏิบัติหน้าที่พัสดุ
- ี่ ๙. จัดทำแผนการจัดซื้อจัดจ้างประจำปี

10.การจัดซื อจัดจ้าง และการเบิกจ่ายงบลงทุน ค่าครุภัณฑ์ ที่ดินและสิ่งก่อสร้าง 11.การเบิกจ่ายงบด าเนินงานในลักษณะเงินค่าใช้สอย เช่น ค่าซ่อมแซมครุภัณฑ์ ค่าจ้างเหมารถ 12.จัดท าใบสั่งซื อ/ใบสั่งจ้าง (PO) ในส่วนงานที่เกี่ยวข้องในระบบ New GFMIS Thai ่ ๑๓.การขยายเวลาเบิกจ่ายเงินหรือกันเงินไว้เบิกเหลื่อมปีสำหรับรายการค่าครุภัณฑ์ ที่ดินและสิ่งก่อสร้าง 14.ด าเนินการเบิกจ่ายงบประมาณในงานที่รับผิดชอบในระบบ New GFMIS Thai 15.ปฏิบัติงานอื่น ๆ ตามหน้าที่ผู้บังคับบัญชามอบหมาย

## เรื่อง การจัดทำรายละเอียดการจ่ายหนี้บุคคลที่สามของข้าราชการบำนาญ ส่งให้ สพฐ.

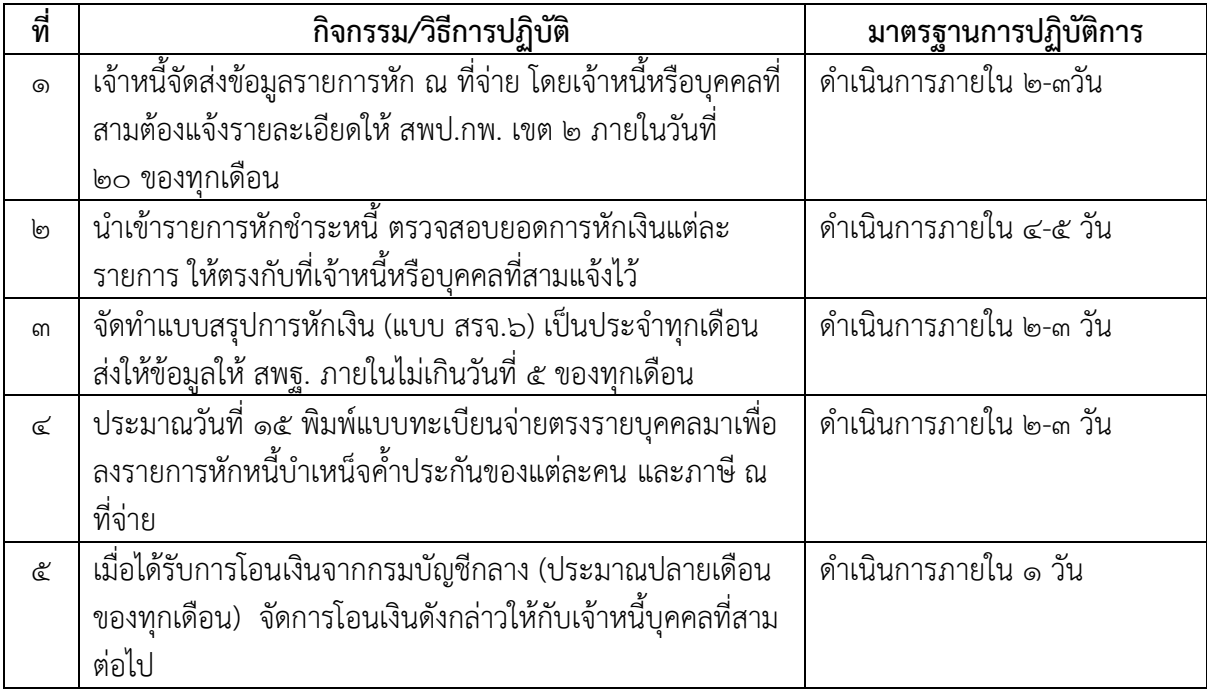

## เรื่อง การขอเบิกเงินช่วยพิเศษกรณีข้าราชการ ลูกจ้างประจำและ ผู้รับบำนาญเสียชีวิต

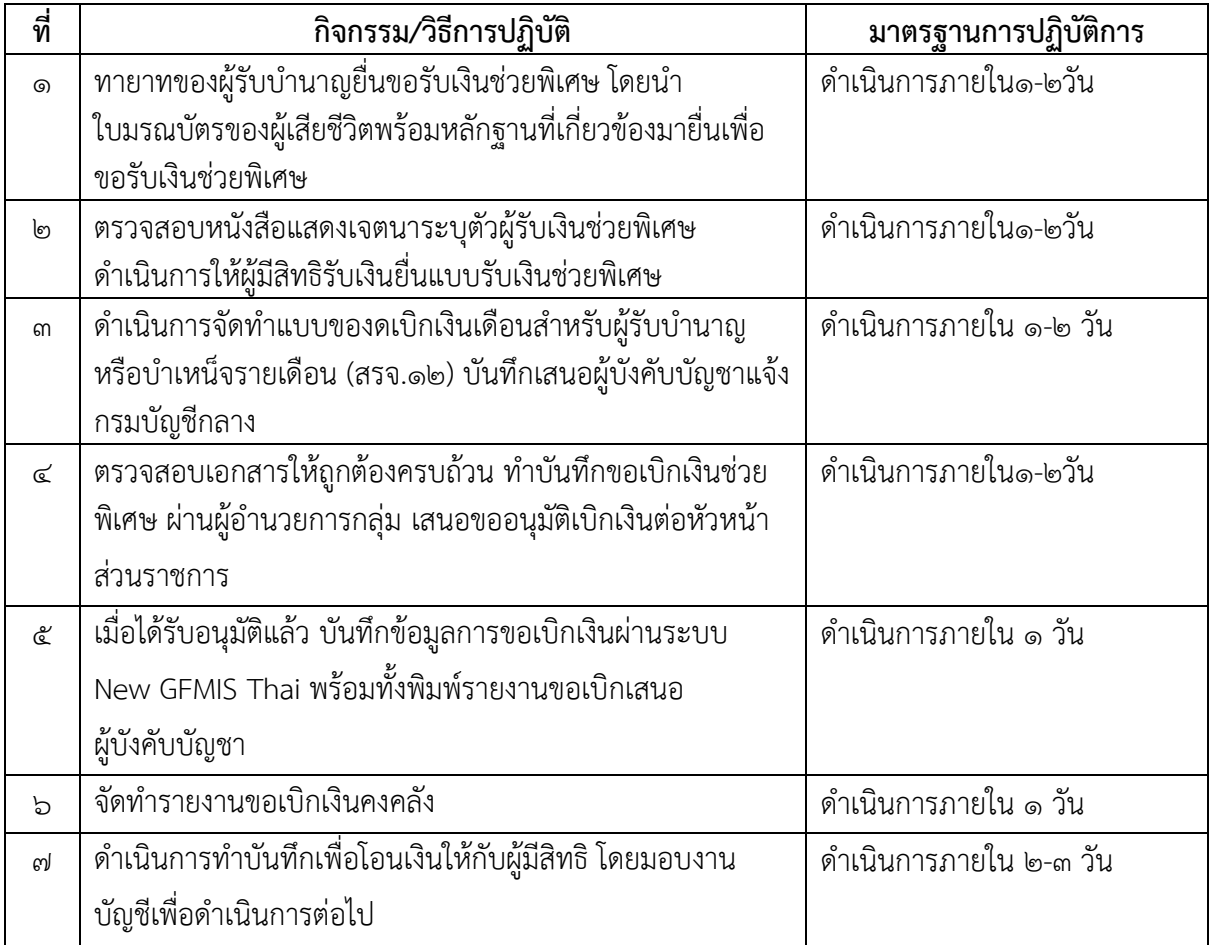

# **เรื่อง การขอรับเงิน กบข. กรณีข้าราชการเสียชีวิต**

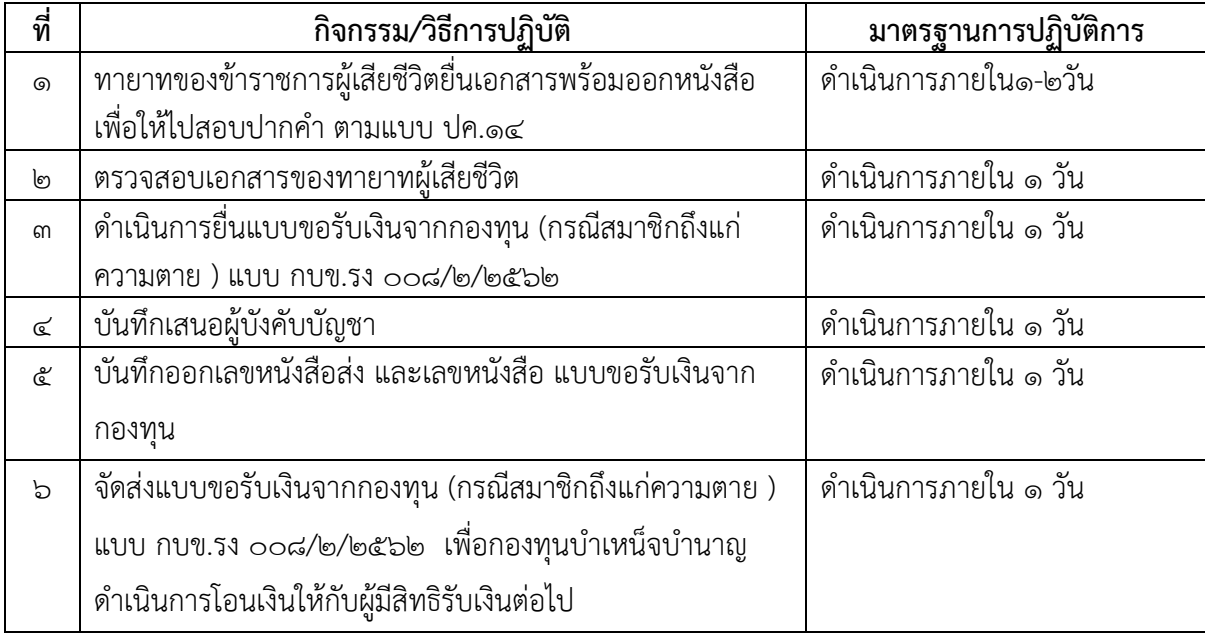

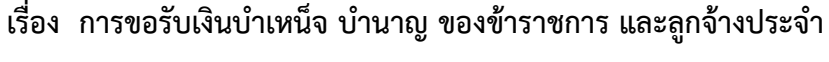

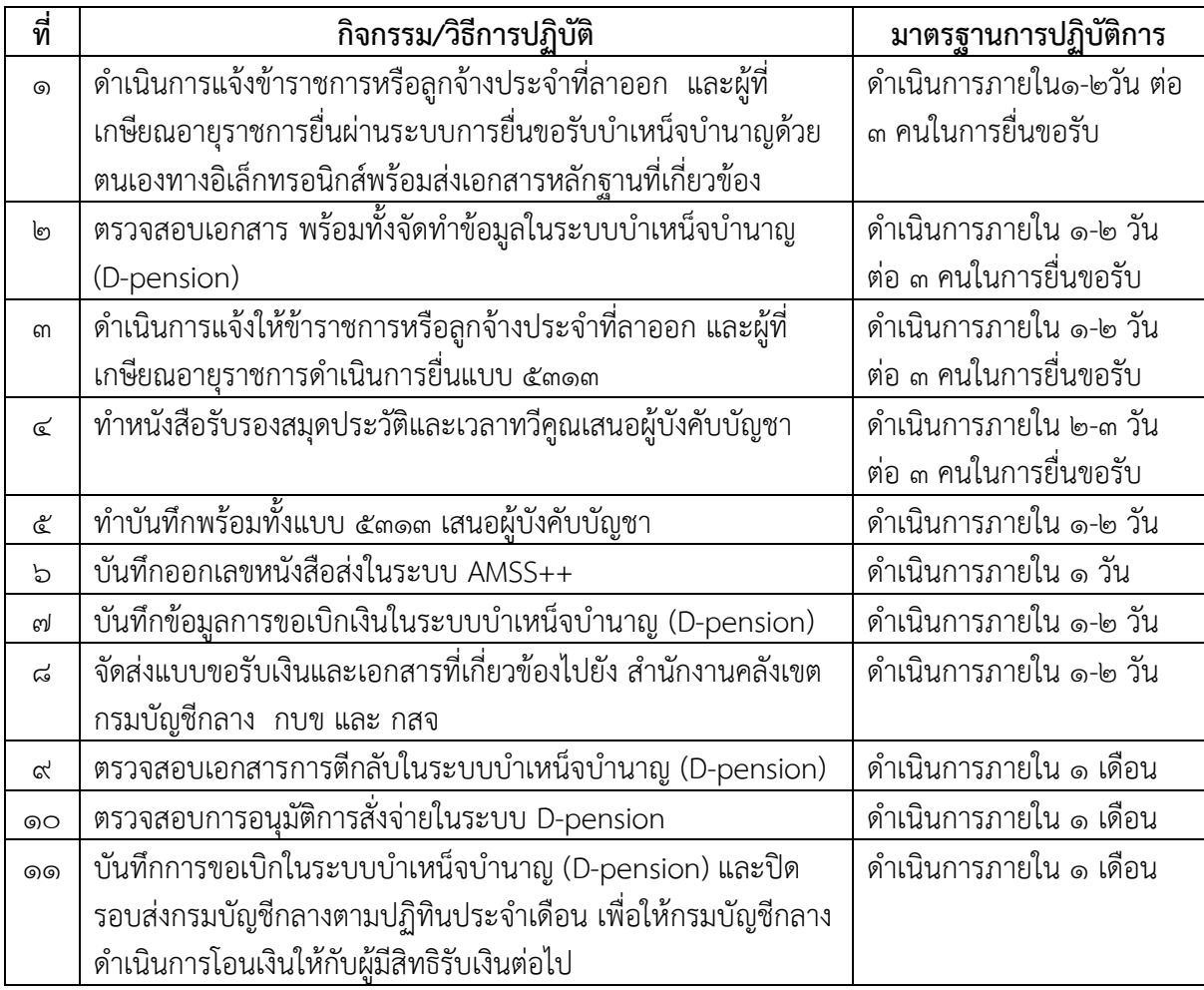

## เรื่อง การขอรับเงินบำเหน็จดำรงชีพอายุ ๖๕ ปี และอายุ ๗๐ ปี

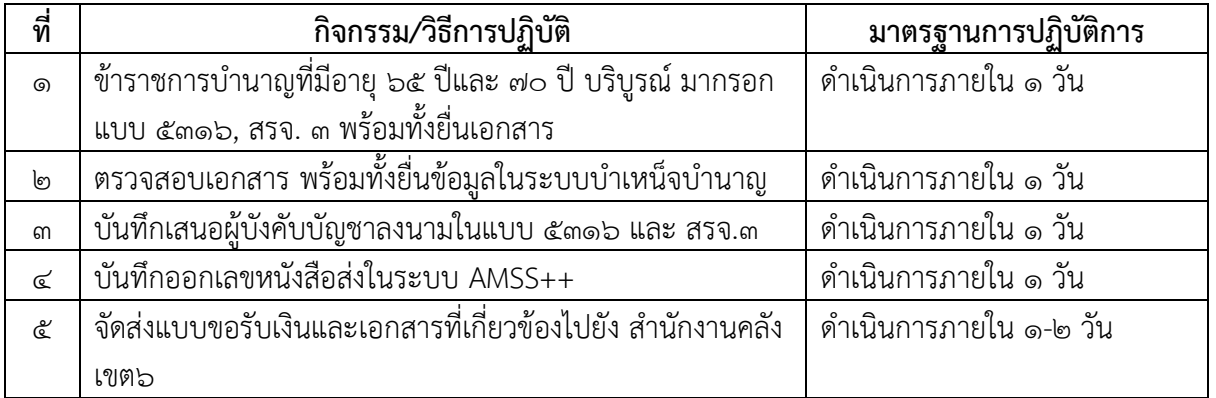

### เรื่อง การออกหนังสือรับรองสิทธิในบำเหน็จตกทอดไปเป็นหลักประกันการกู้เงินกับธนาคาร

### **(บ าเหน็จค้ าประกัน)**

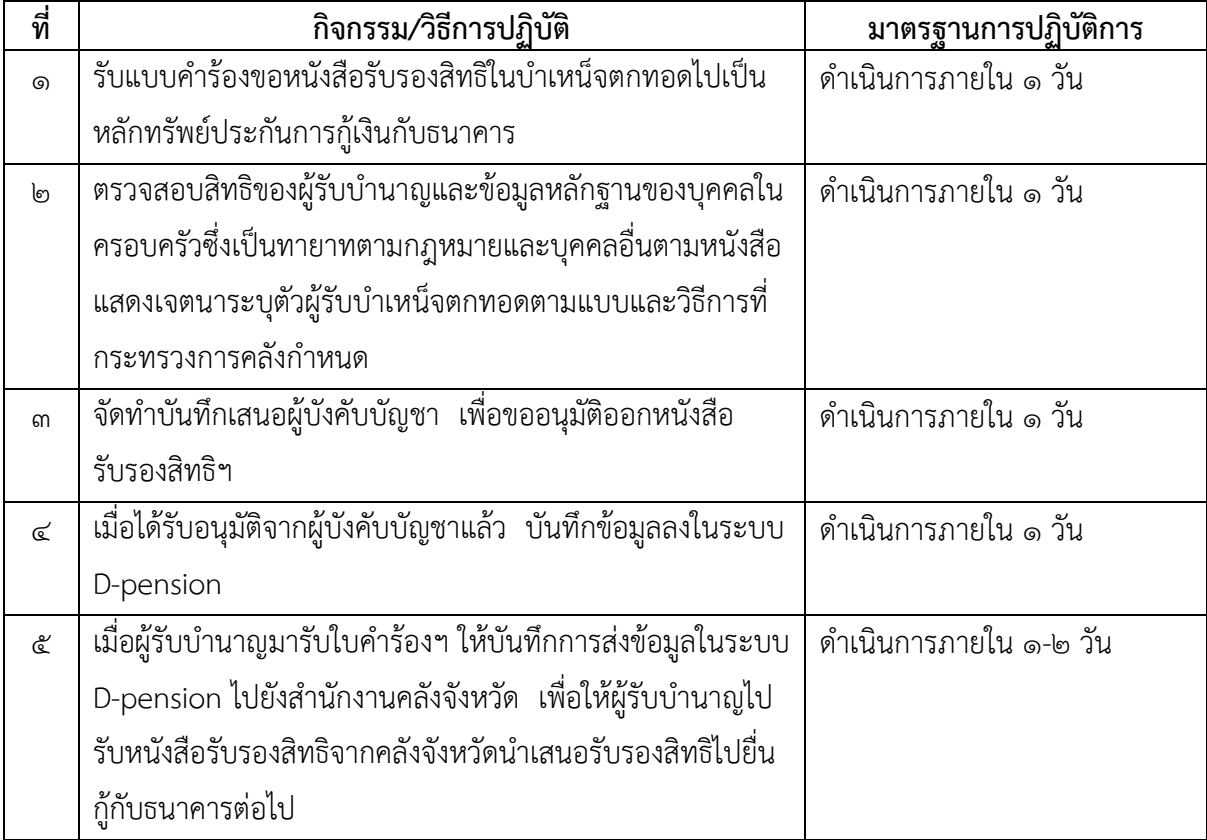

### **เรื่อง การจัดซื้อจัดจ้าง**

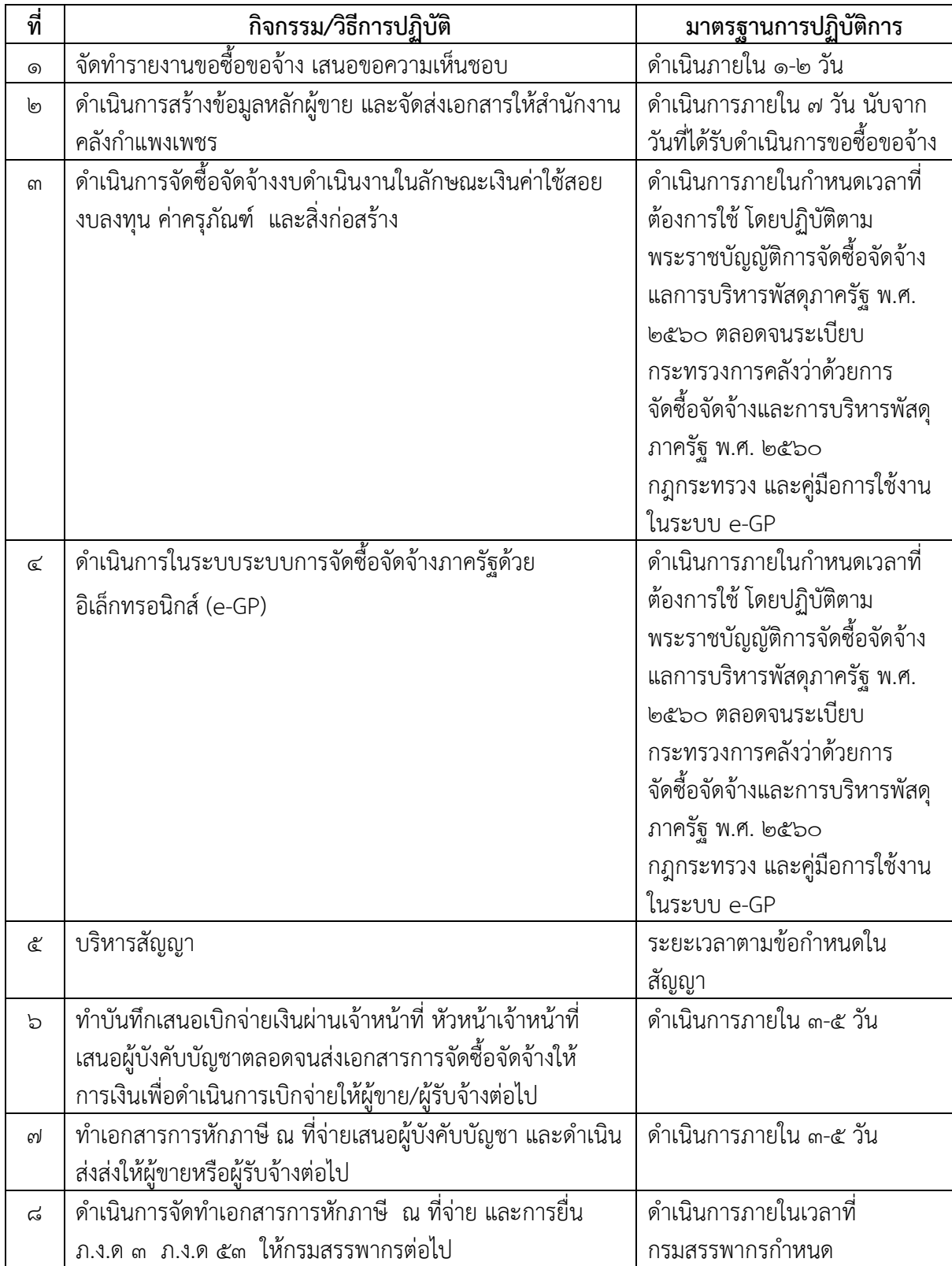

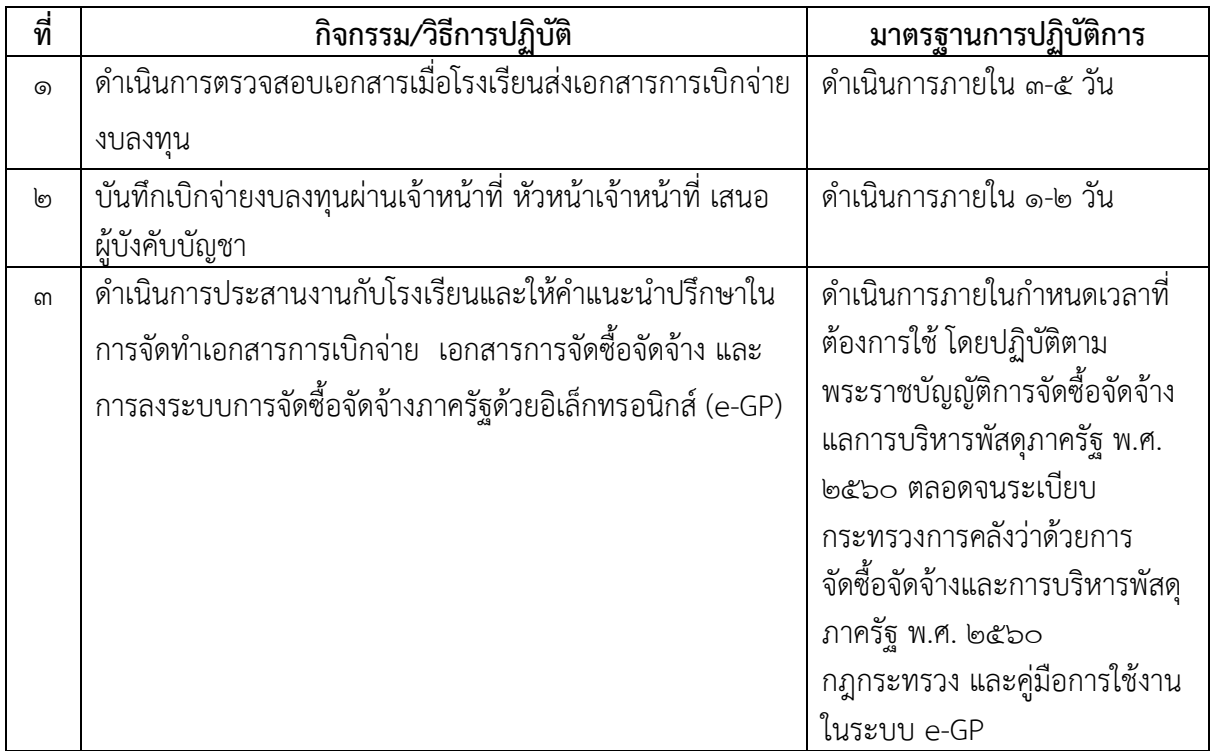

## **เรื่อง การเบิกจ่ายเงินงบลงทุนค่าครุภัณฑ์ ที่ดินและสิ่งก่อสร้างของโรงเรียน**

### เรื่อง การจัดทำการเบิกจ่ายงบลงทุนหรืองบดำเนินงานในลักษณะเงินค่าใช้สอย

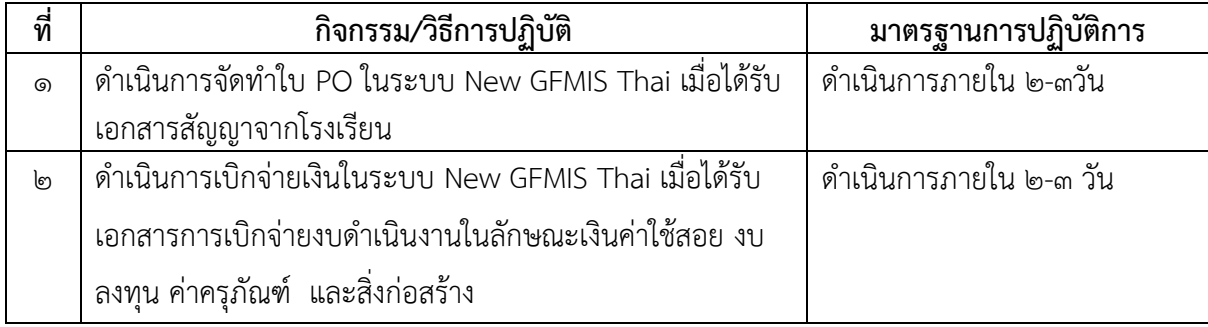

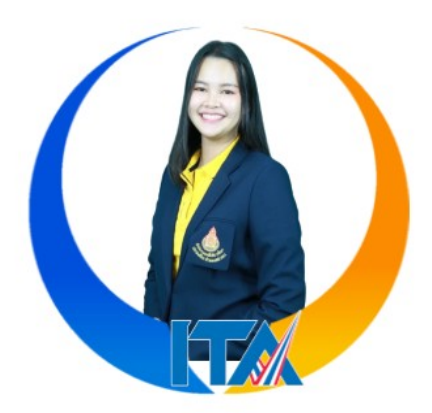

### **นางสาวฐิติมา บุญล้ำเลิศ ตำแหน่ง ลูกจ้างชั่วคราว สำนักงานเขตพื้นที่การศึกษาประถมศึกษากำแพงเพชร เขต 2**

#### **งานที่รับผิดชอบตามคำสั่งฯ**

- ดำเนินการเบิกจ่ายสวัสดิการเกี่ยวกับการศึกษาบุตรของข้าราชการ ลูกจ้างประจำ และข้าราชการ บำนาญ

- ดำเนินการเบิกจ่ายสวัสดิการเกี่ยวกับค่ารักษาพยาบาลของข้าราชการ ลูกจ้างประจำ และข้าราชการ บำนาญ

- การเบิกจ่ายงบบุคลากรที่จ่ายในลักษณะค่าตอบแทนพนักงานราชการ และเงินเพิ่มอื่นที่จ่ายควบกับ ี่ ค่าตอบแทนพนักงานราชการ

- การเบิกจ่ายงบดำเนินงานที่จ่ายในลักษณะค่าจ้างชั่วคราว (ค่าตอบแทนยาม, แม่บ้าน, ลูกจ้างชั่วคราว)

- การเบิกจ่ายงบดำเนินงานในลักษณะค่าจ้างชั่วคราว (ค่าตอบแทนครูอัตราจ้าง, พี่เลี้ยงเด็กพิการ, ธุรการโรงเรียน, นักการภารโรง, ค่าตอบแทนจ้างบุคลากรวิทยาศาสตร์และคณิตศาสตร์, ค่าตอบแทนจ้าง ครูผู้ทรงคุณค่าแห่งแผ่นดิน)

- การเบิกจ่ายเงินประกันสังคม ประสานงานกับสำนักงานประกันสังคม

- ดำเนินการเบิกจ่ายงบประมาณในงานที่รับผิดชอบในระบบ GFMIS
- ปฏิบัติหน้าที่อื่นตามที่ผู้บังคับบัญชามอบหมาย

### **เรื่อง สวัสดิการเกี่ยวกับการรักษาพยาบาลและสวัสดิการเกี่ยวกับการศึกษาบุตร**

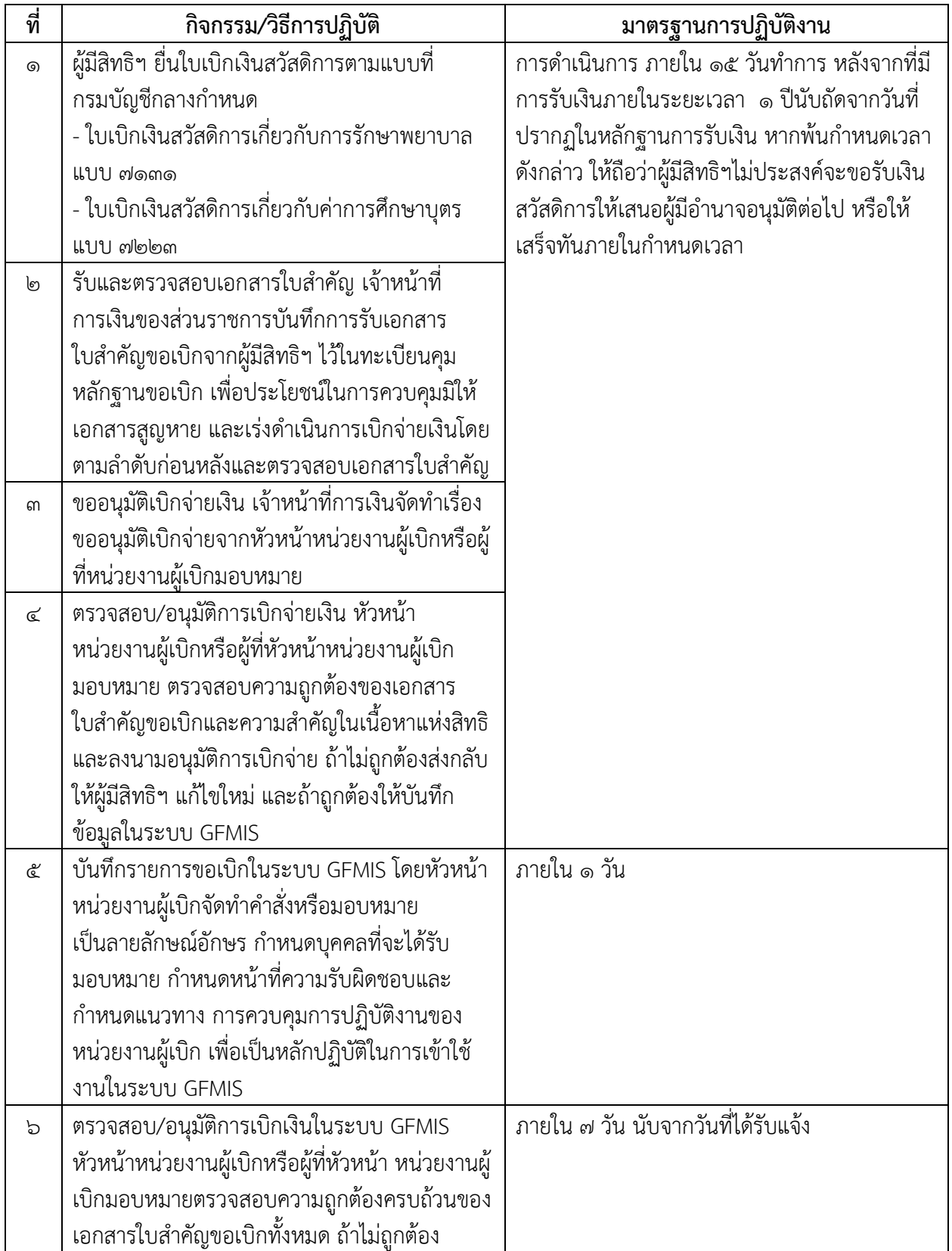

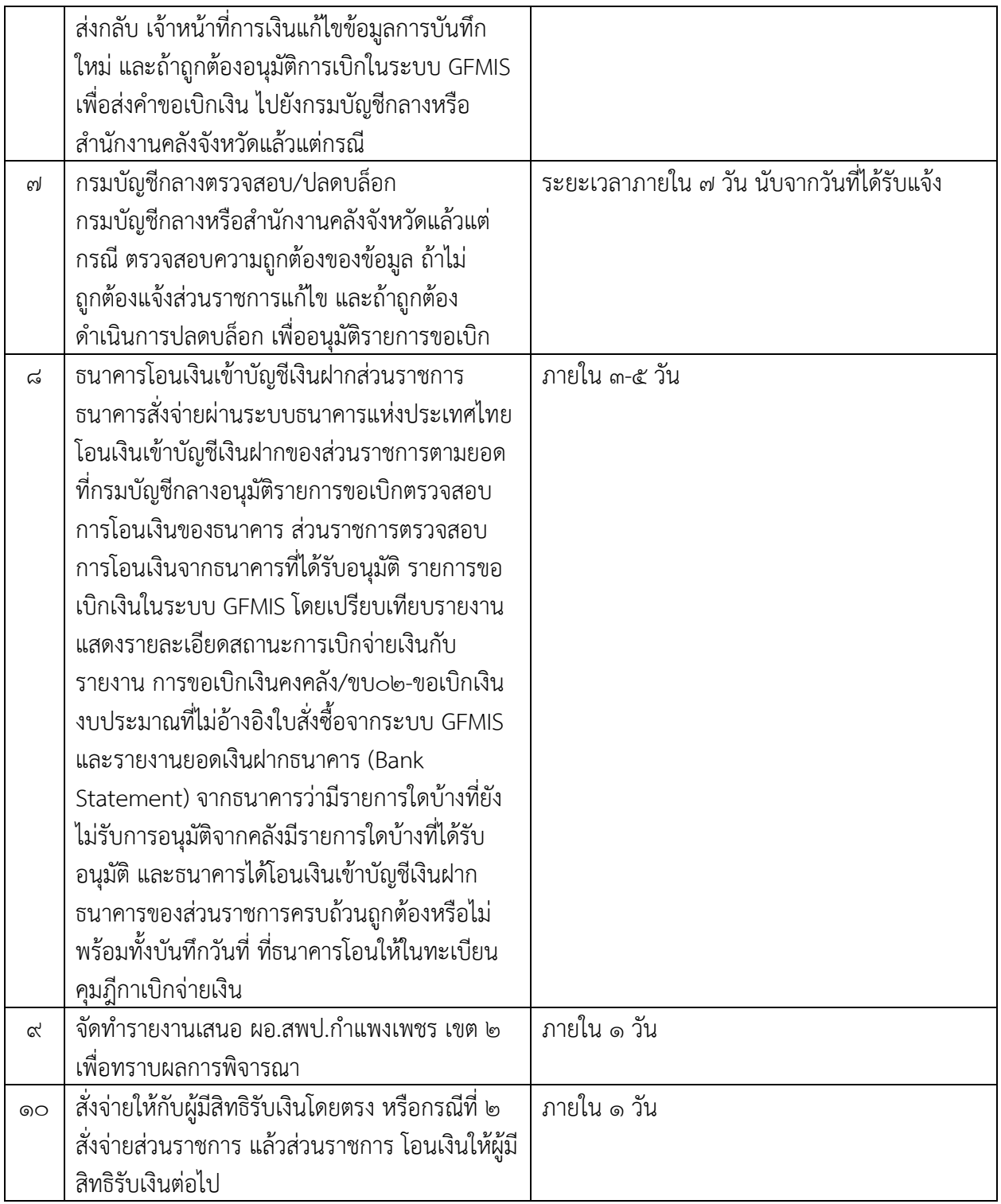

**เรื่อง การเบิกจ่ายเงินค่าตอบแทนและค่าจ้างประจำ**

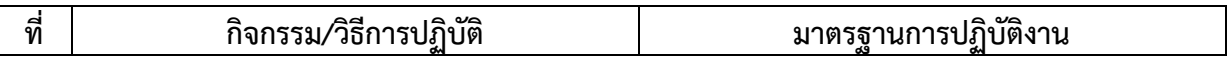

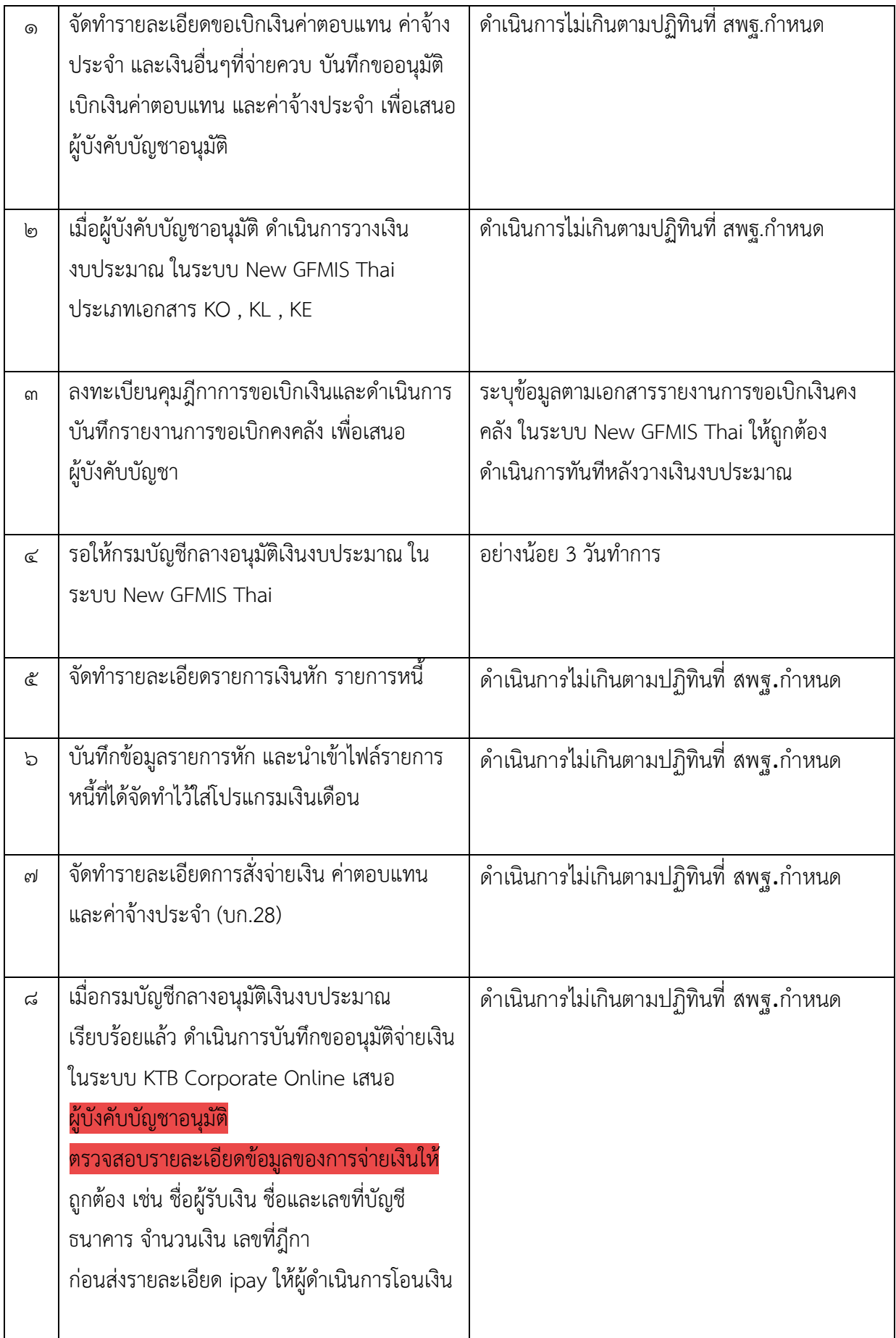

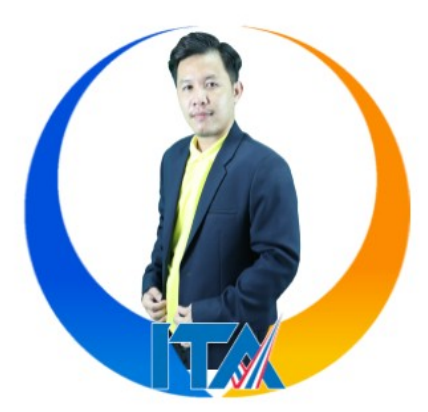

#### **นายอลงกรณ์ ไชยศรีย์ ตำแหน่ง พนักงานราชการ**  ี สำนักงานเขตพื้นที่การศึกษาประถมศึกษากำแพงเพชร เขต ๒

#### **งานที่รับผิดชอบตามคำสั่ง**

- 1. ปฏิบัติหน้าที่เจ้าหน้าที่พัสดุ
- 2. จัดทำแผนจัดซื้อจัดจ้างประจำปี
- 3. การจัดซื้อจัดจ้าง และการเบิกจ่ายงบลงทุน ค่าครุภัณฑ์ของสำนักงานเขตพื้นที่การศึกษา ประถมศึกษากำแพงเพชร เขต ๒ ของโรงเรียนในสังกัด
- 4. จัดทำใบสั่งซื้อ/ใบสั่งจ้าง (PO) ในส่วนงานที่เกี่ยวข้องในระบบ GFMIS
- 5. การขยายเวลาเบิกจ่ายเงินหรือกันเงินไว้เบิกเหลื่อมปีสำหรับรายการค่าครุภัณฑ์ของสำนักงานเขต พื้นที่การศึกษาประถมศึกษากำแพงเพชร เขต ๒ และของโรงเรียนในสังกัด
- 6. ดำเนินการเบิกจ่ายงบประมาณในงานที่รับผิดชอบในระบบ GFMIS
- 7. การควบคุมพัสดุ
- 8. การตรวจสอบพัสดุประจำปี
- 9. ปฏิบัติงานอื่นๆ ตามที่ผู้บังคับบัญชามอบหมาย

#### **1. เรื่อง การจัดซื้อจัดจ้าง และการเบิกจ่ายงบลงทุน ค่าครุภัณฑ์ของสำนักงานเขตพื้นที่ การศึกษาประถมศึกษากำแพงเพชร เขต 2 ของโรงเรียนในสังกัด**

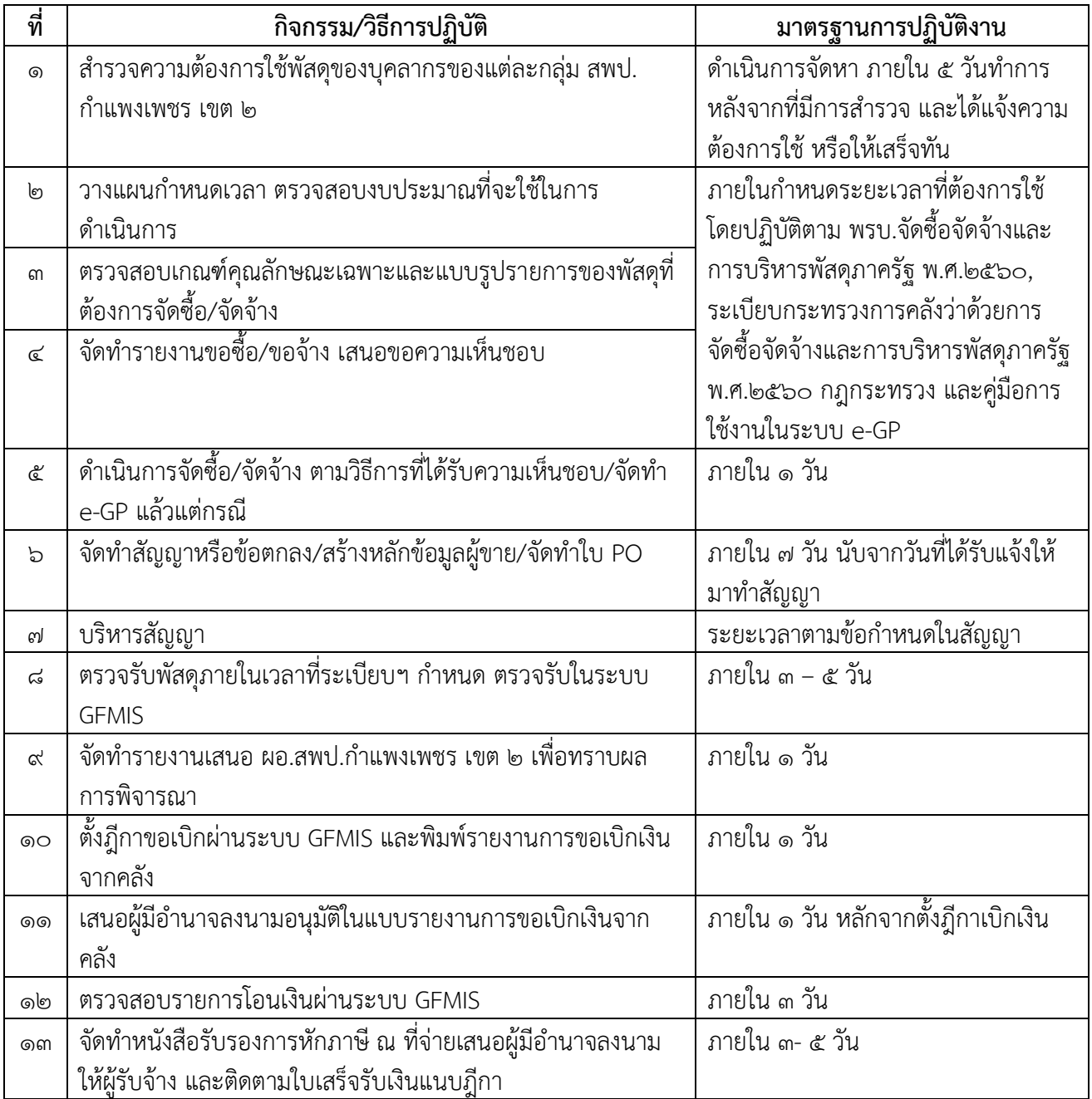

## **2. เรื่อง ดำเนินการเบิกจ่ายงบประมาณในงานที่รับผิดชอบในระบบ GFMIS**

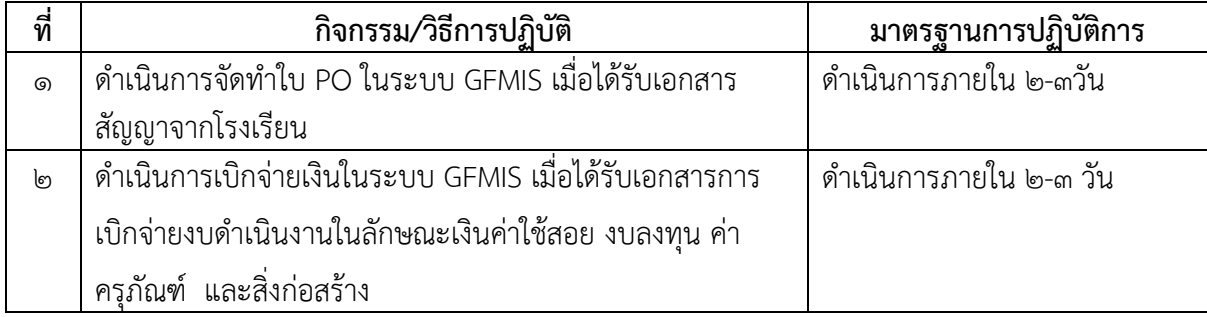

## **3. เรื่อง การควบคุมพัสดุ**

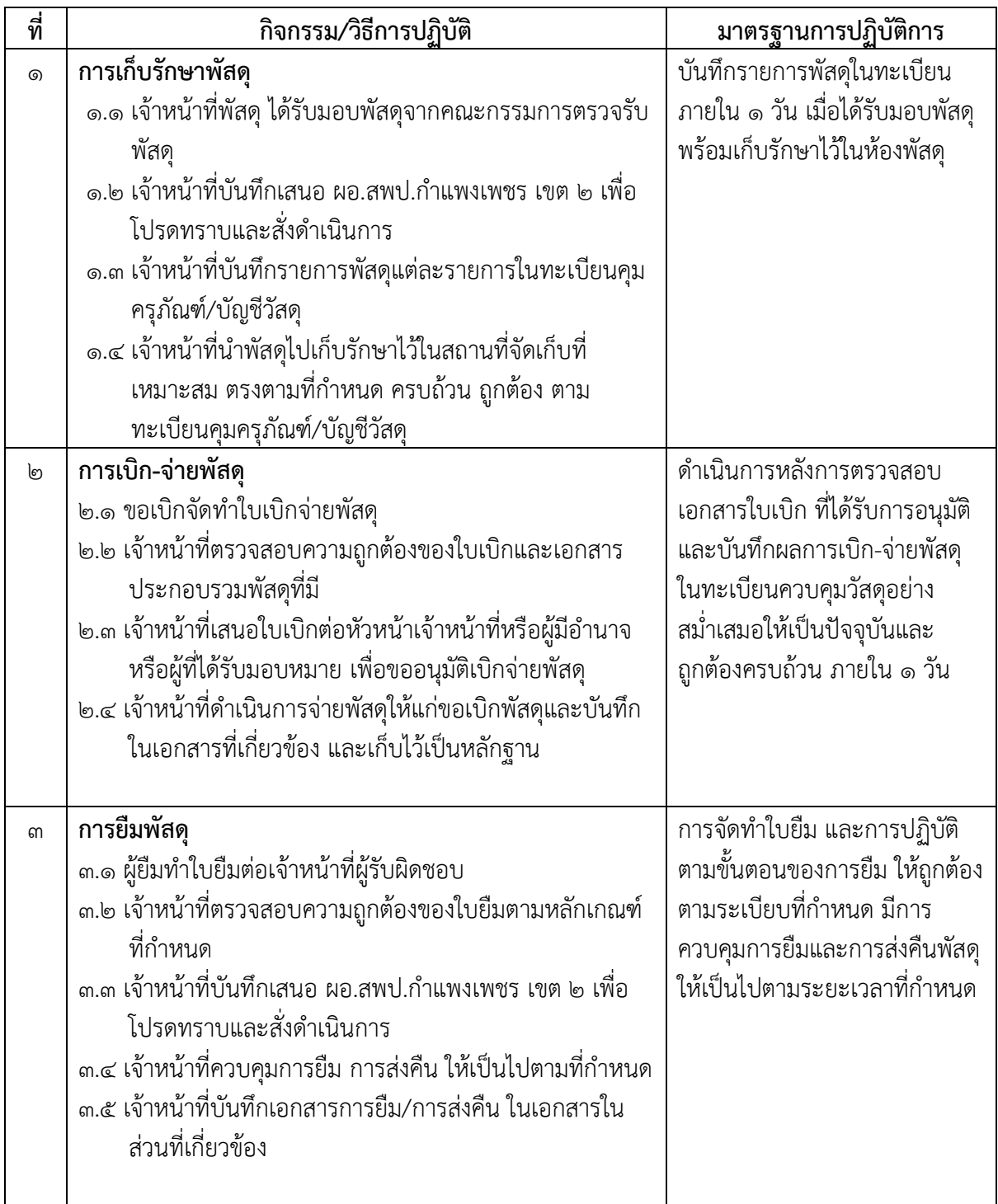

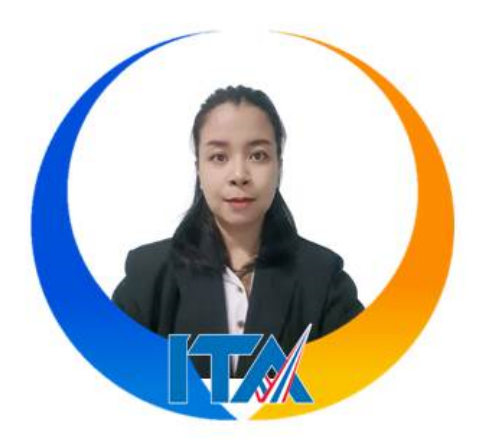

#### **นางสาวมัทนา โหมดเทศ ตำแหน่ง ลูกจ้างชั่วคราว สำนักงานเขตพื้นที่การศึกษาประถมศึกษากำแพงเพชร เขต 2**

#### **งานที่รับผิดชอบตามคำสั่งฯ**

- ปฏิบัติหน้าที่เจ้าหน้าที่พัสดุ

- ดำเนินการเบิกจ่ายค่าวัสดุของสำนักงานเขตพื้นที่การศึกษาประถมศึกษากำแพงเพชร เขต 2
- ช่วยงานการเบิกจ่ายค่าวัสดุของโรงเรียนในสังกัด
- จัดทำบัญชีวัสดุงานบริหารพัสดุและสินทรัพย์ ในส่วนงานที่เกี่ยวข้องในระบบ GFMIS
- ช่วยงานการจัดทำทะเบียนคุมใบสั่งซื้อสั่งจ้าง สัญญาซื้อสัญญาจ้าง ใบเสร็จรับเงิน การเบิกจ่าย การเก็บรักษา และการรายงานการใช้ในเสร็จรับเงิน
	- ดำเนินการเบิกจ่ายงบประมาณในงานที่รับผิดชอบในระบบ GEMIS
	- งานขอขึ้นทะเบียนที่ราชพัสดุ

- การขอใช้ที่ราชพัสดุ(การขอใช้ที่ราชพัสดุของสถานศึกษาที่ขอใช้ราชพัสดุในความดูแลปกครองของกระทรวง ทบวง กรม และองค์การปกครองส่วนท้องถิ่น)

 - การขอใช้ที่ราชพัสดุ (การขอใช้ที่ราชพัสดุของกระทรวง ทบวง กรม และองค์กรปกครองส่วนท้องถิ่นที่ขอใช้ที่ ราชพัสดุในความดูแลครอบครองของสถานศึกษา/สำนักงานเขตพื้นที่การศึกษา)

- การขอรื้อถอนอาคารและสิ่งปลูกสร้างที่ราชพัสดุ
- ปฏิบัติงานอื่นตามที่ผู้บังคับบัญชามอบหมาย

#### **มาตรฐานการปฏิบัติงาน เรื่อง การใช้ที่ราชพัสดุ**

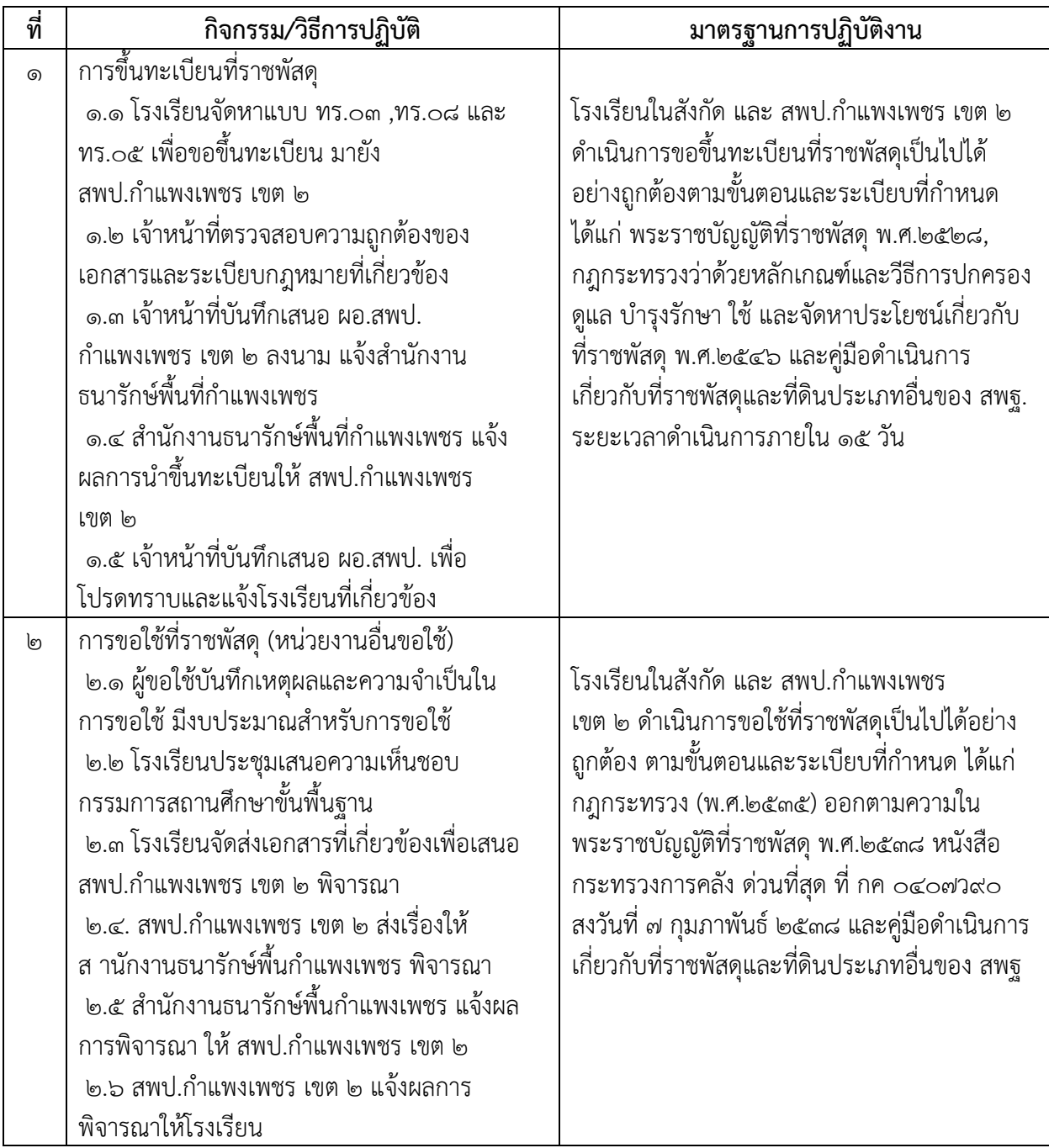

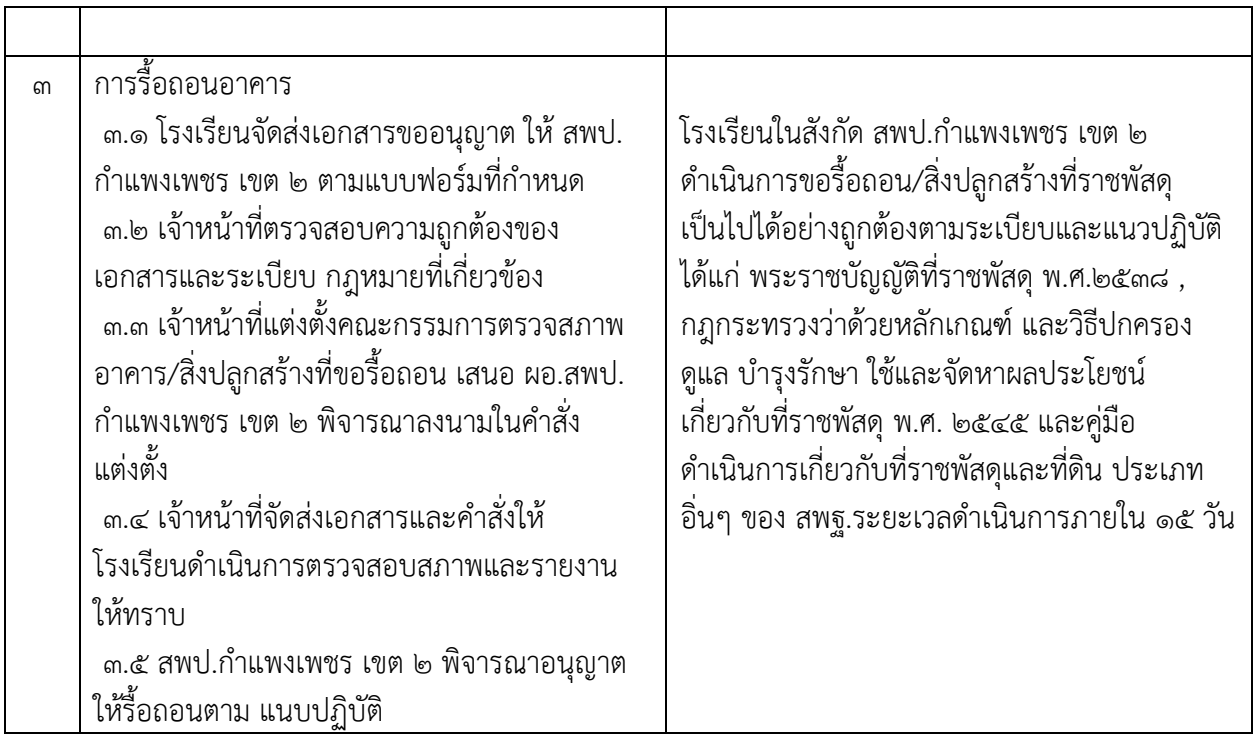

### **มาตรฐานการปฏิบัติงาน เรื่อง การควบคุมพัสดุ**

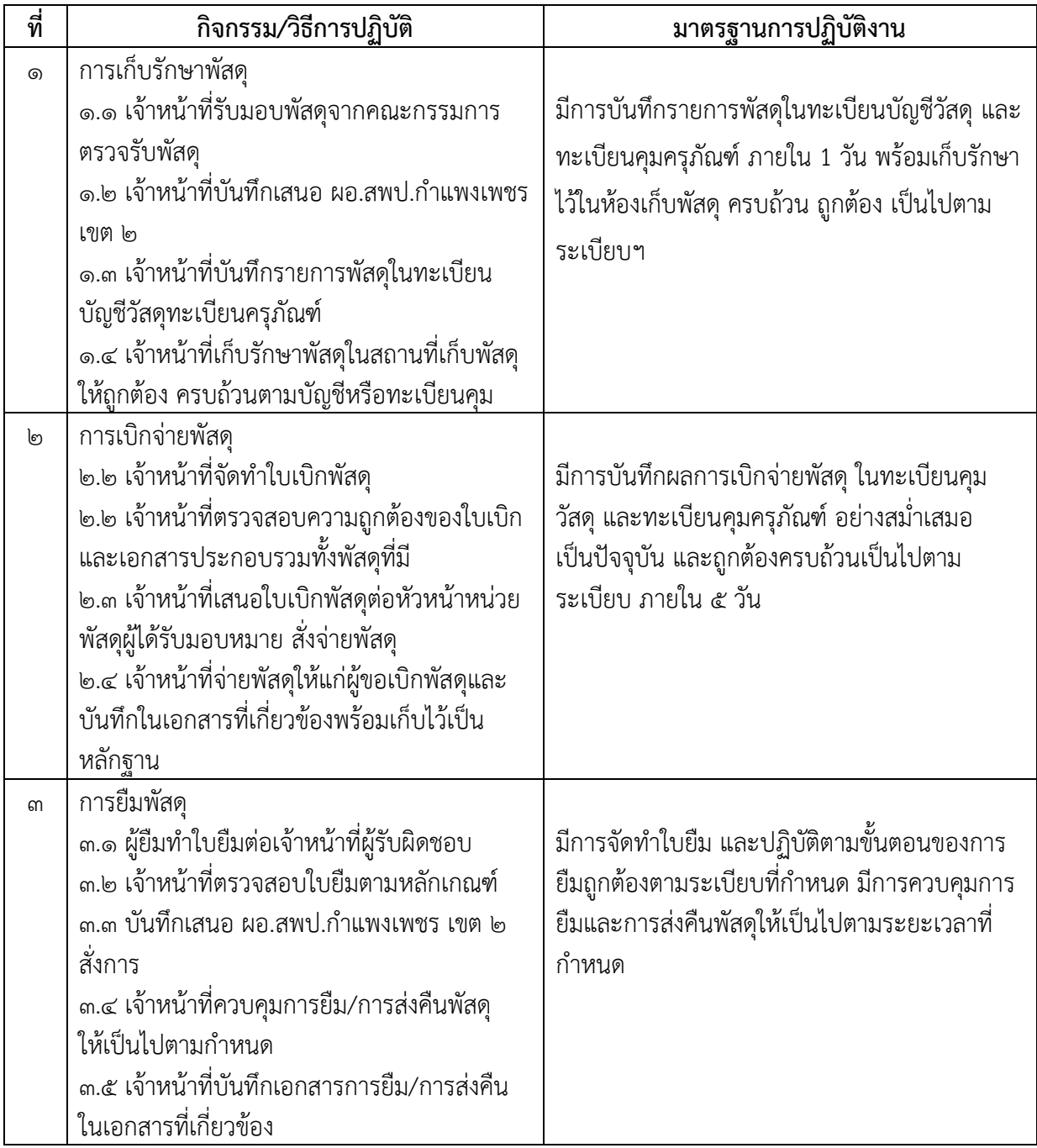

### **มาตรฐานการปฏิบัติงาน เรื่อง การตรวจสอบพัสดุประจำปี**

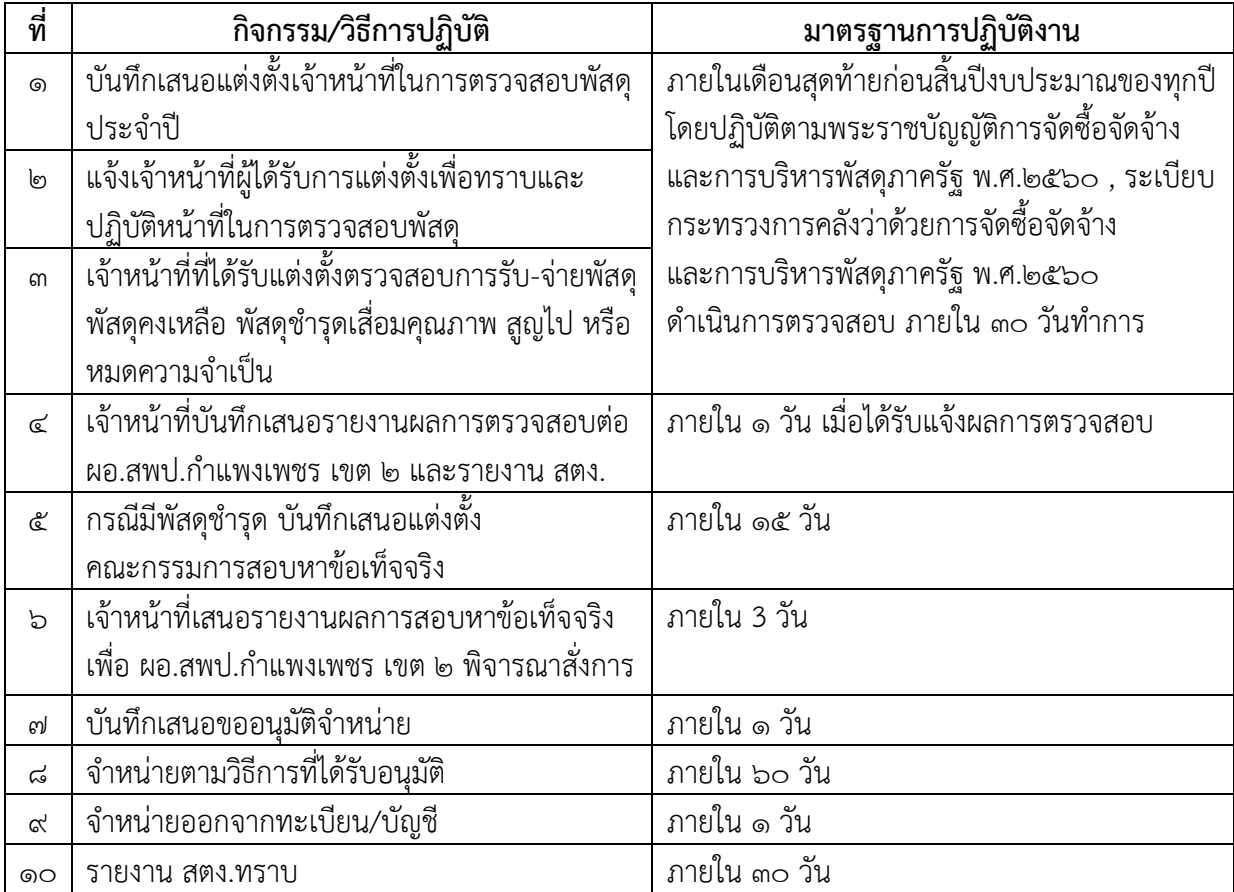

#### **มาตรฐานการปฏิบัติงาน เรื่อง การจัดซื้อ**

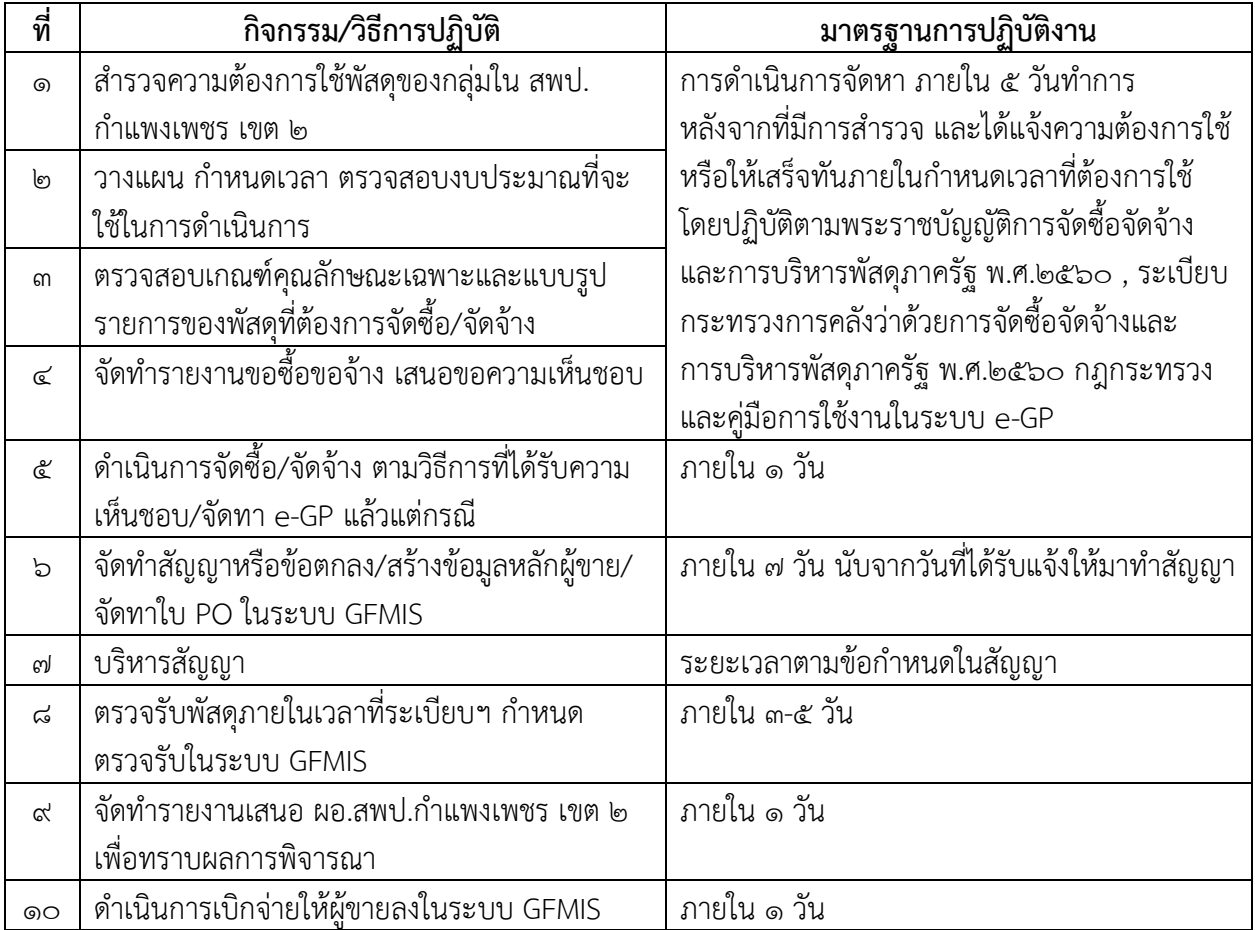

# ภาคผนวก

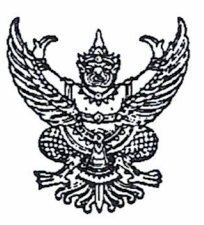

คำสั่งสำนักงานเขตพื้นที่การศึกษาประถมศึกษากำแพงเพชร เขต ๒  $\frac{d}{d}$   $\frac{d}{d}$  /  $\frac{d}{d}$ เรื่อง คำสั่งการมอบหมายหน้าที่และความรับผิดชอบให้ข้าราชการและลูกจ้างปฏิบัติหน้าที่

อนุสนธิ คำสั่งสำนักงานเขตพื้นที่การศึกษาประถมศึกษากำแพงเพชร เขต ๒ ที่ ๘๗/๒๕๖๕ ลงวันที่ ๒๓ มีนาคม ๒๕๖๕ เรื่อง การมอบหมายหน้าที่และความรับผิดชอบให้ข้าราชการและลูกจ้างปฏิบัติหน้าที่ ในสำนักงานเขตพื้นที่การศึกษาประถมศึกษากำแพงเพชร เขต ๒ คำสั่งสำนักงานเขตพื้นที่การศึกษาประถมศึกษา กำแพงเพชร เขต ๒ ที่ ๓๒๓/๒๕๖๕ ิลงวันที่ ๑๒ ตุลาคม ๒๕๖๕ เรื่อง คำสั่งการมอบหมายหน้าที่และความ รับผิดชอบให้ข้าราชการและลูกจ้างปฏิบัติหน้าที่

อาศัยอำนาจตามความในมาตรา ๓๗ แห่งพระราชบัญญัติระเบียบบริหารราชการกระทรวงศึกษาธิการ พ.ศ.๒๕๔๖ มาตรา ๒๔ มาตรา ๔๒ มาตรา ๕๓ แห่งพระราชบัญญัติระเบียบข้าราชการครูและบุคลากรทางการศึกษา พ.ศ.๒๕๔๗ ประกาศกระทรวงศึกษาธิการ เรื่อง การแบ่งส่วนราชการภายในสำนักงานเขตพื้นที่การศึกษา พ.ศ.๒๕๖๐ ประกาศ ณ วันที่ ๒๒ พฤศจิกายน พ.ศ. ๒๕๖๐ ประกาศกระทรวงศึกษาธิการ เรื่อง การแบ่งส่วนราชการภายใน สำนักงานเขตพื้นที่การศึกษา(ฉบับที่ ๒) พ.ศ.๒๕๖๑ ประกาศ ณ วันที่ ๒๘ สิงหาคม พ.ศ. ๒๕๖๑ คำสั่งสำนักงาน คณะกรรมการการศึกษาขั้นพื้นฐาน ที่ ๑๐๙ /๒๕๕๐ ลงวันที่ ๒ กุมภาพันธ์ ๒๕๕๐ เรื่อง การมอบอำนาจบังคับบัญชา ให้ข้าราชการและลูกจ้างปฏิบัติหน้าที่ราชการ และหากมีคำสั่งอื่นใดที่ขัดแย้งกับคำสั่งนี้ ให้ใช้คำสั่งนี้แทน ดังบัญชี รายละเอียดแนบท้ายคำสั่งนี้

้อนึ่ง การกำหนดหน้าที่ตามคำสั่งนี้ให้ถือว่าเป็นการปฏิบัติงานตามปกติหากมีราชการหรืองานพิเศษ เร่งด่วน ที่ต้องปฏิบัติหน้าที่ให้แล้วเสร็จโดยเร็ว ผู้อำนวยการสำนักงานเขตพื้นที่การศึกษาอาจมอบหมายให้ผู้หนึ่งผู้ใด ปฏิบัติและรับผิดชอบ หรือมอบหมายให้ช่วยปฏิบัติก็ได้ และให้ถือเป็นหน้าที่ ที่ทุกคนจะต้องให้ความร่วมมือและ ช่วยเหลือเพื่อให้งานสำเร็จลุล่วงไปได้ด้วยดี ในกรณีเจ้าหน้าที่เจ้าของเรื่องไม่อยู่ หรือไม่อาจปฏิบัติราชการได้ให้มอบ งานให้ผู้อำนวยการกลุ่มดูแลแทน ซึ่งผู้อำนวยการกลุ่มอาจมอบหมายให้เจ้าหน้าที่คนใดในกลุ่มปฏิบัติงานแทนได้

ทั้งนี้ ตั้งแต่บัดนี้เป็นต้นไป ในรายที่มีการเปลี่ยนแปลงหน้าที่ความรับผิดชอบให้ดำเนินการส่งมอบงาน ต่อกันให้เสร็จสิ้น ภายในเจ็ดวันนับแต่วันรับทราบคำสั่งนี้

สั่ง ณ วันที่ 1 ธันวาคม พ.ศ. ๒๕๖๕

ผู้อำนวยการสำนักงานใขตพื้นที่การศึกษาประถมศึกษากำแพงไพชรี เขต ได

รายละเอียดแนบท้ายคำสั่งสำนักงานเขตพื้นที่การุศึกษาประถมศึกษากำแพงเพชร เขต ๒ ที่ 40 2 10606 ลงวันที่ 0 ธันวาคม ๒๕๖๕

<u>กลุ่มบริหารงานการเงินและสินทรัพย์</u>

๑. นางมาลินี พานชัย ตำแหน่ง นักวิชาการเงินและบัญชีชำนาญการพิเศษ ตำแหน่งเลขที่ อ ๘ ปฏิบัติหน้าที่ผู้อำนวยการกลุ่มบริหารงานการเงินและสินทรัพย์ มีหน้าที่รับผิดชอบและปฏิบัติงาน ดังนี้ ๑.๑ วางแผน วิเคราะห์ จัดระบบ ปรับปรุง พัฒนางาน และกำหนดมอบหมายงานบริหาร ให้เป็นไปตามนโยบายของสำนักงานเขตพื้นที่การศึกษาประถมศึกษากำแพงเพชร เขต ๒ และนโยบายของ สพฐ. ๑.๒ พิจารณา ตรวจสอบ กลั่นกรอง และเสนอความคิดเห็นต่อผู้บังคับบัญชา ในงานที่ เจ้าหน้าที่ เสนอ ให้เป็นไปด้วยความถูกต้องตามกฎหมาย ระเบียบ คำสั่ง หลักเกณฑ์และแนวปฏิบัติ ๑.๓ ให้ความรู้ คำปรึกษา แนะนำ ติดตามและประเมินผล ตลอดจนแก้ไขปัญหาในการ ปฏิบัติงานที่อยู่ในความรับผิดชอบของกลุ่มบริหารงานการเงินและสินทรัพย์ ๑.๔ ติดตาม เร่งรัด ตรวจสอบการปฏิบัติงานของเจ้าหน้าที่ในกลุ่มให้เป็นไปด้วยความ เรียบร้อยรวดเร็ว ทันกำหนดเวลาและมีประสิทธิภาพ ๑.๕ ควบคุม กำกับ การปฏิบัติงานของข้าราชการในกลุ่มบริหารงานการเงินและสินทรัพย์ ให้เป็นไปอย่างมีประสิทธิภาพและบังเกิดผลดีต่อทางราชการ ดังนี้ ๑.๕.๑ งานบริหารการเงิน ๑.๕.๒ งานบริหารงานบัญชี ๑.๕.๓ งานบริหารงานพัสดุ ๑.๕.๔ งานบริหารงานสินทรัพย์ ๑.๖ ให้คำปรึกษาสถานศึกษาเกี่ยวกับการดำเนินงานบริหารการเงิน งานบัญชี งานพัสดุ และงานบริหารสินทรัพย์ ๑.๗ ปฏิบัติงานร่วมกับหรือสนับสนุนการปฏิบัติงานของหน่วยงานอื่นที่เกี่ยวข้อง ๑.๘ ตรวจสอบการรับเงินที่ได้รับอนุมัติจากระบบ GFMIS กับ ธนาคารกรุงไทย จำกัด จากรายงานแสดงรายละเอียดสถานะการเบิกจ่ายเงิน (ZAP\_RPT๕๐๓) ๑.๙ ดำเนินการเกี่ยวกับการจ่ายเงินทุกประเภท ๑.๑๐ งานทะเบียนคุมฎีกาเบิกจ่ายเงิน ๑.๑๑ เบิกจ่ายค่าสาธารณูปโภค ๑.๑๒ เบิกจ่ายเงินอุดหนุน ๑.๑๓ ดำเนินการเบิกจ่ายงบประมาณในงานที่รับผิดชอบในระบบ GFMIS ๑.๑๔ ปฏิบัติงานอื่น ๆ ตามที่ผู้บังคับบัญชามอบหมาย กรณีไม่อยู่หรือไม่สามารถปฏิบัติหน้าที่ราชการได้ ให้ นางตวงทิพย์ โหมดเทศ ปฏิบัติหน้าที่แทน

### รายละเอียดแนบท้ายคำสั่งสำนักงานเขตพื้นที่การศึกษาประถมศึกษากำแพงเพชร เขต ๒  $\vec{v}$   $\left\langle \cos \theta \right\rangle$   $\left\langle \cos \theta \right\rangle$   $\left\langle \cos \theta \right\rangle$   $\left\langle \cos \theta \right\rangle$

#### <u>งานธุรการ</u>

๑. นางสาวสิริพร เลขมาศ ตำแหน่ง พนักงานราชการ โรงเรียนบ้านนิคม ช่วยปฏิบัติราชการ ปฏิบัติหน้าที่งานธุรการ กลุ่มบริหารงานการเงินและสินทรัพย์ มีหน้าที่รับผิดชอบและปฏิบัติงาน ดังนี้

๑.๑ การรับ-ส่งหนังสือราชการ/แจ้งเวียนหนังสือราชการของกลุ่ม

๑.๒ ดำเนินการเกี่ยวกับการประชุมภายในกลุ่ม

๑.๓ การจัดทำแฟ้มคำสั่ง ประกาศ ระเบียบ หลักเกณฑ์และแนวปฏิบัติเกี่ยวกับการเงินและพัสดุ ๒.๔ ประสานงานกับหน่วยงานและสถานศึกษาในงานธุรการที่เกี่ยวข้องกับการบริหารงานของกลุ่ม

๒.๕ นำแฟ้มของกลุ่มบริหารงานการเงินและสินทรัพย์ นำเสนอรองผู้อำนวยการสำนักงาน เขตพื้นที่การศึกษาประถมศึกษากำแพงเพชร เขต ๒ ที่รับผิดชอบและเสนอผู้อำนวยการสำนักงานเขตพื้นที่การศึกษา ประถมศึกษากำแพงเพชร เขต ๒ ตามลำดับ

> ๑.๖ ประสานงานกับหน่วยงานและสถานศึกษาในงานธุรการที่เกี่ยวข้องกับการบริหารงานของกลุ่ม ๑.๗ งานจัดทำข้อมูลและปรับปรุง Webpage/ e-office/ e-mail ของกลุ่มบริหารงาน

การเงินและสินทรัพย์

๑.๘ ปฏิบัติงานอื่น ๆ ตามที่ผู้บังคับบัญชามอบหมาย กรณีไม่อยู่หรือไม่สามารถปฏิบัติหน้าที่ราชการได้ ให้นางสาวฐิติมา บุญล้ำเลิศ ปฏิบัติหน้าที่แทน

#### <u>กลุ่มงานบริหารการเงิน</u>

๑. –ว่าง- ตำแหน่ง นักวิชาการเงินและบัญชีปฏิบัติการ/ชำนาญการ ตำแหน่งเลขที่ อ ๑๕ กลุ่มงานบริหารงานการเงิน กลุ่มบริหารงานการเงินและสินทรัพย์ ให้ นางตวงทิพย์ โหมดเทศ ตำแหน่ง นักวิชาการ เงินและบัญชีชำนาญการพิเศษ ปฏิบัติหน้าที่หัวหน้ากลุ่มงานบริหารงานการเงิน กลุ่มบริหารงานการเงินและสินทรัพย์ มีหน้าที่รับผิดชอบและปฏิบัติงาน ดังนี้

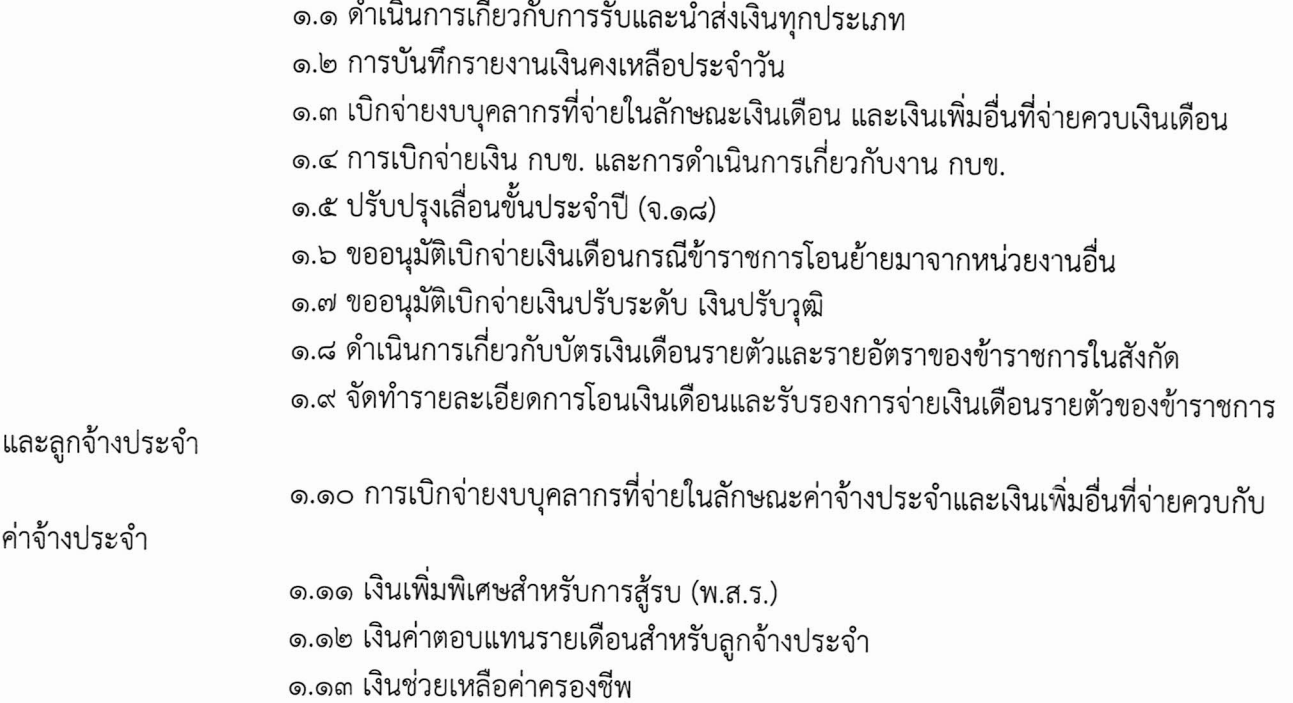

/๓.๑๔ การเบิกจ่าย

รายละเอียดแนบท้ายคำสั่งสำนักงานเขตพื้นที่การุศึกษาประถมศึกษากำแพงเพชร เขต ๒  $\vec{v}$  /  $\angle$  /  $\angle$   $\cos$   $\cos$   $\sin$   $\theta$   $\sin$   $\sin$   $\cos$ 

๑.๑๔ การเบิกจ่ายเงิน กสจ. และการประสานงาน กสจ. ๑.๑๕ จัดทำหนังสือรับรองเงินเดือนครั้งสุดท้าย (แบบ ๕๑๑๐) ๑.๑๖ เงินตอบแทนพิเศษของข้าราชการผู้ได้รับเงินเดือนถึงขั้นสูงของอันดับ ๑.๑๗ เงินตอบแทนพิเศษของข้าราชการผู้ได้รับเงินเดือนสำหรับผู้ปฏิบัติงานในเขตพื้นที่พิเศษ ๑.๑๘ เบิกจ่ายเงินค่าตอบแทนคณะกรรมการควบคุมงาน และตรวจการจ้าง ๑.๑๙ การเบิกจ่ายเงินค่าเช่าบ้าน ๑.๒๐ การเบิกจ่ายเงินค่าตอบแทนการปฏิบัติงานนอกเวลาราชการ ๑.๒๑ การเบิกจ่ายเงินค่าตอบแทนค่าเบี้ยประชุมคณะกรรมการสถานศึกษาขั้นพื้นฐาน ๑.๒๒ การนำเงินรับฝากทุกประเภทส่งคลังจังหวัดกำแพงเพชร ผ่านธนาคารกรุงไทย จำกัด ๑.๒๓ ดำเนินการเบิกจ่ายงบประมาณในงานที่รับผิดชอบในระบบ GFMIS ๑.๒๔ ปฏิบัติงานอื่น ๆ ตามที่ผู้บังคับบัญชามอบหมาย

กรณีไม่อยู่หรือไม่สามารถปฏิบัติหน้าที่ราชการได้ ให้นางมาลินี พานชัย ปฏิบัติหน้าที่แทน

๒. –ว่าง- ตำแหน่ง นักวิชาการเงินและบัญชีปฏิบัติการ/ชำนาญการ ตำแหน่งเลขที่ อ ๑๑ กลุ่มงานบริหารงานการเงิน กลุ่มบริหารงานการเงินและสินทรัพย์ ให้นางสาวปิยวรรณ ศิริสุขถาวรกุล ตำแหน่ง พนักงานพิมพ์ดีด ปฏิบัติหน้าที่แทน มีหน้าที่รับผิดชอบและปฏิบัติงาน ดังนี้

๒.๑ การเบิกจ่ายเงินบำเหน็จบำนาญข้าราชการ

๒.๑.๑ เกษียณอายุราชการและเสียชีวิต

๒.๑.๒ บำเหน็จค้ำประกันข้าราชการบำนาญ

๒.๑.๓ เบิกเงิน กบข. ข้าราชการเกษียณอายุราชการและเสียชีวิต ๒.๒ การขอเบิกเงินบำเหน็จบำนาญและประสานงานกับกรมบัญชีกลางในระบบ e-pension ๒.๓ จัดทำรายละเอียดการจ่ายหนี้บุคคลที่สามของข้าราชการบำนาญให้ สพฐ. ๒.๔ การเบิกจ่ายเงินช่วยพิเศษ

๒.๕ เบิกเงินบำเหน็จดำรงชีพเพิ่มเติมข้าราชการบำนาญที่มีอายุครบ ๖๕ ปี ๒.๖ เบิกเงินบำเหน็จดำรงชีพเพิ่มเติมข้าราชการบำนาญที่มีอายุครบ ๗๐ ปี ๒.๗ ดำเนินการเบิกจ่ายงบประมาณในงานที่รับผิดชอบในระบบ GFMIS ๒.๘ ปฏิบัติงานอื่น ๆ ตามที่ผู้บังคับบัญชามอบหมาย

กรณีไม่อยู่หรือไม่สามารถปฏิบัติหน้าที่ราชการได้ ให้นางสาวฐิติมา บุญล้ำเลิศ ปฏิบัติหน้าที่แทน

๓. –ว่าง- ตำแหน่ง นักวิชาการเงินและบัญชีปฏิบัติการ/ชำนาญการ ตำแหน่งเลขที่ อ ๑๒ กลุ่มงานบริหารงานการเงิน กลุ่มบริหารงานการเงินและสินทรัพย์ ให้นางตวงทิพย์ โหมดเทศ ตำแหน่ง นักวิชาการ เงินและบัญชีชำนาญการพิเศษ ปฏิบัติหน้าที่แทน มีหน้าที่รับผิดชอบและปฏิบัติงาน ดังนี้

๓.๑ เบิกจ่ายเงินรับฝาก, เงินประกันสัญญา

๓.๒ การเบิกจ่ายงบดำเนินงานในลักษณะค่าใช้สอย ในเรื่องการยืมเงินทดรองราชการ การยืมเงินราชการ การยืมเงินนอกงบประมาณและการส่งใช้เงินยืม

๓.๓ เบิกจ่ายค่าใช้จ่ายในการเดินทางไปราชการ

๓.๔ เบิกจ่ายค่าใช้จ่ายในการฝึกอบรม ค่าใช้จ่ายในการจัดงาน และค่าใช้จ่ายในการประชุม

/๓.๕ ดำเนิน...

รายละเอียดแนบท้ายคำสั่งสำนักงานเขตพื้นที่การศึกษาประถมศึกษากำแพงเพชร เขต ๒  $\vec{v} \ll 0$ le vorbe avjun de sunna bebe

๓.๕ ดำเนินการเบิกจ่ายงบประมาณในงานที่รับผิดชอบในระบบ GFMIS ๓.๖ ปฏิบัติงานอื่น ๆ ตามที่ผู้บังคับบัญชามอบหมาย กรณีไม่อยู่หรือไม่สามารถปฏิบัติหน้าที่ราชการได้ ให้นางมาลินี พานชัย ปฏิบัติหน้าที่แทน

๔. –ว่าง- ตำแหน่ง นักวิชาการเงินและบัญชีปฏิบัติการ/ชำนาญการ ตำแหน่งเลขที่ อ ๑๓ ึกลุ่มงานบริหารการเงิน กลุ่มบริหารงานการเงินและสินทรัพย์ ให้นางสาวฐิติมา บุญล้ำเลิศ ตำแหน่ง ลูกจ้างชั่วคราว ปฏิบัติหน้าที่กลุ่มงานบริหารการเงิน กลุ่มบริหารงานการเงินและสินทรัพย์ ปฏิบัติหน้าที่แทน มีหน้าที่รับผิดชอบและ ปฏิบัติงาน ดังนี้

้ ๔.๑ การเบิกจ่ายงบบุคลากรที่จ่ายในลักษณะค่าตอบแทนพนักงานราชการและเงินเพิ่มอื่น ที่จ่ายควบกับค่าตอบแทนพนักงานราชการ

๔.๒ การเบิกจ่ายงบดำเนินงานที่จ่ายในลักษณะค่าจ้างชั่วคราว (ค่าตอบแทนยาม, แม่บ้าน,

ลูกจ้างชั่วคราว)

ึ ๔.๓ การเบิกจ่ายงบดำเนินงานในลักษณะค่าจ้างชั่วคราว (ค่าตอบแทนครูอัตราจ้าง, พี่เลี้ยง เด็กพิการ, ธุรการโรงเรียน, นักการภารโรง,ค่าตอบแทนจ้างบุคลากรวิทยาศาสตร์และคณิตศาสตร์, ค่าตอบแทนจ้าง ครูผู้ทรงคุณค่าแห่งแผ่นดิน)

> ๔.๔ การเบิกจ่ายเงินประกันสังคม ประสานงานกับสำนักงานประกันสังคม ้๔.๕ เบิกจ่ายเงินสวัสดิการเกี่ยวกับการศึกษาบุตรของข้าราชการ ลูกจ้างประจำ และ

ข้าราชการบำนาญ

๔.๖ เบิกจ่ายเงินสวัสดิการเกี่ยวกับค่ารักษาพยาบาลของข้าราชการ ลูกจ้างประจำ และ

ข้าราชการบำนาญ

้๔.๗ ดำเนินการเบิกจ่ายงบประมาณในงานที่รับผิดชอบในระบบ GFMIS ้ ๔.๘ ปฏิบัติหน้าที่อื่นตามที่ผู้บังคับบัญชามอบหมาย

้กรณีไม่อยู่หรือไม่สามารถปฏิบัติหน้าที่ราชการได้ ให้นางสาวสิริพร เลขมาศ ปฏิบัติหน้าที่แทน ๕. –ว่าง- ตำแหน่งนักวิชาการเงินและบัญชีปฏิบัติการ/ชำนาญการ ตำแหน่งเลขที่ อ ๑๔ ึกลุ่มงานบริหารงานการเงิน กลุ่มบริหารงานการเงินและสินทรัพย์ ให้นางสาวสิริพร เลขมาศ ตำแหน่ง พนักงาน ราชการ โรงเรียนบ้านนิคม ช่วยปฏิบัติราชการ ปฏิบัติหน้าที่กลุ่มงานบริหารงานการเงิน กลุ่มบริหารงานการเงินและ ้สินทรัพย์ ปฏิบัติหน้าที่แทน มีหน้าที่รับผิดชอบและปฏิบัติงาน ดังนี้

้ ๕.๑ การเบิกจ่ายเงินค่าเช่าบริการอินเทอร์เน็ตของสำนักงานเขตพื้นที่การศึกษา ประถมศึกษากำแพงเพชร เขต ๒

๕.๒ การเบิกจ่ายเงินค่าเช่าบริการอินเทอร์เน็ตของโรงเรียนในสังกัด

๕.๓ การเบิกจ่ายเงินค่าพาหนะเหมาจ่าย (ค่าพาหนะยุบรวม)

๕.๔ ดำเนินการเบิกจ่ายงบประมาณในงานที่รับผิดชอบในระบบ GFMIS

๕.๕ ปฏิบัติงานอื่น ๆ ตามที่ผู้บังคับบัญชามอบหมาย

้ กรณีไม่อยู่หรือไม่สามารถปฏิบัติหน้าที่ราชการได้ ให้นางสาวมัทนา โหมดเทศ ปฏิบัติหน้าที่แทน

සේ

/กลุ่มงาน...
รายละเอียดแนบท้ายคำสั่งสำนักงานเขตพื้นที่การุศึกษาประถมศึกษากำแพงเพชร เขต ๒  $\vec{v}$  40% / 00000 ลงวันที่  $\delta$  ธันวาคม ๒๕๖๕

## <u>กลุ่มงานบริหารงานบัญชี</u>

๑. นางตวงทิพย์ โหมดเทศ ตำแหน่ง นักวิชาการเงินและบัญชีชำนาญการพิเศษ ตำแหน่งเลขที่ อ ๙ ปฏิบัติหน้าที่หัวหน้ากลุ่มงานบริหารงานบัญชี กลุ่มบริหารงานการเงินและสินทรัพย์ มีหน้าที่และรับผิดชอบปฏิบัติงาน ดังนี้

๑.๑ ปฏิบัติหน้าที่แทนผู้อำนวยการกลุ่มบริหารงานการเงินและสินทรัพย์ คนที่ ๑

กรณีผู้อำนวยการกลุ่มบริหารงานการเงินและสินทรัพย์ ไม่อยู่หรือไม่สามารถปฏิบัติหน้าที่ราชการได้

๑.๒ บันทึกข้อมูลเกี่ยวกับการรับและนำเงินส่งคลังในระบบ GFMIS

๑.๓ จัดทำสมุดบัญชีเงินสด สมุดบัญชีเงินฝากธนาคารในงบประมาณ และเงินนอกงบประมาณ

- ๑.๔ จัดทำทะเบียนคุมเงินฝากคลัง, จัดทำทะเบียนคุมเงินนอกงบประมาณ
- ๑.๕ จัดทำทะเบียนคุมการเบิกจ่ายเงิน

๑.๖ ตรวจสอบความถูกต้องของรายงานสรุปรายการขอเบิกเงินประจำวัน(ZAP\_RPTW0๑) จากระบบ GFMIS และเสนอผู้มีอำนาจลงนามอนุมัติ และส่งแบบยืนยันรายงานการขอเบิกเงินจากคลังในระบบ GFMISให้สำนักงานคลังจังหวัดกำแพงเพชร ภายในวันที่ ๑๐ ของเดือนถัดไป

๑.๗ บันทึกการจ่ายเงินในระบบ GFMIS

๑.๘ บันทึกรายการล้างบัญชีพักสินทรัพย์

๑.๙ บันทึกรายการล้างลูกหนี้เงินยืมในระบบ GFMIS

๑.๑๐ จัดทำงบเทียบยอดเงินฝากธนาคารทุกบัญชี และจัดทำงบกระทบยอดเงินฝาก

ธนาคารทุกบัญชี

๑.๑๑ ปิดบัญชีทุกสิ้นเดือนและจัดทำรายงานประจำเดือนพร้อมรายละเอียดประกอบ รายงานส่งสำนักงานตรวจเงินแผ่นดินจังหวัดกำแพงเพชร ทุกวันที่ ๑๕ ของเดือนถัดไป

ด.ดด.ด เงินสด

๑.๑๑.๒ งบเทียบยอดเงินฝากธนาคาร และงบกระทบยอดเงินฝากธนาคารทุกบัญชี

๑.๑๑.๓ เงินฝากคลัง

๑.๑๑.๔ ลูกหนี้เงินยืมราชการและลูกหนี้เงินนอกงบประมาณ

๑.๑๑.๕ เงินประกันสัญญา

```
๑.๑๑.๖ เงินรับฝากอื่น
```
๑.๑๒ ปิดบัญชีสิ้นปี ปรับปรุงรายการ และรายงานแสดงฐานะการเงินและรายงาน

ผลการดำเนินงาน

๑.๑๓ จัดทำรายงานการเงินประจำเดือนและประจำปีส่งสำนักงานคณะกรรมการการศึกษา ขั้นพื้นฐาน และสำนักงานตรวจเงินแผ่นดินและกรมบัญชีกลาง

๑.๑๔ จัดทำรายงานผลการปฏิบัติงานด้านบัญชีของหน่วยเบิกจ่ายให้เป็นไปตามที่

กรมบัญชีกลางกำหนด

๑.๑๕ จัดทำรายงานข้อมูลระหว่างกันของหน่วยงานภาครัฐรายไตรมาส ส่งสำนักงาน คณะกรรมการการศึกษาขั้นฐาน

๑.๑๖ เป็นผู้ประสานงานและปฏิบัติการทางบัญชีตามระบบ GFMIS

๑.๑๗ รวบรวมหลักฐานการขอเบิกที่อนุมัติแล้ว (ต้นเรื่อง) และหลักฐานการจ่าย (ใบสำคัญ) ตามลำดับ เป็นงบเดือนส่งให้หน่วยตรวจสอบภายในตรวจสอบ และจัดเก็บงบเดือนเป็นหลักฐานสำหรับการตรวจสอบ /ด.ด๘ ปฏิบัติ...

รายละเอียดแนบท้ายคำสั่งสำนักงานเขตพื้นที่การศึกษาประถมศึกษากำแพงเพชร เขต ๒ ที่ 60% 10606 ลงวันที่ 0 ธันวาคม ๒๕๖๕

๑.๑๘ ปฏิบัติงานอื่น ๆ ตามที่ผู้บังคับบัญชามอบหมาย กรณีไม่อยู่หรือไม่สามารถปฏิบัติหน้าที่ราชการได้ ให้นางมาลินี พานชัย ปฏิบัติหน้าที่แทน

๑. –ว่าง- ตำแหน่ง นักวิชาการเงินและบัญชีปฏิบัติการ/ชำนาญการ ตำแหน่งเลขที่ อ ๑๐ ึกลุ่มงานบริหารงานบัญชี กลุ่มบริหารงานการเงินและสินทรัพย์ ให้น<mark>างมาลินี พานชัย</mark> ตำแหน่ง นักวิชาการเงินและ บัญชีชำนาญการพิเศษ ปฏิบัติหน้าที่แทน มีหน้าที่รับผิดชอบและปฏิบัติงาน ดังนี้

๑.๑ ควบคุมการเบิกจ่ายเงินทดรองราชการ, จัดทำทะเบียนคุมเงินทดรองราชการ, จัดทำ บัญชีเงินทดรองราชการ

๑.๒ จัดทำรายงานแสดงฐานะเงินทดรองราชการ งบเทียบยอดเงินฝากธนาคารเงินทดรอง ราชการส่งสำนักงานตรวจเงินแผ่นดินประจำจังหวัดกำแพงเพชร สำนักงานคลังจังหวัดกำแพงเพชร และสำนักงาน คณะกรรมการการศึกษาขั้นพื้นฐาน

๑.๓ จัดทำทะเบียนควบคุมเงินประจำงวดส่วนจังหวัด

๑.๔ แจ้งอนุมัติเงินประจำงวดให้โรงเรียนและผู้ที่เกี่ยวข้องทราบ

๑.๕ ควบคุมเงินงบประมาณ เงินประจำงวดส่วนจังหวัด ให้มียอดเบิกจ่ายตรงกับระบบ

**GFMIS** 

๑.๖ จัดทำรายงานเงินประจำงวดส่วนจังหวัด ส่งสำนักงานคณะกรรมการการศึกษาขั้นพื้นฐาน ๑.๗ จัดทำรายงานสรุปผลการเบิกจ่ายงบประมาณเสนอผู้บริหารหน่วยงาน เพื่อใช้เป็น

ข้อมูลในการบริหารงบประมาณ

๑.๘ ปฏิบัติงานอื่น ๆ ตามที่ผู้บังคับบัญชามอบหมาย

กรณีไม่อยู่หรือไม่สามารถปฏิบัติหน้าที่ราชการได้ ให้นางตวงทิพย์ โหมดเทศ ปฏิบัติหน้าที่แทน

## <u>กลุ่มงานบริหารงานพัสดุ</u>

๑. –ว่าง- ตำแหน่งนักวิชาการพัสดุชำนาญการ/ชำนาญการพิเศษ ตำแหน่งเลขที่ อ ๑๖ กลุ่มงาน บริหารงานพัสดุ กลุ่มบริหารงานการเงินและสินทรัพย์ ให้นางมาลินี พานชัย ตำแหน่ง นักวิชาการเงินและบัญชี ชำนาญการพิเศษ ปฏิบัติหน้าที่หัวหน้ากลุ่มงานบริหารงานพัสดุ กลุ่มบริหารงานการเงินและสินทรัพย์ มีหน้าที่ รับผิดชอบและปฏิบัติงาน ดังนี้

> ๑.๑ ควบคุม เร่งรัด และติดตามรายงานผลการเบิกจ่ายงบประมาณทุกประเภท ๑.๒ ควบคุม ตรวจสอบ การกันเงินไว้เบิกเหลื่อมปีในส่วนที่เกี่ยวข้อง ๑.๓ ปฏิบัติงานอื่น ๆ ตามที่ผู้บังคับบัญชามอบหมาย กรณีไม่อยู่หรือไม่สามารถปฏิบัติหน้าที่ราชการได้ ให้นางตวงทิพย์ โหมดเทศ ปฏิบัติหน้าที่แทน

๒. นายอลงกรณ์ ไชยศรีย์ ตำแหน่ง พนักงานราชการ โรงเรียนบ้านหนองชะแอน ช่วยปฏิบัติ ราชการกลุ่มงานบริหารงานพัสดุ กลุ่มบริหารงานการเงินและสินทรัพย์ มีหน้าที่รับผิดชอบและปฏิบัติงาน ดังนี้ ๒.๑ ปฏิบัติหน้าที่เจ้าหน้าที่พัสด ๒.๒ จัดทำแผนการจัดซื้อจัดจ้างประจำปี

รายละเอียดแนบท้ายคำสั่งสำนักงานเขตพื้นที่การศึกษาประถมศึกษากำแพงเพชร เขต ๒<br>ที่ // ตัวอังการสำนัก ที่ ที่ อันวาคม ๒๕๖๕

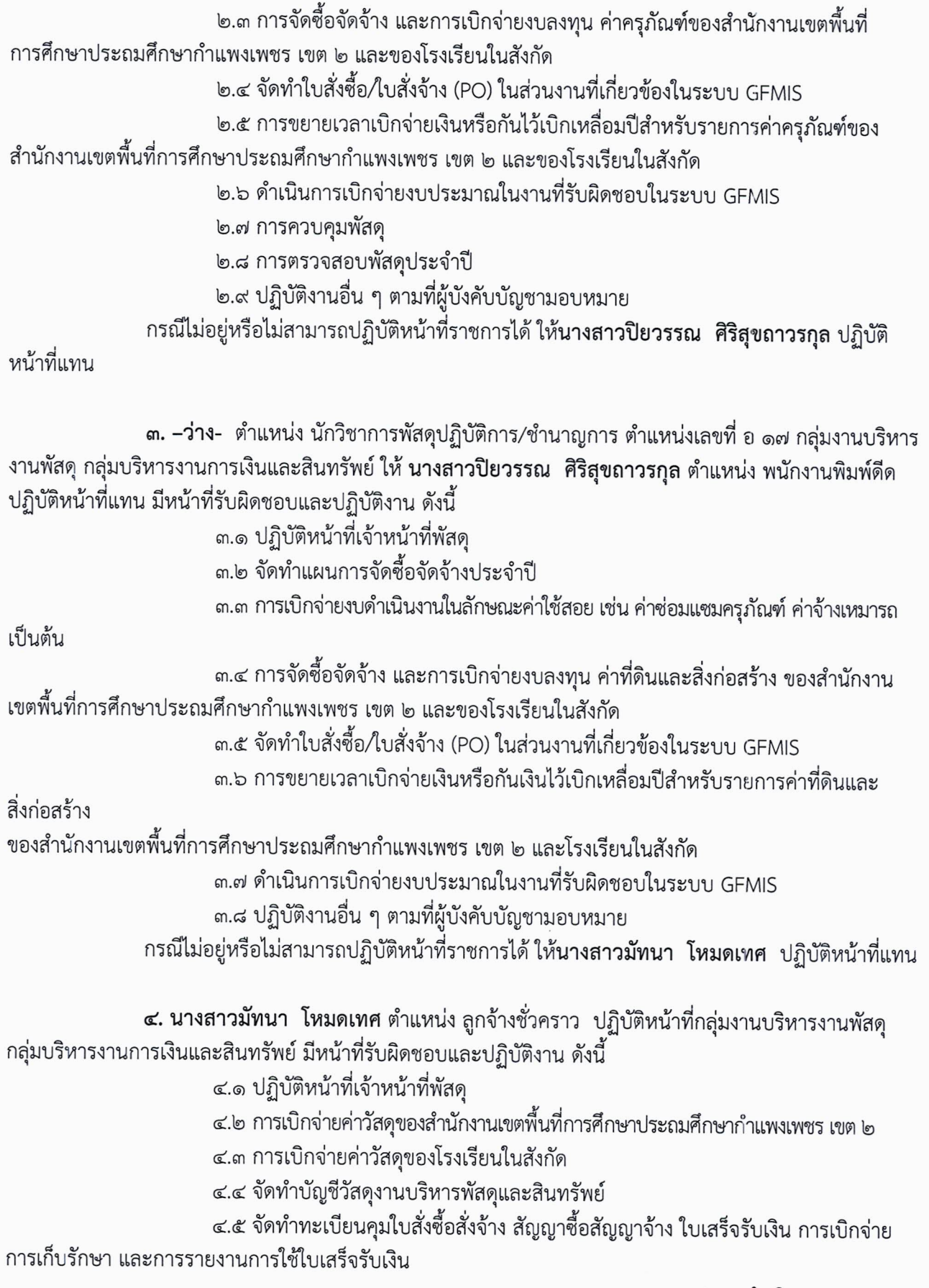

/๔.๖ ดำเนินการ...

รายละเอียดแนบท้ายคำสั่งสำนักงานเขตพื้นที่การศึกษาประถมศึกษากำแพงเพชร เขต ๒  $\vec{p}$   $\ll$   $\alpha$  /  $\approx$   $\alpha$   $\alpha$   $\alpha$   $\alpha$   $\alpha$   $\alpha$   $\alpha$ 

๔.๖ ดำเนินการเบิกจ่ายงบประมาณในงานที่รับผิดชอบในระบบ GFMIS ๔.๗ งานขอขึ้นทะเบียนที่ราชพัสดุ ๔.๘ การขอใช้ที่ราชพัสดุ (การขอใช้ที่ราชพัสดุของสถานศึกษาที่ขอใช้ที่ราชพัสดุในความ ดูแลครอบครองของกระทรวง ทบวง กรม และองค์การปกครองส่วนท้องถิ่น) ึด๓.๙ การขอใช้ที่ราชพัสดุ (การขอใช้ที่ราชพัสดุของกระทรวง ทบวง กรม และองค์กร ปกครอง ส่วนท้องถิ่นที่ขอใช้ที่ราชพัสดุในความดูแลครอบครองของสถานศึกษา/สำนักงานเขตพื้นที่การศึกษา) ์<br>๑๓.๑๐ การขอรื้อถอนอาคารและสิ่งปลูกสร้างที่ราชพัสดุ ุด๓.๑๑ ปฏิบัติงานอื่น ๆ ตามที่ผู้บังคับบัญชามอบหมาย กรณีไม่อยู่หรือไม่สามารถปฏิบัติหน้าที่ราชการได้ ให้นายอลงกรณ์ ไชยศรีย์ ปฏิบัติหน้าที่แทน